## ADVFSC

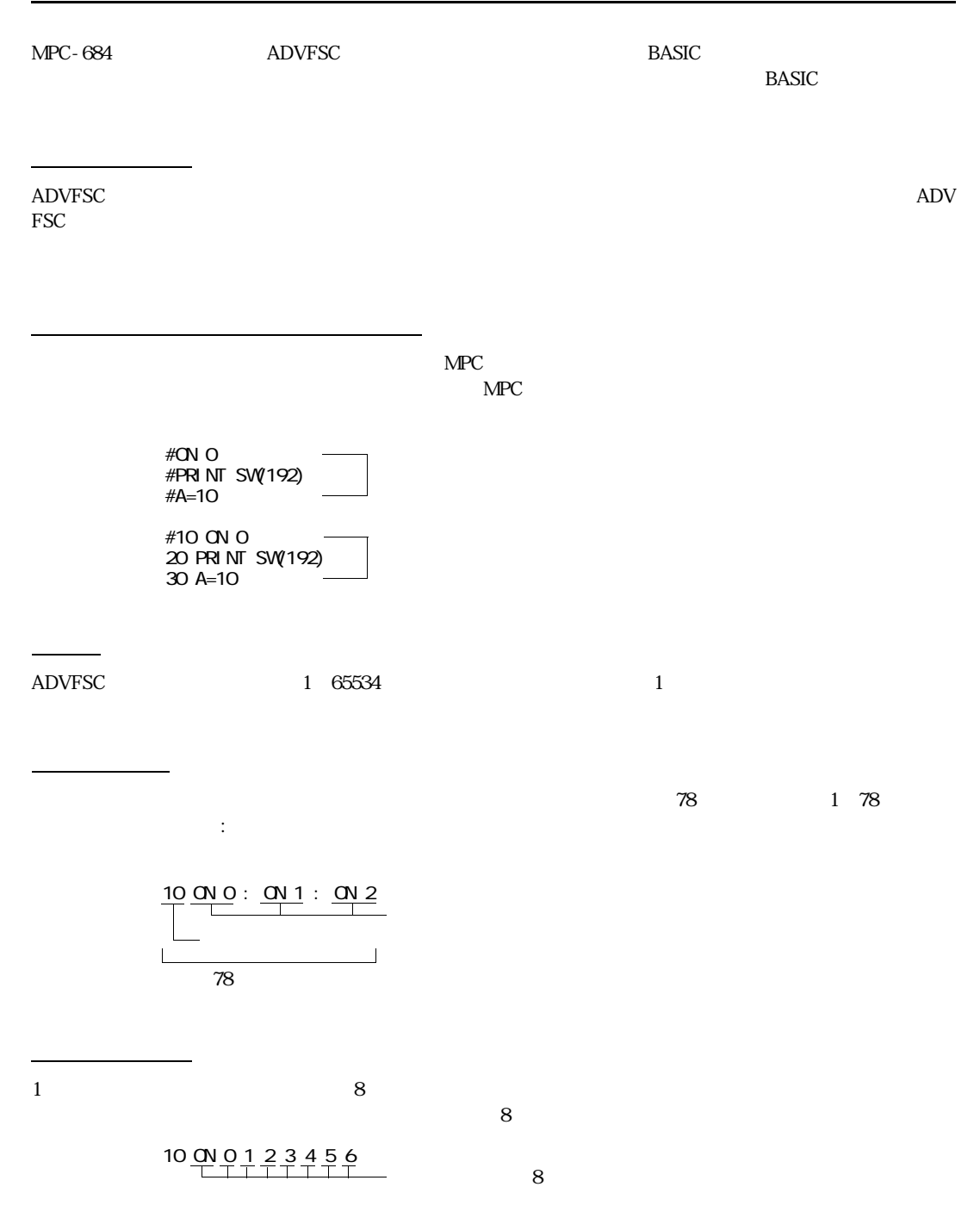

 $\sim$  (') a r (') e r (')  $\sim$  1fe  $\sim$  1fe  $\sim$  1fe  $\sim$  1fe  $\sim$  1fe  $\sim$  1fe  $\sim$  1fe  $\sim$   $\sim$  1fe  $\sim$   $\sim$  1fe  $\sim$  1fe  $\sim$  1fe  $\sim$  1fe  $\sim$  1fe  $\sim$  1fe  $\sim$  1fe  $\sim$  1fe  $\sim$  1fe  $\sim$  1fe  $\sim$  1fe  $\sim$  1fe  $\sim$  1  $\overline{37}$ 

ス ト マ マ ス ト マ マ マ マ (の) とうしょう コ コ コ コ コ ロ コ コ ロ コ コ ロ コ コ ロ コ コ ロ コ ロ コ ロ コ ロ コ ロ コ ロ コ

10 '<br>20 ON 0 ' 0  $20$  ON 0  $'$ <br> $100'$  $\cdot$  CN 10

 $\star$ 

GOTO GOSUB FORK

コメント文

ラベル

 $37$ 

LIST RUN

VLIST

10 FORK 1 \*task1 20 GOSUB \*case1 1000 \*case1 1010 FOR i = 0 TO 255 | LIST \*case1

## コマンド ADVFSC スタックト しょうがく しゅうしょう しゅうしょう しゅうしゅうしゅう しゅうしゅうしゅうしゅうしゅうしょう

 $7$  IF THEN END\_IF DO LOOP WHILE ON 0 ON a ON A=B+C PRINT SW(192) PRINT A\$ PRINT 123+&HFF 関 数  $MPC$  SW(n)

 $SW(n)$  n ON 1 OFF 0

A=SW(0) A=SW(B) A=SW(B+C+D) PRINT SWO)

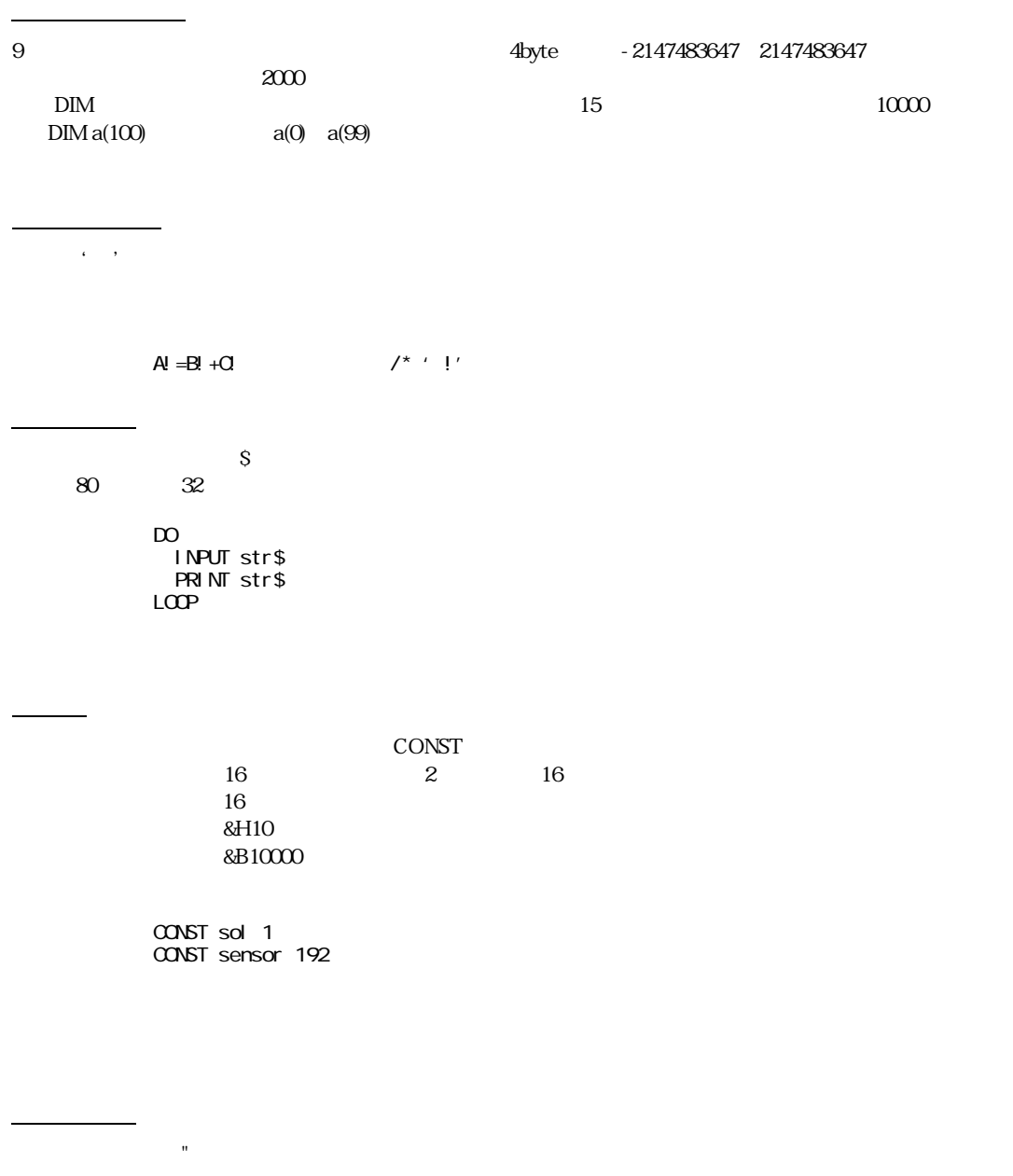

str\$="ACCEL" str\$=str\$+"CORP" str\$=""

変数・配列変数・文字列変数・定数・文字列定数の参照と初期化

 $\sqrt{\text{LIST}}$  $NEW$ 

 $NEW$ 

A=&H0F|&HF0 B=C+D  $E=1 N(24)$ 

ADVFSCでは代入式を引き数 と し て扱 う こ と ができ る ため、独立し た計算を減らすこ と ができ ます。つま り

代入式

 $ON$ 

 A=0  $\overline{D}$  ON A=A+1 LOOP UNTIL A==10

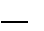

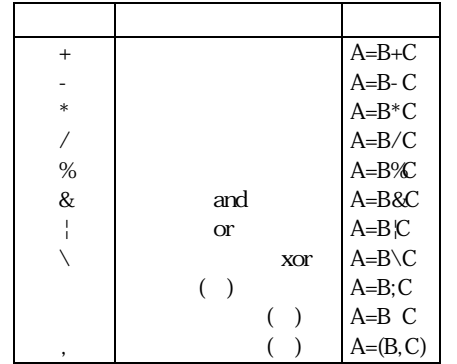

a=3000. b=4000. c=30. d=40

PRINT  $res=SCR(SQ(a) + SQ(b)) - SCR(c^*a+d^*b)$ 

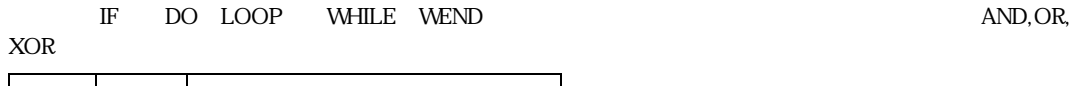

 $\overline{\phantom{a}}$ 

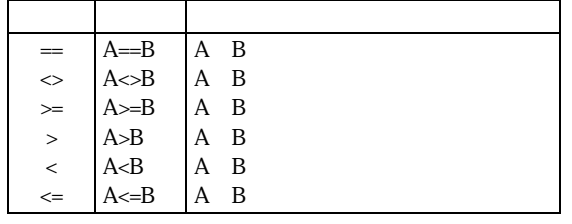

 $A, B$ 

 $ON$  A  $1$ 

 $\Delta$ DVFSC  $\Delta$ 

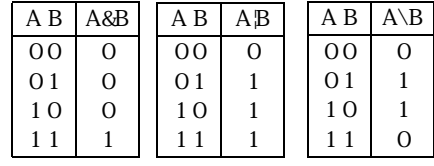

WHILE SW(i+192)==1 : VEND ② IF i>24 THEN WHILE SW(i +192) == $0$  : VEND ELSE TIME 100 END\_IF ③ IF IOR(&H1D0)<>tsk03 OR IOR (&H1D1)<>NOT(tsk03) GOTO \*rr END\_IF tO=timer DO WHILE tO == timer SWAP LOOP  $\iota$  192 ON  $\iota$  $\mathbf i$ OR GOTO \*rr  $\mathbf 1$ 

> IF str\$=="abc" THEN : GOTO \*rr : END\_IF DO UNTIL A\$==CHR\$(&H0D)  $A$=I NP$$ # $O(1)$ LOOP

ADVFSCではない。 文字列演算 ・ 文字列演算 ・ 文字列 ・ 文字列 ・ 文字列 ・ 文字列 ・ 文字列 ・ 文字列 ・ 文字列 ・ 文字列 ・ 文字列 ・ これらは文字列 ・ これらは文字列 ・ これらは文字列 ・ これらは

パルス ド の停止条件 と こうしょう こうしょう こうしょうしょう

 $=$  2

文字列の演算

RMOV 500 1000 2000 UNTIL SW(192)=1 RMOV 500 1000 2000 UNTIL SW(192)=1

A\$="HEX=&h"+HEX\$(16) PRINT A\$ HEX=&h10

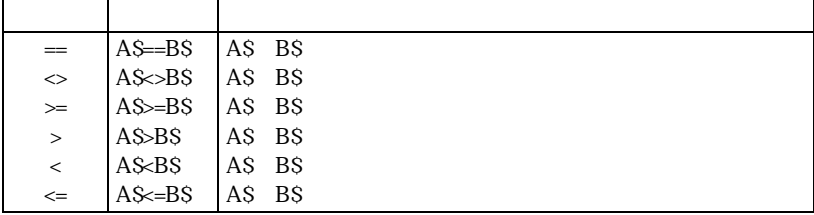

#### DO LOOP UNTIL A==1 AND B==1

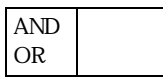

予約変数

特殊演算子

論理結合式

# MOVE 1000 1000 1000 UNTIL SW(192) ==1 AND SW(-1) ==1

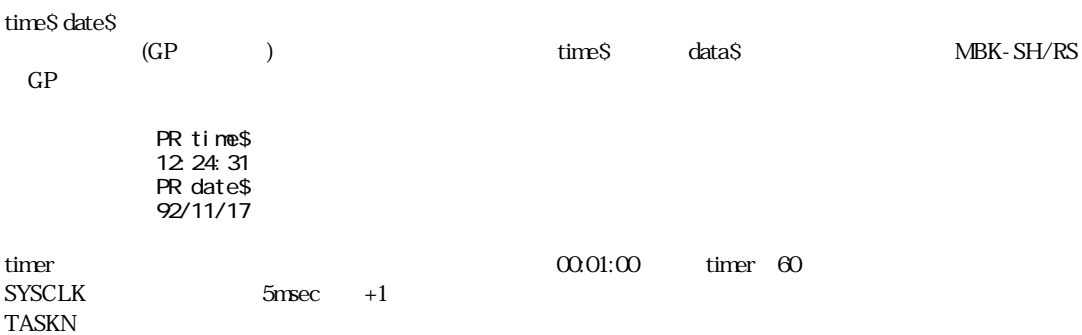

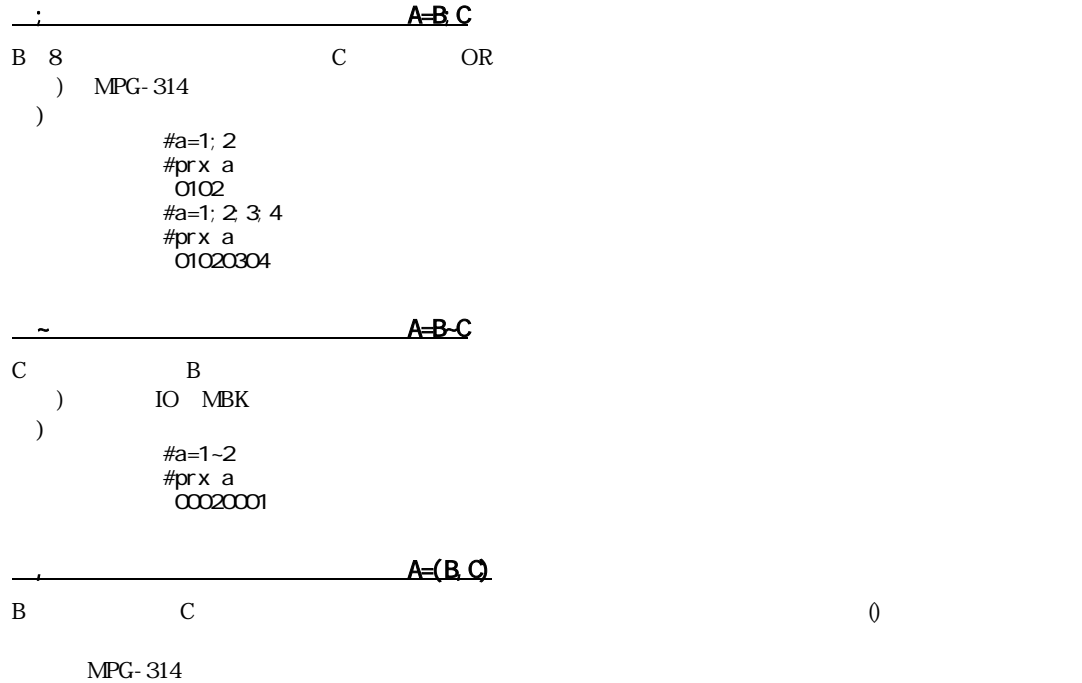

#a=(1,2) #prx a 00010002

10 a=1 20 b=2 30 c=3 40 d=4 50 prx e=((a;b),(c;d)) run 01020304

例)

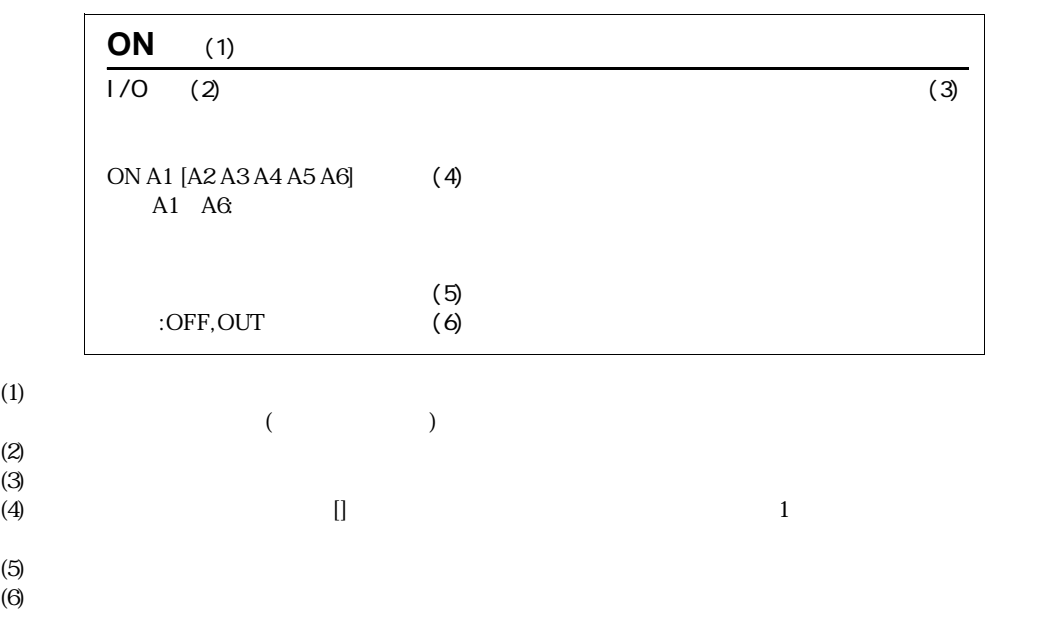

コマンドリファレンスの書式

## **NPG-314**

概 略

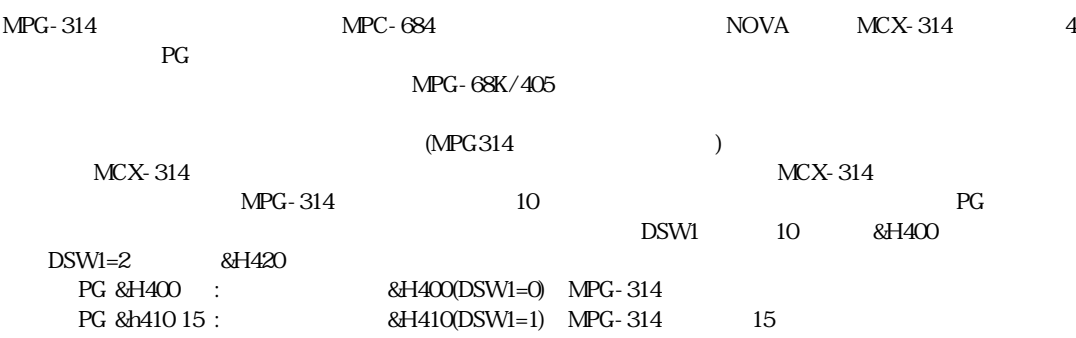

免責事項  $MPG-314$ 

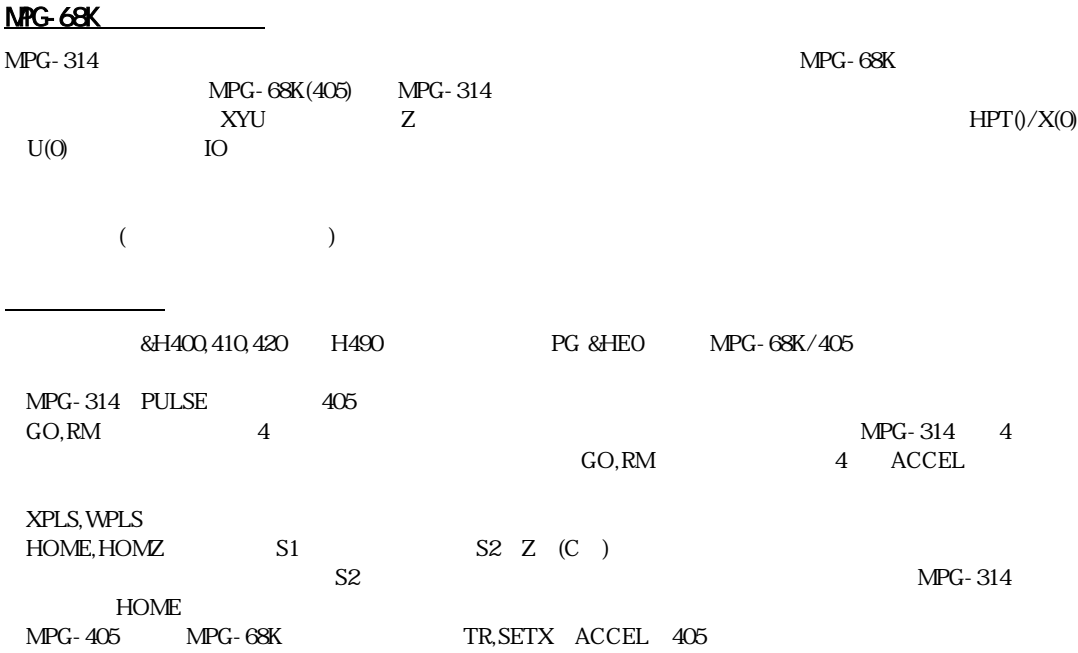

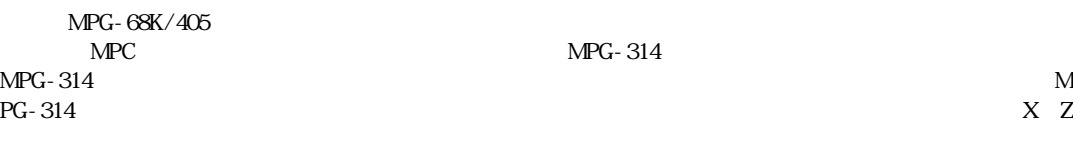

 $\overline{\phantom{a}}$  (  $\overline{\phantom{a}}$  ) and  $\overline{\phantom{a}}$  (  $\overline{\phantom{a}}$  ) and  $\overline{\phantom{a}}$  (  $\overline{\phantom{a}}$  ) and  $\overline{\phantom{a}}$  (  $\overline{\phantom{a}}$  ) and  $\overline{\phantom{a}}$  (  $\overline{\phantom{a}}$  ) and  $\overline{\phantom{a}}$  (  $\overline{\phantom{a}}$  ) and  $\overline{\phantom{a}}$  (  $\overline{\phantom{a}}$  ) a

#### conventional commands

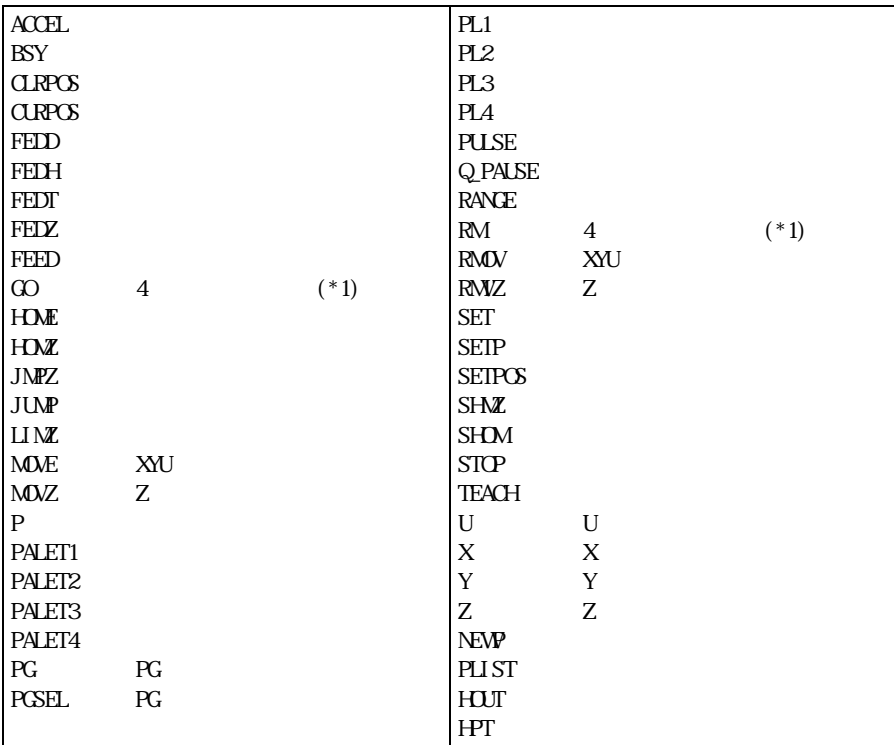

 $(*1)$ MPG-314 DDA4 4

主なコマンドの概要

 $_{\rm PG}$ 

 $MPG$ 

PG extensive results to the set of the set of the set of the set of the set of the set of the set of the set of the set of the set of the set of the set of the set of the set of the set of the set of the set of the set of

 $0$  "PG &HE4 2"  $2$  "PG &HE4"  $2$ 

 $\&\text{HE4}$  MPG MPG-68K/405 &HEO &HE4 -- MPG-314 &H400 &H410 --

## $\operatorname{ACCEL}$

# MPG MOVE RMOV

 $MPG-314$  S

### **FEED**

ACCEL ちょうかん ド このうしゃ ド こんしゃ ド でんしゅう しんしゅう しんしゅう しんしゅう しんしゅう そうしょう ド そんしゅう そうしょく ドランド ドランド

"FEED 0" FEED ACCEL  $MPG-314$ 

#### **MOVE**

```
XYU
N = 1000 \text{ } 2000 \text{ } 3000" X = 1000 \text{ } Y = 2000 \text{ } U = 3000
```
314 "MOVL MOVS MOVT"

#### ■RMOV

XYU MOVE

314 TRANGER RANT "RANGER RANT"

#### $P(n)$ ,  $X(n)$ ,  $Y(n)$ ,  $U(n)$ ,  $Z(n)$

 $P(n)$  4  $X(n)$   $Z(n)$ n 1 10000 0 0  $\blacksquare$  nowXpos=X(0)" "SETPOS" "PLIST(PLS)"  $X(n)$   $Z(n)$  (n 1~10000)  $MPG-314$   $n=1$ 

#### TEACH (T)

FTMW  $X,Y,U,Z$  P  $\#\Gamma$  PG[0,400] X= -150 Y= 150 U= 0 Z= 0 dx= 50 dy= 50 du= 50 dz= 50  $P100$  $Q$ 

 $MPG$ 

#### **HOUT**

MPG-68K/405 MPG-314 SON

#### ■HPT(n)

MPG-68K/405 MPG-314

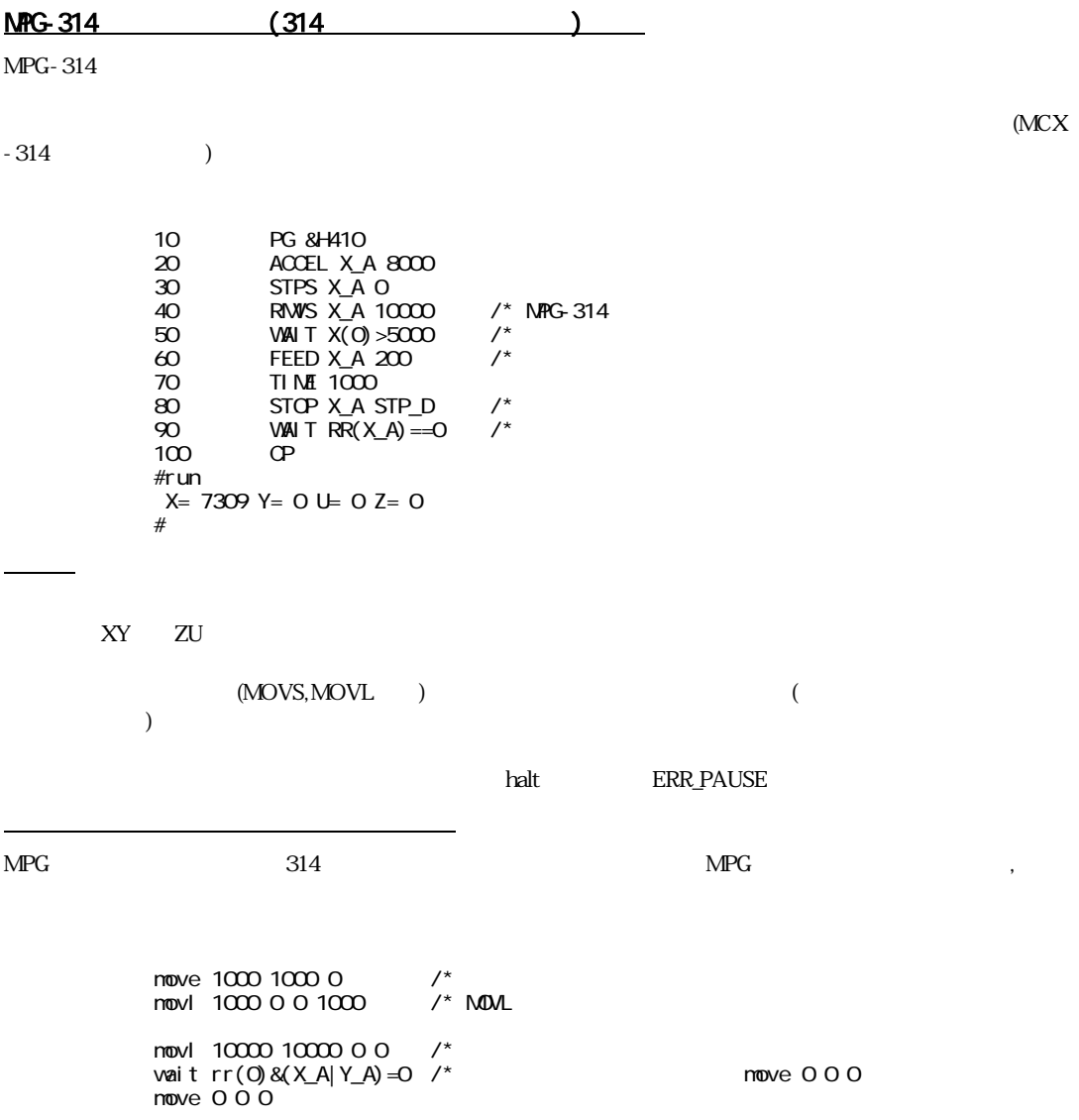

 $4<sub>1</sub>$ 

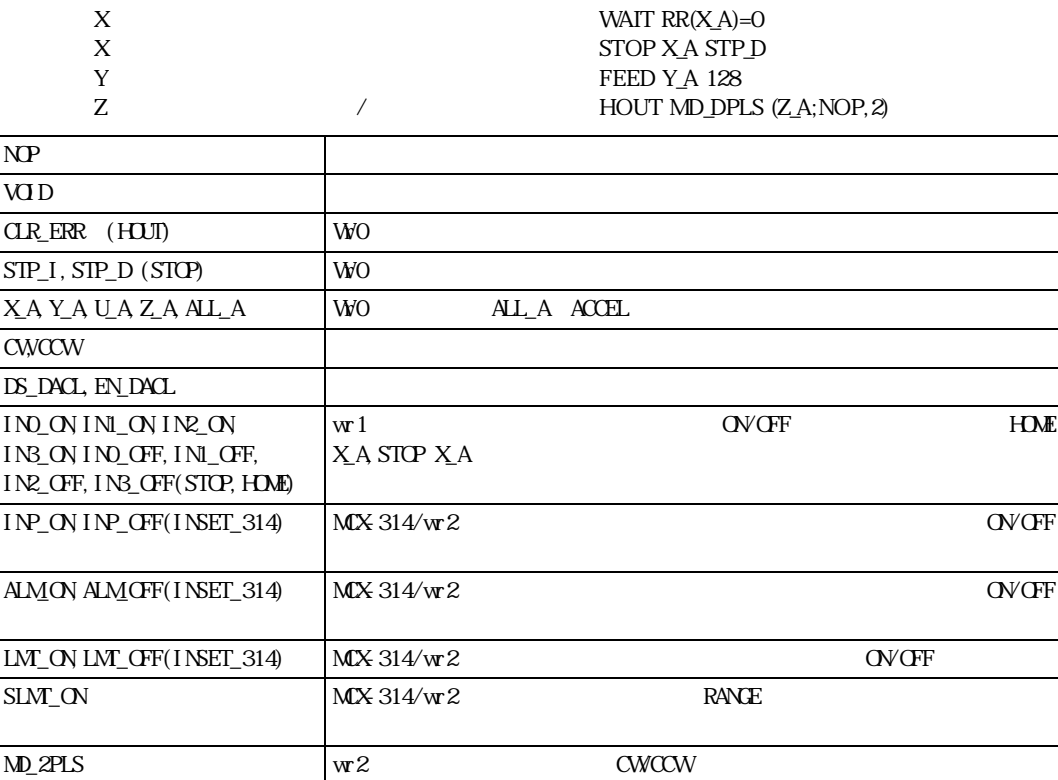

 $:0$ 

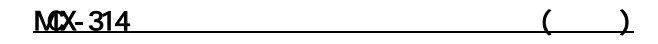

RRO:

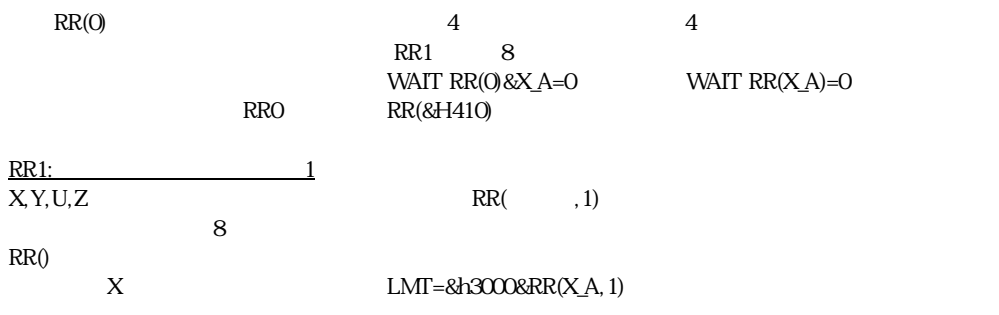

 $MD\_DPLS$  wr2  $DR$ 

 $\infty$ 

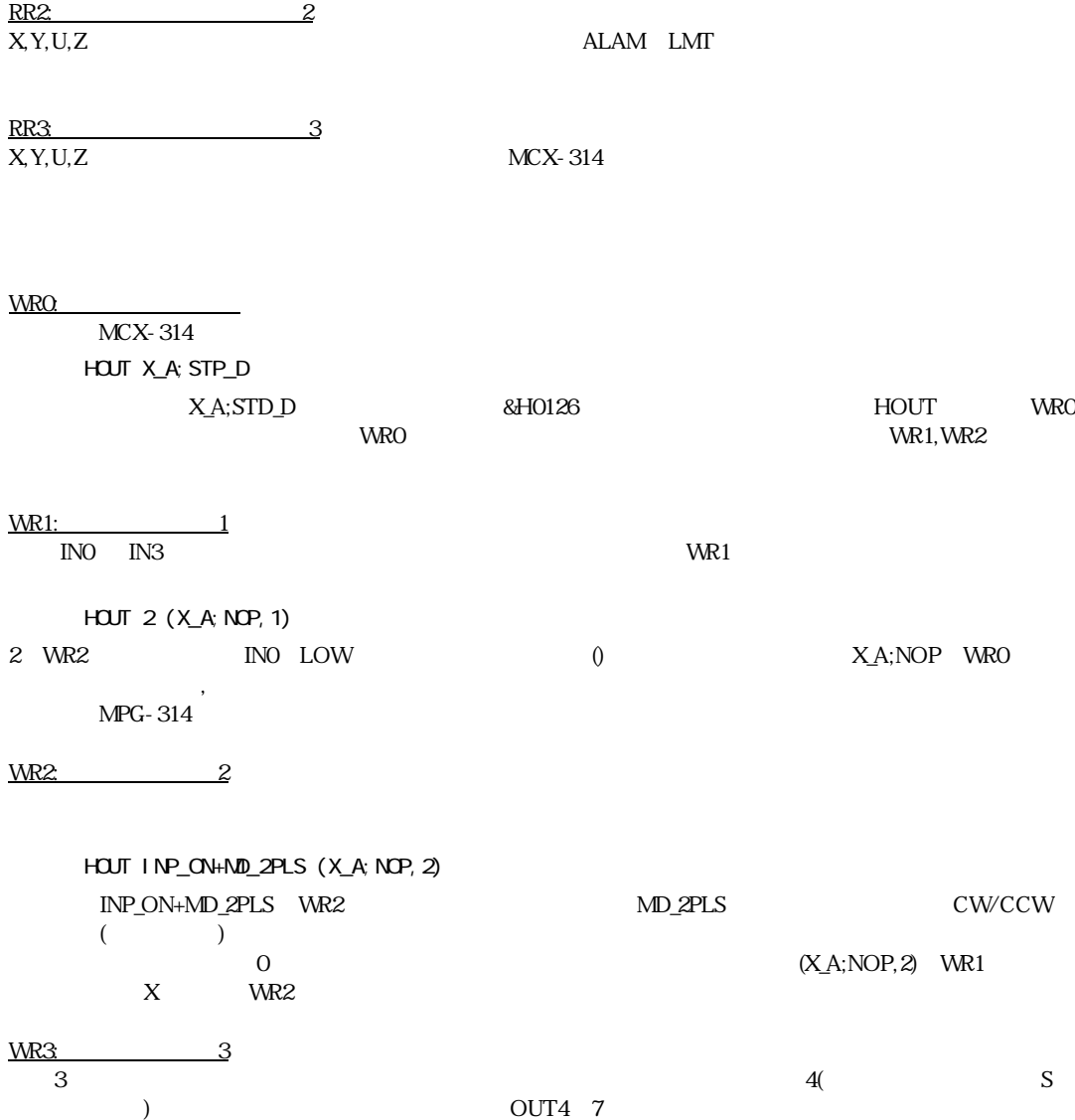

 $($  $\text{MPC-684}$  (b)  $MPC-684$  (ADVFSC)  $10$  $\angle$  beth get fight set fight  $\ket{\text{getf}}$  $SETF$  fn1, fn2, fn3.  $($ GETF fn1, fn2, fn3.  $MPC$  ( )  $CALF$ PRF fn1, fn2, fn3.. fp コプロ内部にはユーザで使用でき る浮動小数点レジス タがFP0--FP4まであ り ます。 こ のFP0~FP4を変数 と  $\Sigma$  SETF EXECUTE FPn FPQFP1.. SETF 0 3 4 /\* FPO 0, FP1 3, FP2 4 GETF FPn  $FQFP1$ ..  $\left( \begin{array}{cc} 1 & 0 & 0 \ 0 & 0 & 0 \end{array} \right)$ SETF 0 3 4 : GETF A B C : PR A B C  $0,3,4$ CALF FPn MO-M9,NO-N9  $\sqrt[*]{(-)}$  $\mathbf{Fn}$ SETF 0 3 4 : CALF "F0=F1\*F1+(F2\*F2)" : GETF A : PR A 25 SETF 0 3 4 : CALF "F0=F1\*F1+(F2\*F2);F0=qF0" : GETF A : PR A  $5$  $)$ GETF $10$  $GETF 45 A B$  45

 $\mathbf{q}'$ 

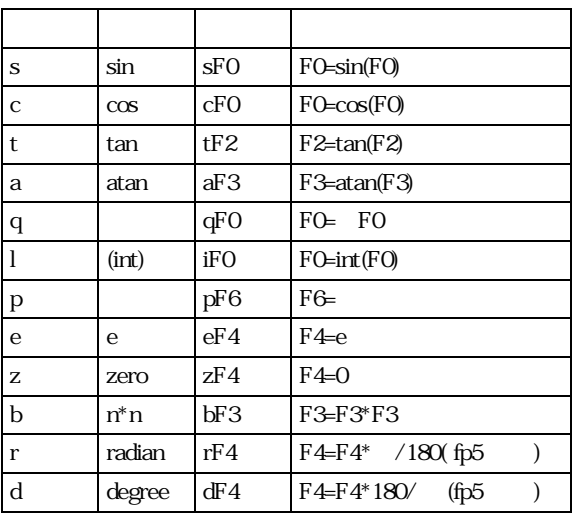

単項演算子:右のレジス タに対し てそれぞれの単項演算を行います。

 $\sin/\cos$ 

 $\rm{r,d}$   $\rm{Sin}(45^\circ$  )

SETF 0 45 : CALF "f0=rf1;f0=sf0" : PRF 0 # Fp0 7.0710678118654752e-001

定数の記述では17桁までの数値を扱 う こ と ができ ます。 また少数点も記述でき ます。 しかし、E-10 と い う 指

 $0.00000123$  MD=123/10000000

calf "f0=1000.1234\*10000" : getf A : pr A

10001234

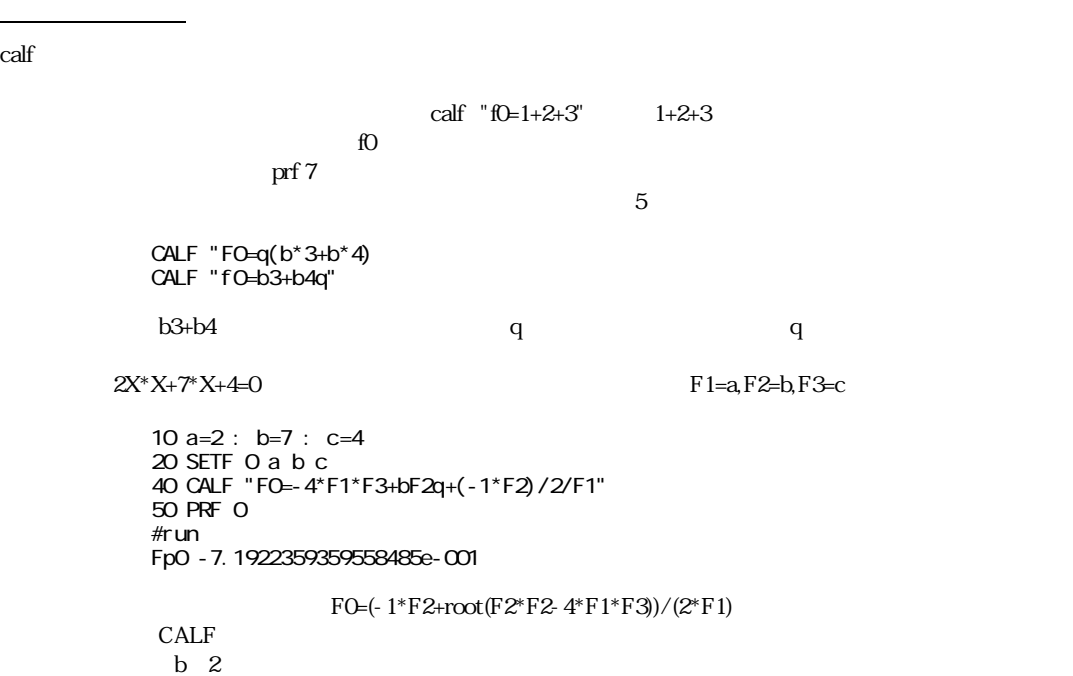

 $<  $>$$ 

<u>。</u>

40 CALF "M0=300;M1=400" 50 CALF "F3=bM0+bM1" 60 PRF 3 70 CALF "M2=b300+b400;F2=qM2+1" 80 PRF 2

#### $\sin/\cos$

90 'sin cos 100 SETF 0 0 30 60 110 CALF "F0=s(rF2)\*1000;F1=c(rF3)\*1000" 120 GETF sinv cosv 130 PRINT sinv cosv

#### atan

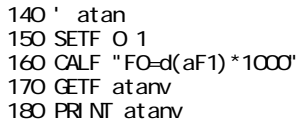

## p(1)  $p(2)$  deg  $\sin/\cos$

220 SETP 1 200 100 230 SETP 2 100 100 240 deg=45 250 SETF X(1) Y(1) X(2) Y(2) deg 260 CALF "M0=F0-F2;M1=F1-F3;M4=rF4c;M5=rF4s" 270 CALF "F0=M0\*M4-(M1\*M5)+F2" 280 CALF "F1=M0\*M5+(M1\*M4)+F3" 290 GETF xco yco 310 PRINT "x=" xco "y=" yco

#### MPC-684 $\blacksquare$

組み込み関数について

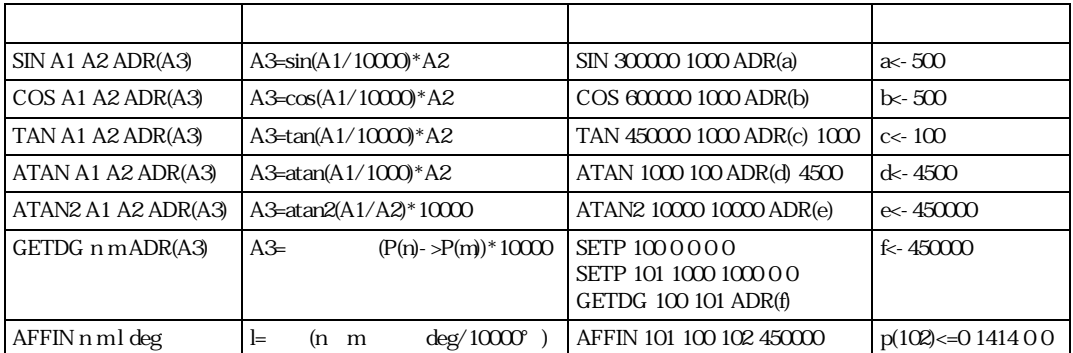

# **@**  $\mathcal{O}(n)$  $\mathbf n$  $\begin{array}{lllllll} \text{MPC} & \text{SW} & \text{NOT} & \text{1} & \text{&\text{``A}} \text{~~} \text{~~} \text{``F}} \text{~FFTFFFF} \text{~FFTF} \text{~FFTF} \text{~FFTF} \text{~FFTF} \text{~FFTF} \text{~FFTF} \text{~FFTF} \text{~FFTF} \text{~FFTF} \text{~FFTF} \text{~FFTF} \text{~FFTF} \text{~FFTF} \text{~FFTF} \text{~FFTF} \text{~FFTF} \text{~FFTF} \text{~FFTF} \text{~$  $@ 1 0$ pr @(1)  $\mathsf{C}$ **?** I/O (HSW) ?(n)  $\mathfrak{n}$  $\text{HSW}(n)$  and  $\text{HSW}(n)$  $\overline{\phantom{a}}$  $s1=\textcircled{2}(\text{?}(-1)\text{?}(-2)) \qquad s1=\textcircled{s1}8\text{NOT}(\text{HSV}(-1)\text{`HSW}(-2))$

# **ABS**

コマンドリファレンス

ABS(n)

 $n \geq 1$ 

#aho=ABS(-1000) #PRINT aho 1000

# **ACCEL**

 $NFG-314$ 

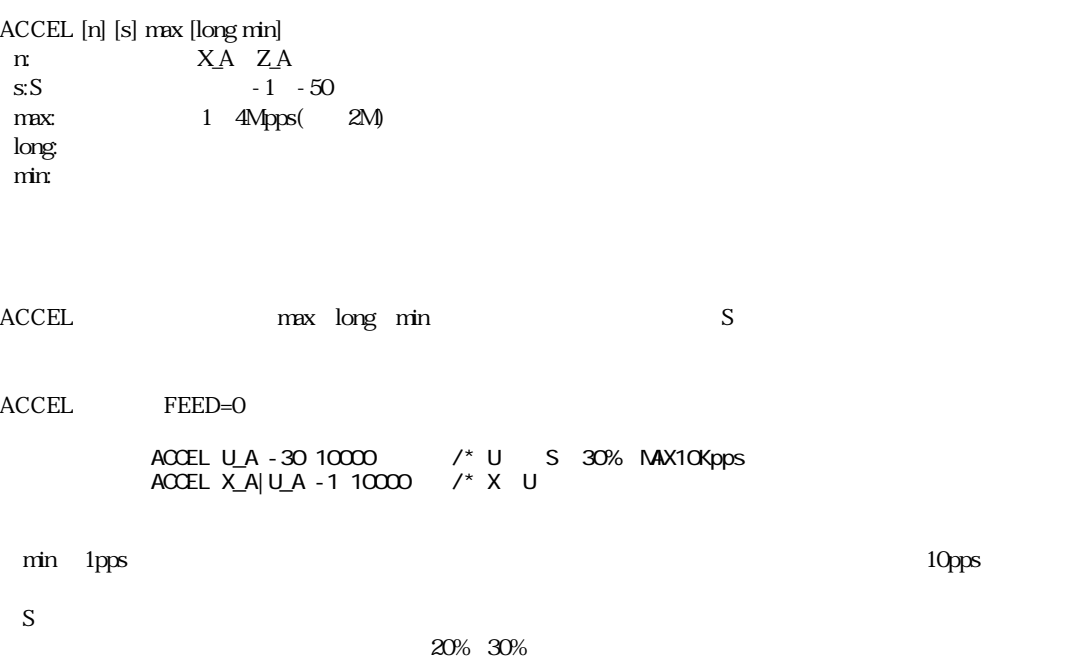

# **ACCEL**

 $NFG-68K$ 

ACCEL max [long min]  $max:$ long:  $min$  100≦min≦max≦100000 long 10000

MPG-68K, MPG-405

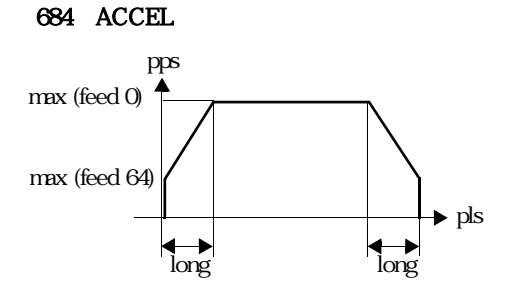

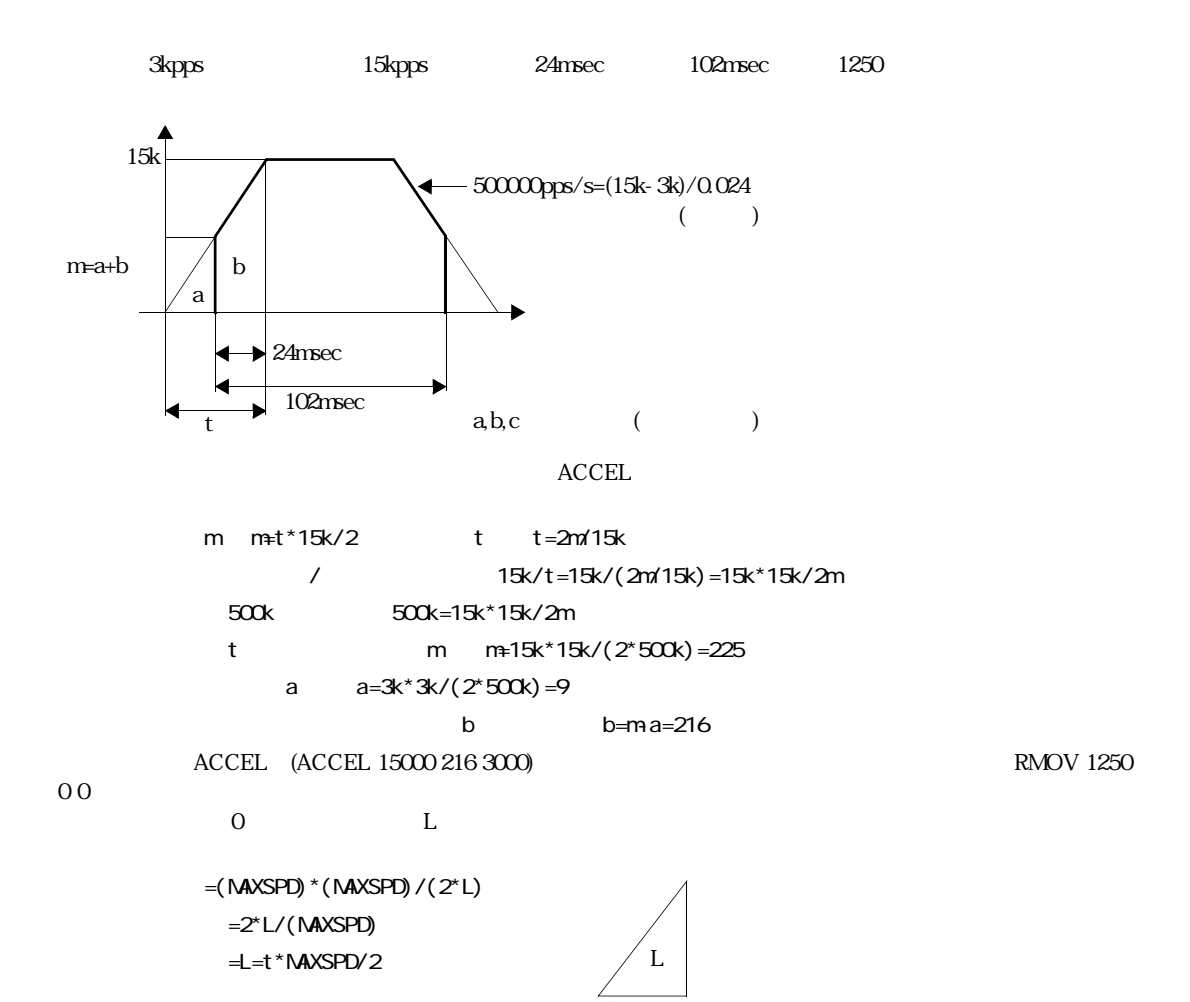

t

#### ACCEL FEED

```
FEEDACCEL MAX L MIN FEED n
       Ln=((128-k)*MIN+MAX*k)*L*k/(MIN+MAX)/4096 (k=64-n)
       n= 0(k=64) Ln=L n=64(k=0 ) Ln=0
p and n(p)f(p)=sqrt(min^2+(max^2-min^2)*p/L)
       t(p) = 16000000^{r} f(p) = 22^{r} n(p) +120=(\text{MAX}'2\text{-}\text{MIN}'2)/2L
       p=1/2 t^2+MIN*t
       f(p) = *tt
p
*t
f(p)
*t
f(p)
*t
f(p)
*t
f(p)
*t
f(p)
*t
f(p)
*t
f(p)
*t
f(p)
*t
f(p)
*t
f(p)
*t
f(p)
*t
f(p)
*t
f(p)
*t
f(p)
*t
f(p)
*t
f(p)
*t
*t
f(p)
*t
*t
f(p)
*t
*t
f(p)
*t
*t
f(p)
*t
*t
f(p)
*t
*t
f(p)
*t
*t
f(p)
*t
*t
f(p)
```
ACCEL

 $\rm ACCEL$ 

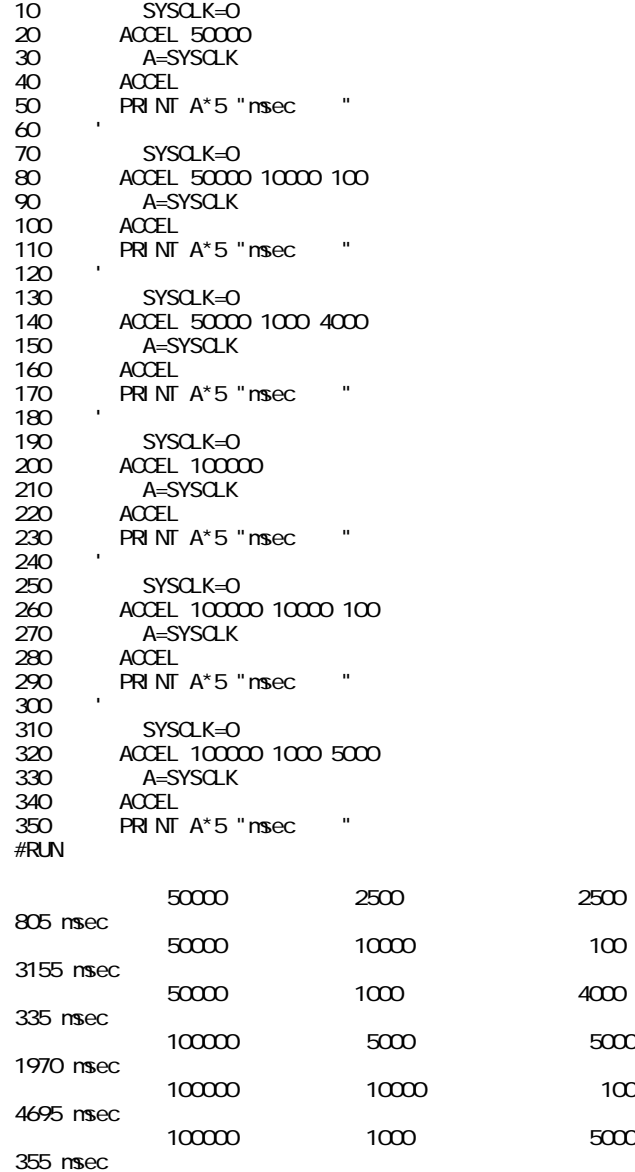

# **ADD\_MBK**

MBK-SH  $\overline{ABK}$ -SH

ADD\_MBK a dtadr a: dtadr: MBK

dtadr a

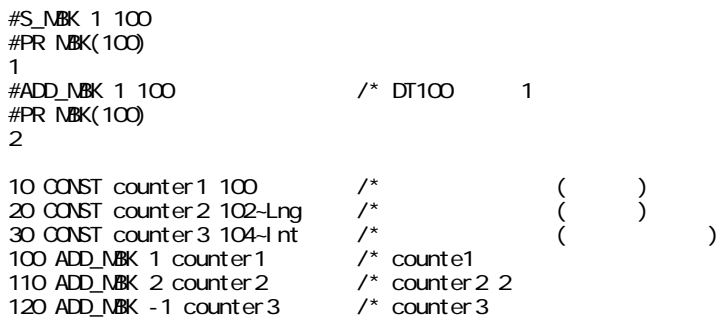

# **ADR**

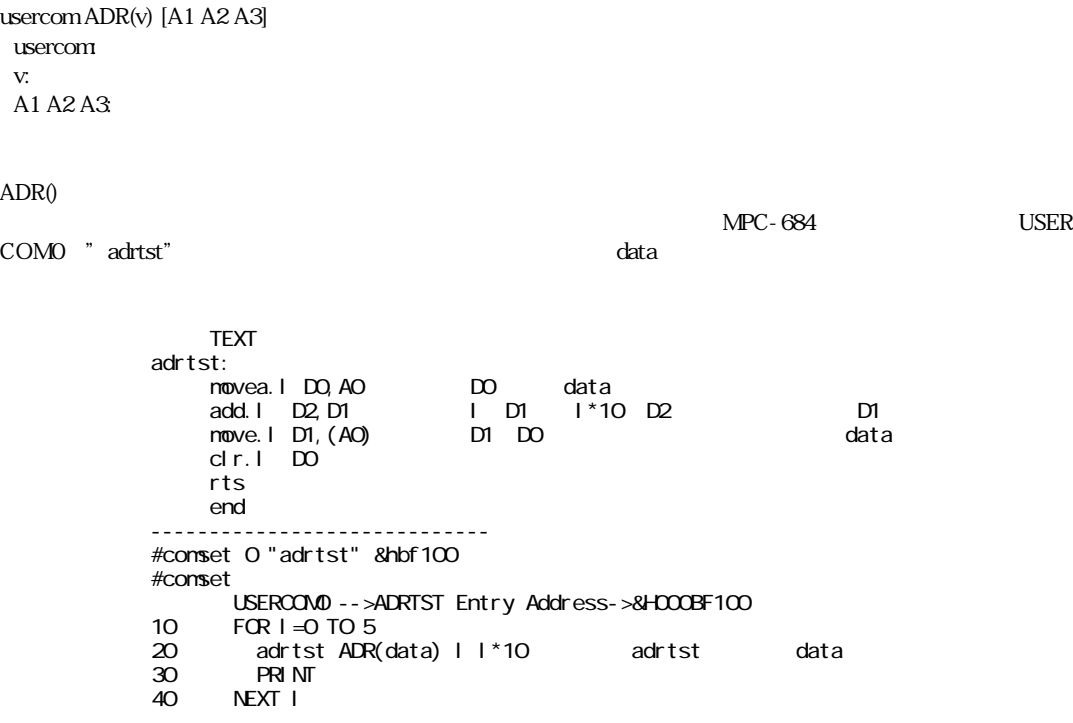

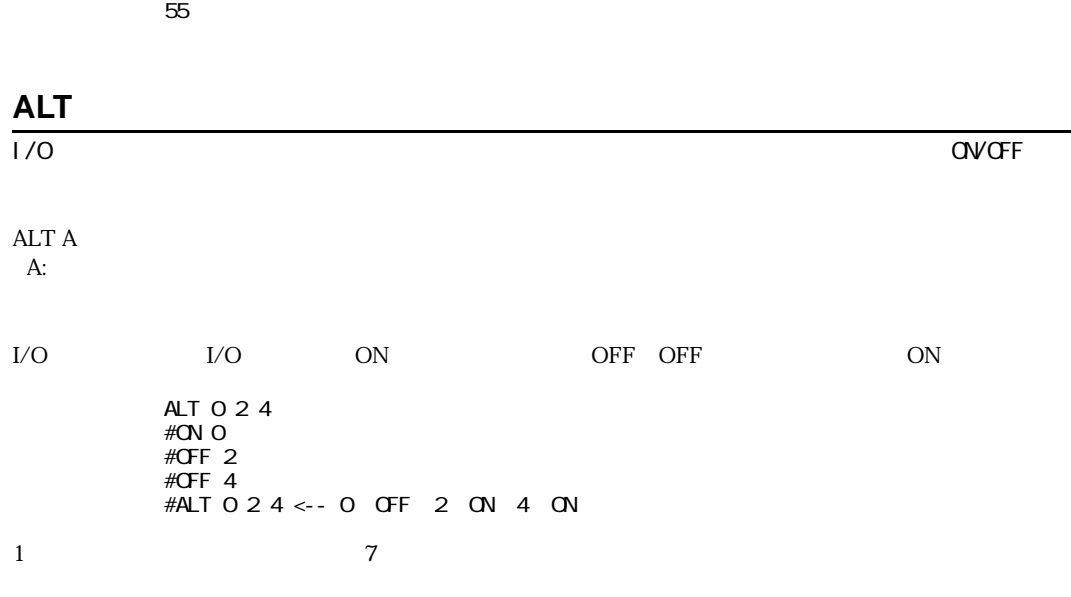

**AND** 

 $($  and  $($  and  $($  and  $)$ 

AND  $($   $)$ 

IF SW(A) ==1 AND SW(B) ==1 THEN  $($   $)$ END\_IF DO  $($   $)$ LOOP UNTIL A==1 AND B==1

 $Move - UNTL A==1$   $AND B==1$ 

#### AR\$(n)

 $\mathfrak n$ 

n DIM\_AR\$ m 35byte Null 4000 1250 10 DIM\_AR\$ 35 4000 : '35 0 3999 20 FOR i=0 TO 3999 30 AR\$(i)="ABC"+STR\$(i\*1000) 40 NEXT i<br>50 DIM\_AR  $50$  DIM\_AR\$ :<br>  $60$  FOR i=0 TO 3999 60 FOR i=0 TO 3999 70 IF (i<5) OR (i>3995) THEN 80 PRINT i AR\$(i) 90 END\_IF<br>100 NEXT i NEXT i #run Length=35 Count =4000 P(MAX)=1250 0 ABC0 1 ABC1000 2 ABC2000 3 ABC3000 4 ABC4000 3996 ABC3996000 3997 ABC3997000 3998 ABC3998000 3999 ABC3999000

## **ASC**

ASC(s\$) s\$:文字列

> #LIST<br>10 10 a\$="ABC"<br>20 IF ASC(a\$) 20 IF ASC(a\$) == & H41 THEN<br>30 PRINT "aho" 30 PRINT "aho" 40 **END\_IF**<br>50 **a**\$="*l* 50 a\$="baka" PRX ASC(a\$) #run aho  $0062$  <---b #

# **ATAN**

COS

## **ATAN2**

 $\frac{\cos \theta}{\cos \theta}$ 

# **BREAK**

 $(1F$  BREAK)

#### BREAK

 $\mathbb{F}$ IF --- THEN  $-$ ELSE IF b==1 THEN --- BREAK /\* END\_IF --- END\_IF  $($   $)$ 

#### $\mathsf{END}\_ \mathsf{IF}$

# **BREAK**

 $($  BREAK)

BREAK LOOP BREAK WEND BREAK NEXT

DO-LOOP WHILE-WEND FOR-NEXT

```
FOR i = 1 TO 1000
  j = 0\overline{D}O UNTIL j ==10
j =j +1
 IF i==500 THEN
      BREAK NEXT /*
```

```
 END_IF
 LOOP
NEXT i
( )
```
LOOP, NEXT, WEND

# **BSY**

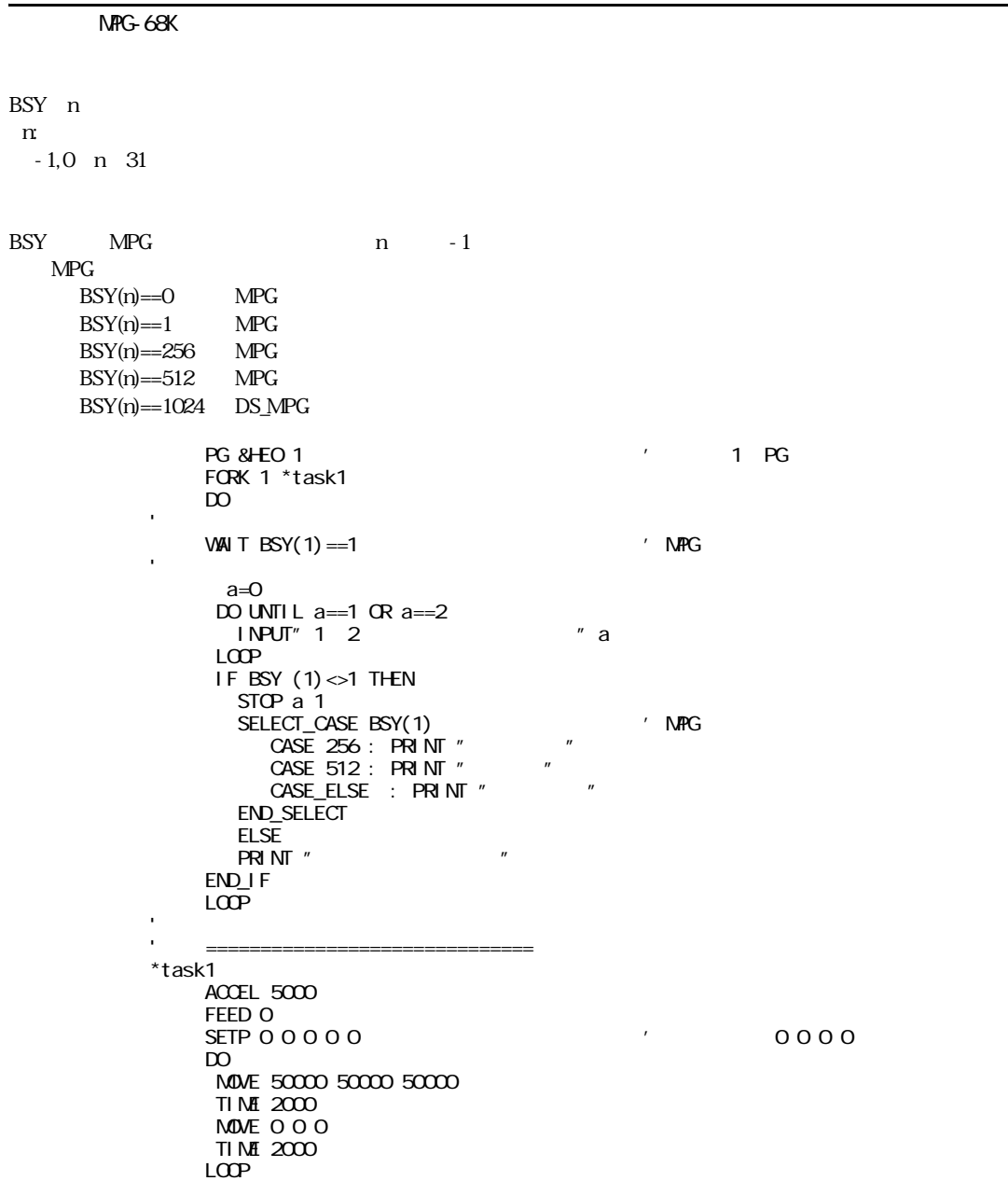

```
CALF "
FPn MO-M9
           */() )Fn \mathbb{R}SETF 0 3 4
        CALF "F0=F1*F1+(F2*F2)"
        GETF A
        PR A
              結果は25
 例)
\ddot{x}SETF 0 3 4
        CALF "F0=F1*F1+(F2*F2);F0=qF0"
        GETF A
        PR A
              結果は5
```
 $q'$ 

# **CASE**

SELECT\_CASE

# **CASE\_ELSE<CEL>**

SELECT CASE

# **CH\_MOVS**

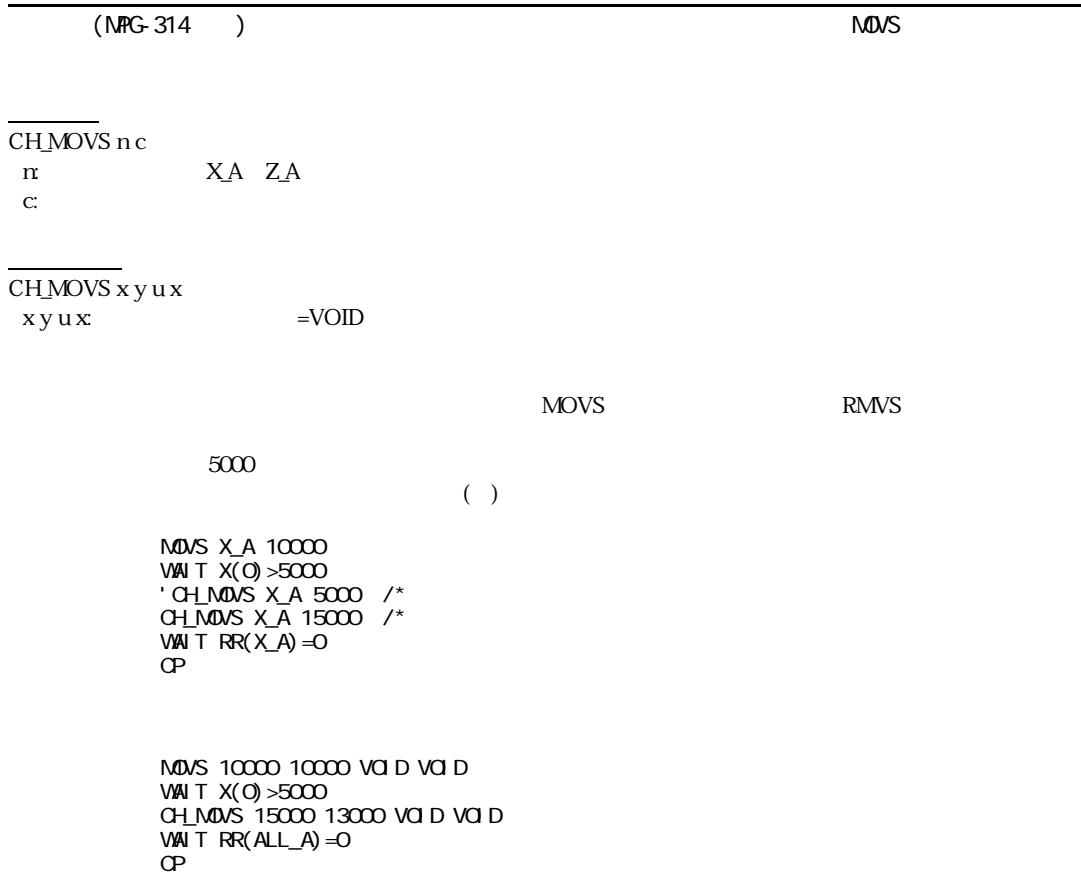

# **CHR\$**

 $CHRS(n)$  $n$  1byte

n  $A$ 

PRINT CHR\$(&H41) PRINT CHR\$(65) PRINT CHR\$(&B01000001)

## **CLRPOS<CLP>**

 $NFG-68K$ 

CLRPOS

XYUZ
0  $10$  SHOM & H15  $100$ <br> $20$  HOM  $\overline{a}$  ah 15  $100$ 20 HOME & H15 100 100 100<br>30 MDVE 500 500 500 30 MOVE 500 500 500<br>40 CLRPOS 40 CLRPOS<br>50 DO 50 DO 60 PRINT " " P(0)<br>70 MAXE 1000 1000 1000 70 MOVE 1000 1000 1000 80 PRINT " " P(0) 90 MOVE 0 0 0 100 LOOP

## **CMND**

MPG-3202 X3202 X3202 X3202 X3202 X3202 X3202 X3202 X3202 X3202 X3202 X3202 X3202 X3202 X3202 X3202 X3202 X3202

CMND code code: X3203

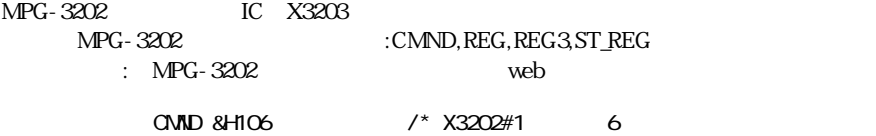

## **CNFG#0**

 $RS-232$  and  $RS-232$ 

CNFG#0 CHO(J2) CNFG#2  $CH2(J1)$ 

> CNFG#n "[BAUD][WORD][PRTY][STOP][XCNT]" [BAUD] 19200,9600,4800,2400,1200,600 [WORD] b8,b7 8 7  $[PRTY]$  pe, po, pn  $[\text{STOP}]$  s1, s2  $1$  2 [XCNT] XON, NONE

#cnfg#0 CNFG#0 "9600b8pns1NONE" #cnfg#2 CNFG#2 "9600b8pns1XON" # 10 CNFG#0 "9600b8pns1NONE" 20 CNFG#2 "9600b8pns1XON" #

 $CNFG/m$  RS-232

 $PRINT\#n$   $CNFG\#n$ 70 \*RXTASK CNFG#n LOOP 10 \*RXTASK<br>20 ONFG#C 20 CNFG#0 "2400b8pns1NONE"<br>25 \*RXTASK1 25 \*RXTASK1 30 A\$="" : B\$="" 40 TIME 50 50 INPUT#0 B\$ 60 PRINT B\$ 70 IF B\$=="TESTTEST" THEN : PRINT#0 "1234¥n" : GOTO \*RXTASK1 : END\_IF 80 END #

## **CNFG#2**

 $RS-232$  and  $RS-232$ 

 $CNFG#O$ 

## **CNT**

CNT [n] n:

 $n$ 

# **COMSET**

COMSET n s\$ [adrs] n:ユーザーコマン ド番号 0≦n≦9 sS: adrs:

 $\sim$  COMSET

## **CONST**

CONST v n v:  $\mathfrak{m}$ 

 $I/O$ NEW NEW

> 10 CONST SOL1 0 20 CONST SOL2 1 30 CONST SOL3 2 40 ON SOL1 SOL2 SOL3 '<br>50 SOL1=1  $SQ1=1$ #RUN  $\#50$

ON 0 ON SOL1

# **CONT**

CONT A A:

**PAUSE** 

```
 FORK 1 *task1
       DO
      WAI T SW(192) == 1 PAUSE 1
WAI T SW(192) = 0 CONT 1
       LOOP
*task1
       DO
       ON 0
       TIME 100
OFF C
TI NE 100
       LOOP
```

```
\text{SIN/COS/TAN/ATAN} (88000
10000sin A1 A2 adr(A3) A3=sin(A1/10000) *A2
     \cos A1 A2 adr(A3) A3=\cos(A1/10000) *A2
     tan A1 A2 adr(A3) A3=tan(A1/10000) *A2
     atan A1 A2 adr(A3) A3=atan(A1/1000) *A2
     atan2 A1 A2 adr(A3) A3=atan2(A1/A2) *10000SIN 300000 1000 ADR(A)
           PR A
             500
           ATAN 1000 1000 ADR(A)
           PR A
             45000
     B=sqr(L^2-H^2)
       =arctan(H/sqr(L^2-H^2)
            MPC-684 atan2
atan2 A1 A2 adr(A3)
     A1:
     A2:A3:ATAN2
           10 H=10000<br>20 L=14142 '45
            20 'L=14142 '45
            30 'L=11547 '60
           40 L=20000 '30<br>50 X1=L*L
           50 X1=L*L
           60 X2=H*H
           70 X3=X1-X2
           80 X4=SQR(X3)
           90 ATAN2 H X4 ADR(A)<br>100 PRINT A
                    PRINT A
           RUN<br>300007
            300007 (10000):
ATAN<sub>2</sub>
           10 H=10000<br>20 L=14142 '49
           20 'L=14142 '45<br>30 'L=11547 '60
           \begin{array}{cc}\n 30 & \text{L} = 11547 \, \text{G} \\
 40 & \text{L} = 20000 \, \text{G}\n \end{array}40 L=20000 '30<br>50 SINGLE
```
50 SINGLE<br>60 OT=S'

OT=SYSCLK

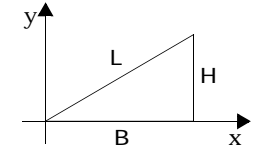

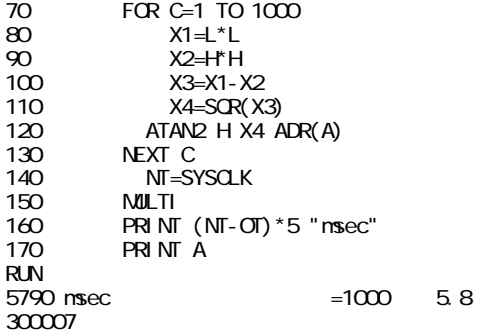

## **CURPOS<CP>**

 $NFG-68K$ 

CURPOS CP

 $CP$ 

 $T$ PR P(0) PRINT SETP 0 SETP 0

> #SETP 0 100 200 300 400<br>#OP  $\#\text{CP}$ X=100 Y=200 U=300 Z=400

## **date\$**

dateS (  $\hspace{1.6cm}$  )

 $\begin{array}{lll} \text{MBK-SH} & \text{MBK-RS} & \text{GP} & \text{GP} & \text{GP} \end{array}$ #d\$=date\$ #pr d\$ 2001/10/23

# **DELETE<DEL>**

DELETE n [m]  $n,m$ 

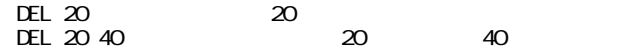

## **DIM**

DIM A(n) A:

n:

 $m$  ( ) 10000  $15$ 

 $($ 

DIM AHO(100) BAKA(20)

 $AHO(0)$   $AHO(99)$   $BAKA(0)$   $BAKA(19)$ 

**DIM**

 $DIM A(mn)$ A: mn:

MPC-684

 $D$  Ma $(2, 3)$ a(2, 1)=1 $\alpha$ PRINT a(2,1)

 $A($  Q $)$  = $A($  O $)$  $A(Q, 1) = A(1)$  $A(0, 2) = A(2)$  DIM\_AR\$ n m  $\mathfrak n$ m

n m P(13000)

ARS

# **DIMCPY**

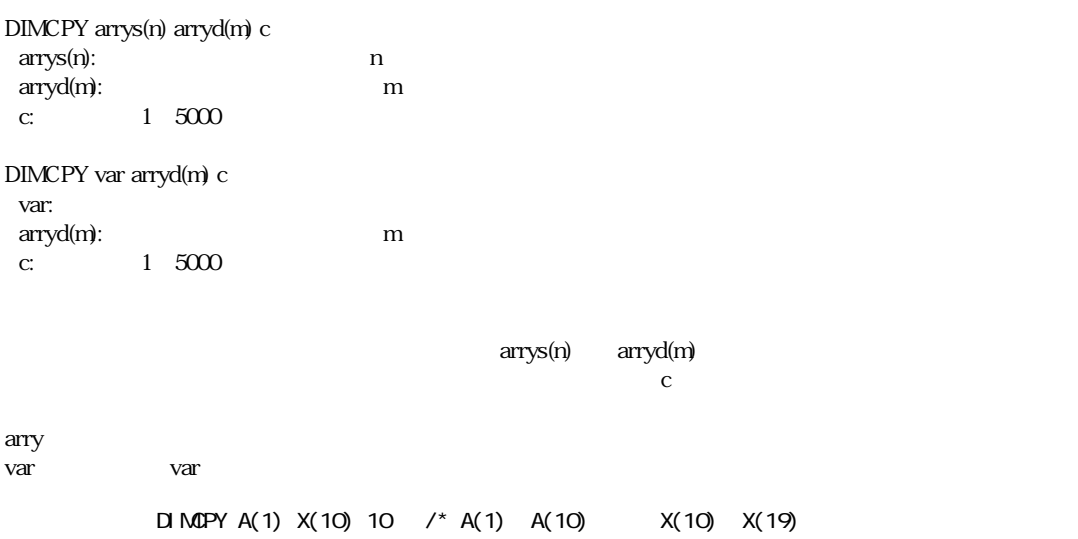

DO [UNTIL/WHILE] LOOP [UNTIL/WHILE] DO LOOP UNTIL WHILE DO LOOP DO LOOP DO LOOP DO DO FOR  $I = 0$  TO 47 ON I TIME 50 OFF I TIME 50 IF A==0 THEN : LOOP : END\_IF NEXT I LOOP

# **DUMP**

DUMP [adr] adr:

**ELSE**

IF

# **END**

END

 $\text{END}$   $\blacksquare$
# **END\_IF <EIF>**

 $IF$ 

# **END\_SELECT <ESL>**

SELECT\_CASE

**ERASE**  $ROM$ ERASE  $FROM$ #ERASE \* # MPCINIT

# **ERR\_PAUSE**

 $NFG-314$ 

ERR\_PAUSE n

 $n$ 

 $($  0) HOUT X A;CLR ERR &h400

ERR\_PAUSE  $X_A | Z_A$  /\*X Z

# **FAST**

 $\blacksquare$  SVAP

### FAST

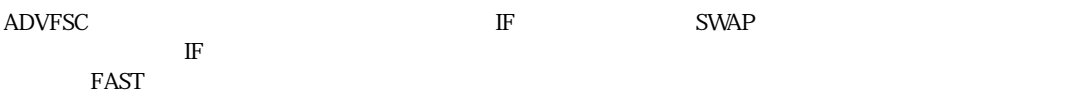

# **FCLK**

#### FCLK n

 $\mathfrak n$ 

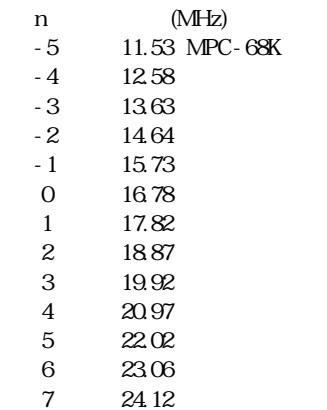

MPC-684  $\degree$ CPU NPC-68K

 $\overline{OFF}$ 

# **FEDH**

 $MPG-68K$ 

#### FEDH n

 $n$  / 0( ) n 64

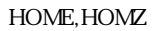

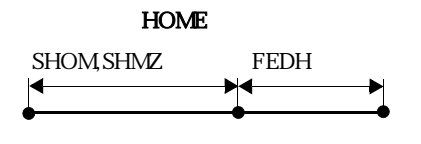

## **FEDT**

MPG-68K

FEDT n  $n$  / 0( ) n 64

# **FEDZ**

THE MPG-68K

FEDZ n  $n \leq \frac{1}{2}$ 0( ) n 64

JUMP $Z$  $MPG-405$  U

# **FEED**

 $MPG-314$ 

#### FEED n m

n: XA ZA m: 0~255

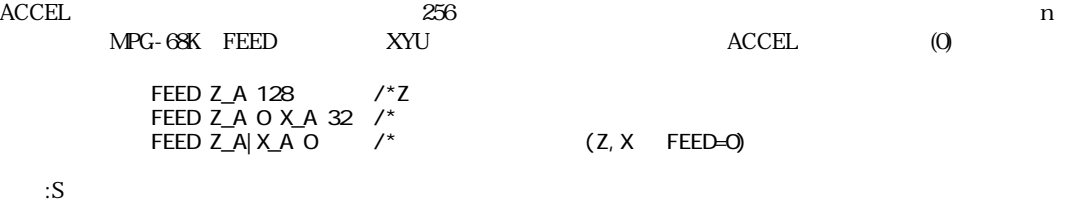

#### **FEED**

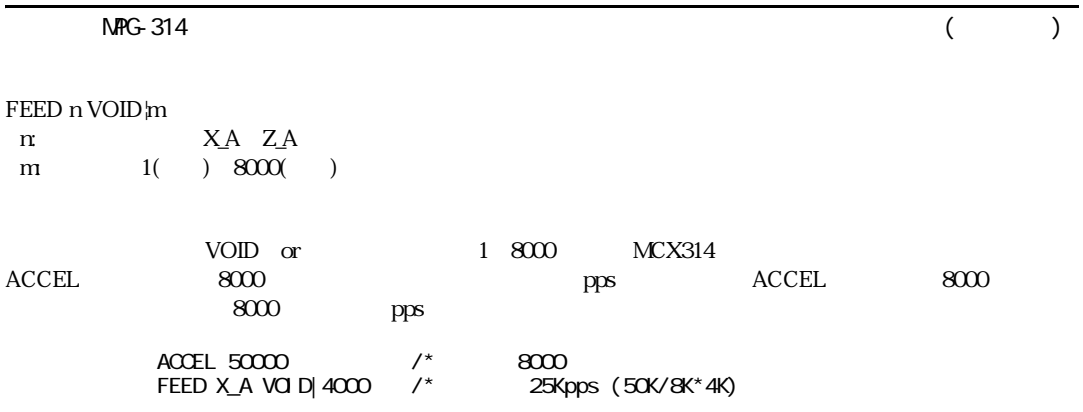

## **FEED**

MPG-68K

FEED n  $n$  / 0( ) n 64

 $64$  $\infty$  1000  $\infty$  FEED 0  $\infty$  1000  $\infty$  FEED 0  $\rm ACCEL$  1000  $\rm FEED$  $64 \t 1$ FEED RMOV 1000 0 0

MOVE, RMOV, JUMP, GO, RM  $\alpha A$  $\rm ACCEL$ 

# **FIND**

FIND ["string"] string

 $\overline{\phantom{a}}$  $16$  CR 10 'FIND TEST<br>20 CONST POI 20 CONST PORT0 24 30 \*LABEL 40 FOR count=0 TO 23<br>50 ON count 50 ON count 60 TIME 100 70 OFF count 80 NEXT count<br>90 \*LABEL 90 \*LABEL  $#F1$  ND  $#F2$  and  $#F3$  and  $#F4$  and  $#F4$  and  $#F4$  and  $#F4$  and  $#F4$  and  $#F4$  and  $#F4$  and  $#F4$  and  $#F4$  and  $#F4$  and  $#F4$  and  $#F4$  and  $#F4$  and  $#F4$  and  $#F4$  and  $#F4$  and  $#F4$  and  $#F4$  and  $#F4$  and  $#$ \*LABEL[90][30]  $\frac{4}{10}$  + FIND  $\frac{1}{10}$  PORTO  $\frac{1}{10}$  **PORTO** 24 + PORTO 24 + PORTO 24 + PORTO 24 + PORTO 24 + PORTO 24 + PORTO 24 + PORTO 24 + PORTO 24 + PORTO 24 + PORTO 24 + PORTO 24 + PORTO 24 + PORTO 24 + PORTO 24 + PORTO 24 CONST PORTO 24  $#$ FIND "PortO"  $#$ #FIND "count" count" count<br>40 FCR count=0 TO 23 40 FOR count=0 TO 23<br>50 ON count 50 ON count<br>70 OFF count 70 OFF count<br>80 NEXT coun NEXT count  $#$ FIND "FOR"<br>40 FOR count=0 TO 23 FOR  $\begin{array}{ccc} \mathsf{FCR} \ \mathsf{count} = 0 \ \mathsf{TO} \ 23 \ \mathsf{TO} \end{array}$  $#F$ I ND "TO" #

#### **FIX**

デバッグ フラッシュ ROMへ書き込み

#### FIX

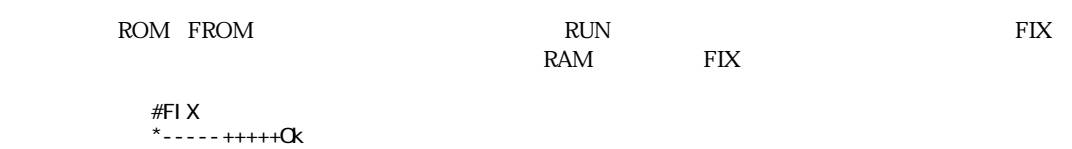

```
#
```
**RUN** 

## **FOR..NEXT**

FOR TO [STEP] NEXT

 $STEP$  1  $FOR$  and  $GOTO$ FOR  $j = 0$  TO 80 STEP 20  $FCR$  k=0 TO 100 PRINT i j k NEXT k NEXT j

#### **FORK**

FORK n<sup>\*</sup> n: 1≦n≦31

 $\Delta$ DVFSC 能が組み込まれてお り 、同時実行でき るプロ グ ラ ムの数は32です。機械制御ではI/Oのポー リ ング・ タ イマー TIME, WAIT, SW(n), IN(n)  $SW(n), IN(n)$  5msec TIME FORK 1 \*intval FORK 2 \*p\_port \*p\_port DO FOR  $i$  O1=0 TO 3 P\_ON i O1  $T1$  ME  $100$  $WAI T P_SVVI O1$ ) ==1 NEXT i 01 LOOP \*intval FORK 6 \*b\_out TI ME 4000 GOTO \*intval  $32$ 32 (5 7m )  ${\rm (taskO \verb! >task32! >task32! >task32! >task32! >task32! \verb! >task3! ---)}$  $32$  SENSE\_SW  $32$  SENSE\_SW SW(),IN() HSW(), HIN() ?(), @()

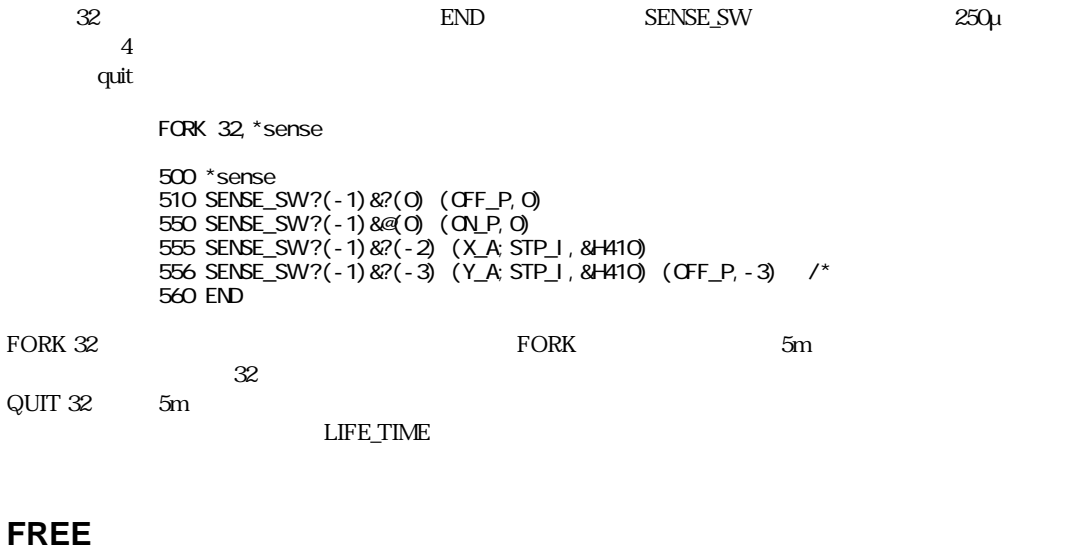

FREE

 $\begin{aligned} \text{NEW} \quad & \text{500kbyte} \qquad & \text{ADVFSC} \qquad 1 \qquad \qquad & \text{200yte} \qquad \qquad & \text{25000} \end{aligned}$ 

# **GET\_VAL**

GET\_VAL str arry(n) str: arry(n): n

)

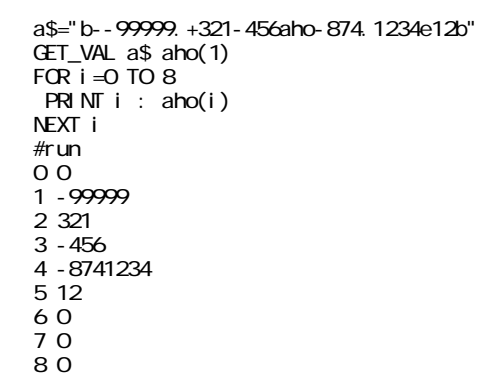

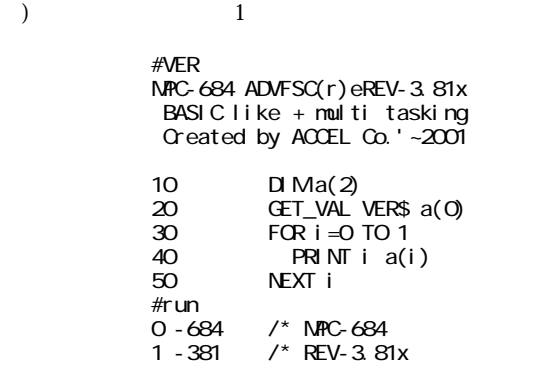

# **GETF**

GETF [45] fn1,fn2,fn3,..  $fn1,fn2,fn3...$ 

FPQFP1..

SETF 0 3 4 GETF A B C PR A B C 結果は0,3,4

 $[45]$ 

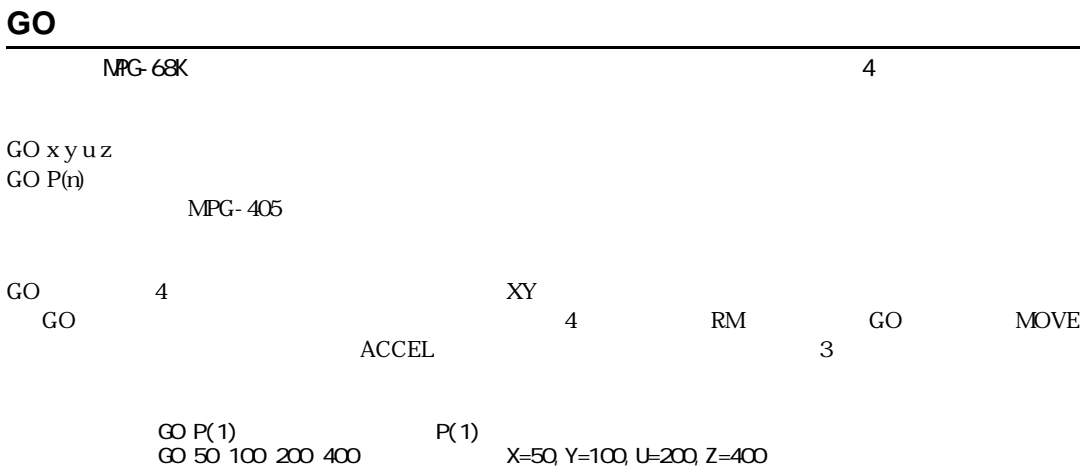

# **GOSUB**

GOSUB  $^\ast$ 

```
 GOSUB *p_port
   END
*p_port
      DO
      FQR i 01=0 TO3P_ON i O1
          T1 \overline{M} 100
          WAIT P_SW(i O1)\ll-1
          P_OFF i O1
           TIME 100
          WAIT P_SW(iO1) ==1
      NEXT i 01
      LOOP
     RETURN
```
## **GOSUB**

GOSUB  $*$  [arg1 arg2 - -] arg:変数、 定数

arget the transfer that the set of the set of the set of the set of the set of the set of the set of the set o

```
NAR var1, var2 - -
10 GOSUB *SUB 1 2 3 \prime *
20 END<br>30 *SUB
30 * SUB /* |
40 _VAR A! B! O! /*
50 PRINT A! B! C!
```

```
60 RETURN
#RUN
1 2 3
```
GOSUB 170

 $($ 

# **GOTO**

GOTO  $*$ 

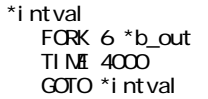

# **HEX\$**

HEX\$(n)

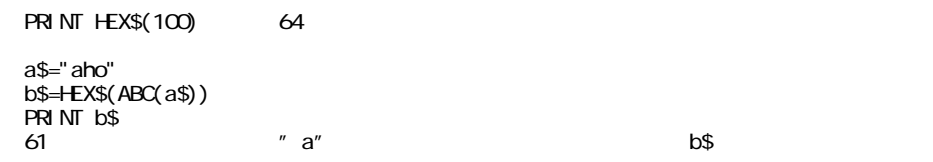

## **HIN**

 $1/O$   $(1/\sqrt{O(1-\frac{1}{\sqrt{O(1-\frac{1}{\sqrt{O$ 

 $HIN(n)$ 

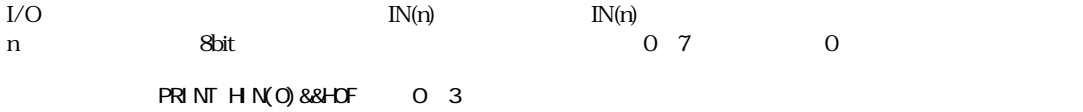

#### **HOME**

 $NFG-314$ 

HOME n rate cond [n1 rate1 cond]

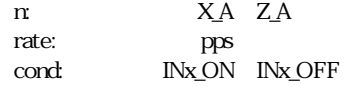

STPS

 $1$ 

~IN3のどの入力の信号を使用するかを決定する値を設定でき ます。 条件はIN0\_ON~IN3\_OFFが用意されて HOME ACCEL

PRSET\_ACCEL

HOME X\_A 10 IND\_ON Y\_A -10 IN1\_ON /\* X CW1OppsINO /\* Y CCW1OppsIN1

## **HOME**

 $NRTG-314$ 

HOME  $n$  cond  $\pm$  F [n1 cond1  $\pm$  F1] n: X\_A Z\_A cond: INx\_ON INx\_OFF F:feed 1~255 符号は回転方向 +:CW,-:CCW

 $1$  2 1 HNO-IN3<br>
HNO-IN3

HOME X\_A INO\_ON -125 Z\_A INO\_ON -200 /\* X INO FEED125 COW  $/* Z IND$ 

STOP n VOID

# **HOME**

 $NFG-68K$ 

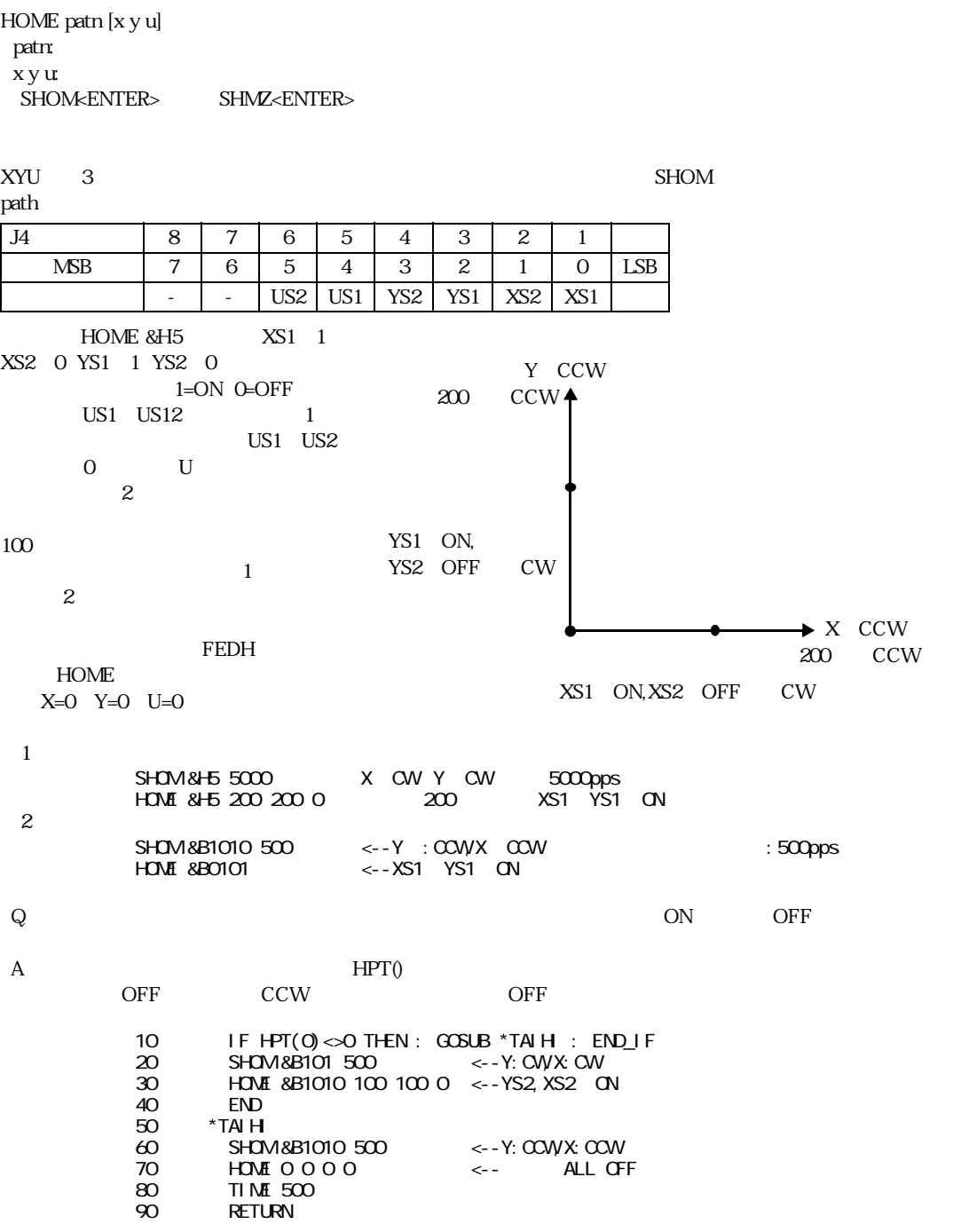

# **HOMZ**

 $NFG-68K$ 

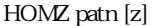

z:退避移動 (パルス)

\*SHOM<ENTER>またはSHMZ<ENTER>で現在の設定状況が表示されます。

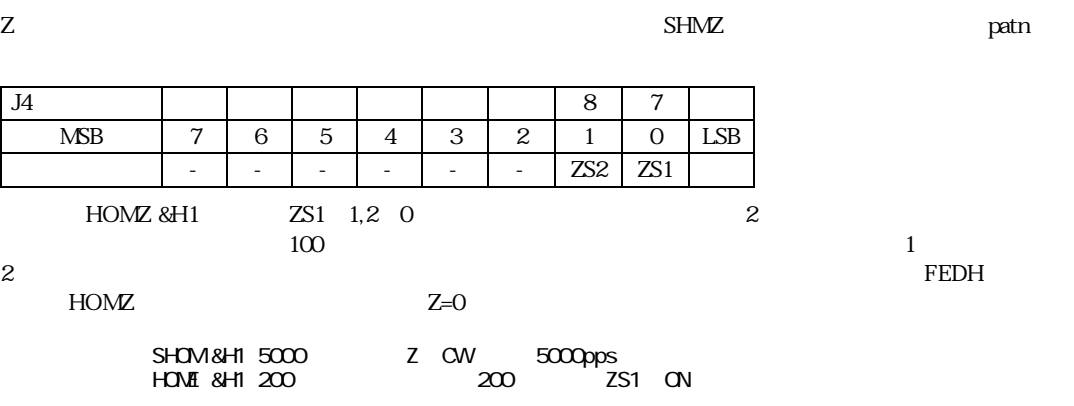

# **HOUT**

 $MPG-314$ HOUT p p:出力データ0~255 HOUT 0 255 OP1 4,X-SON Z-SON  $OP1~4$ **HOUT**

#### $NFG-314$

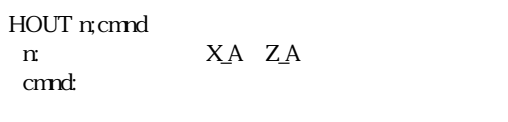

#### MCX314 WRO

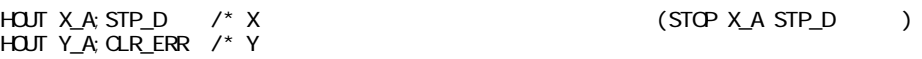

# **HOUT**

 $NFG-68K$ 

HOUT patn

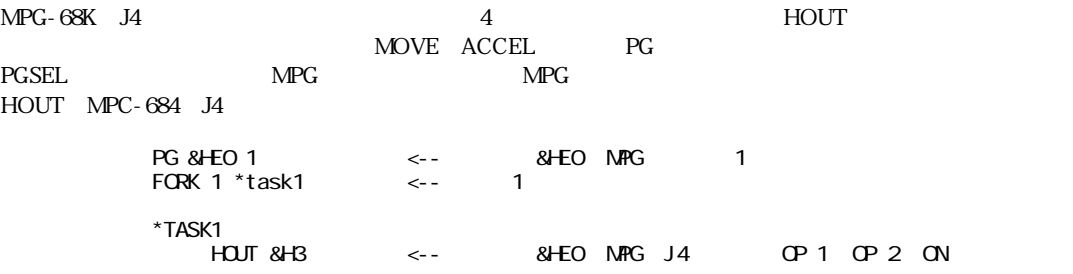

#### **HPT**

 $NFG-314$ 

HPT(0)

 $MPG-314$ 

#PRX HPT(0)  $0000000$  $H7$   $+D$ 

#### $8$

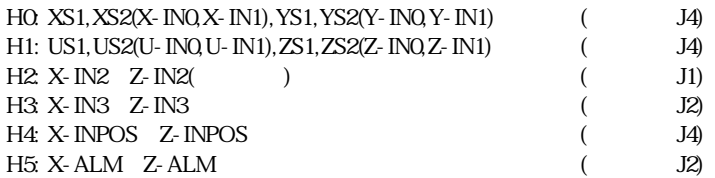

 $)X-$ INP( )

WAIT HPT (0) &&H100000<>0

 $)X$ - IN3

WAIT HPT (0) &&H10000<>0

# **HPT**

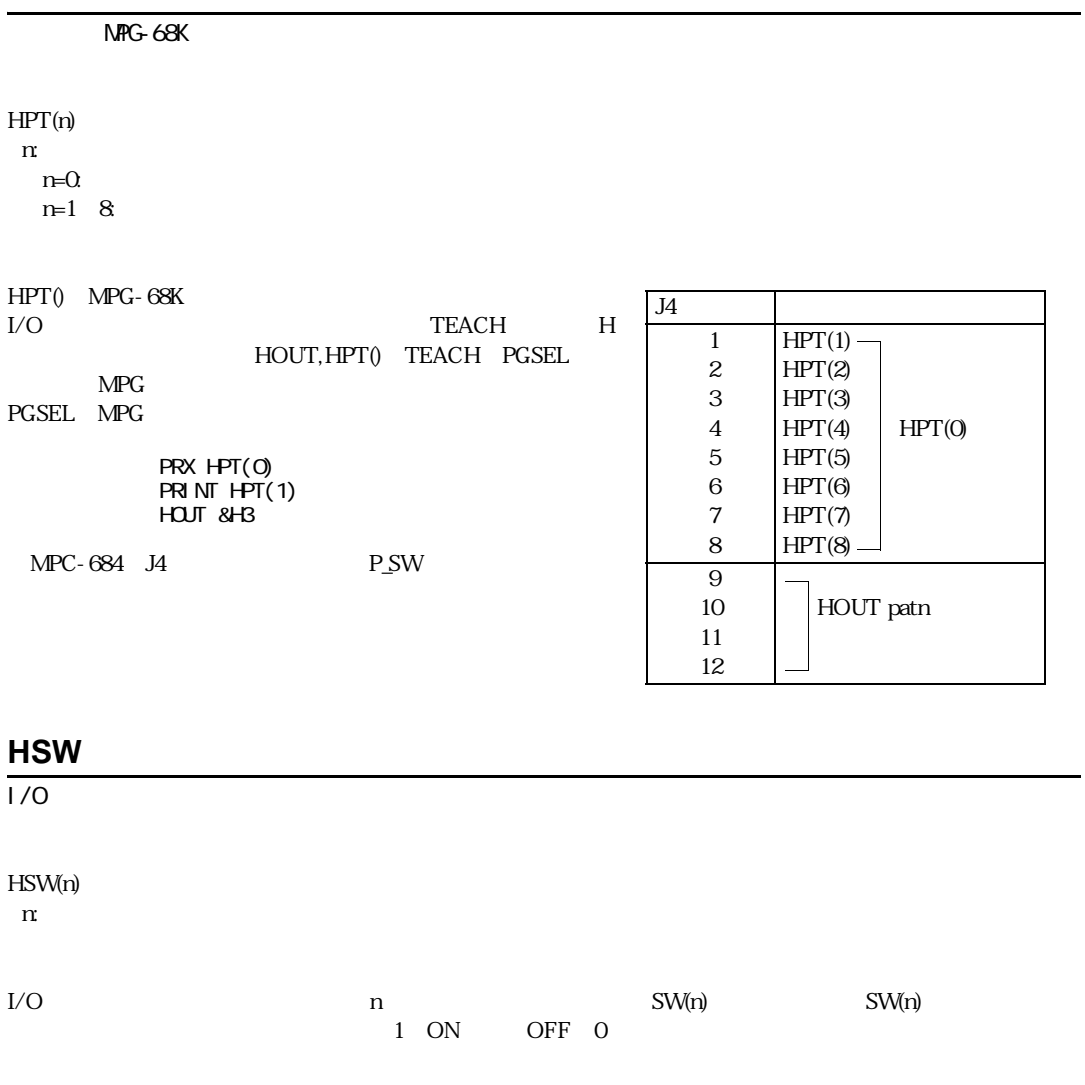

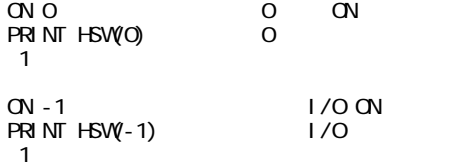

IF THEN ELSE  ${\rm END\_IF}{<}{\rm EIF}{>}$ 

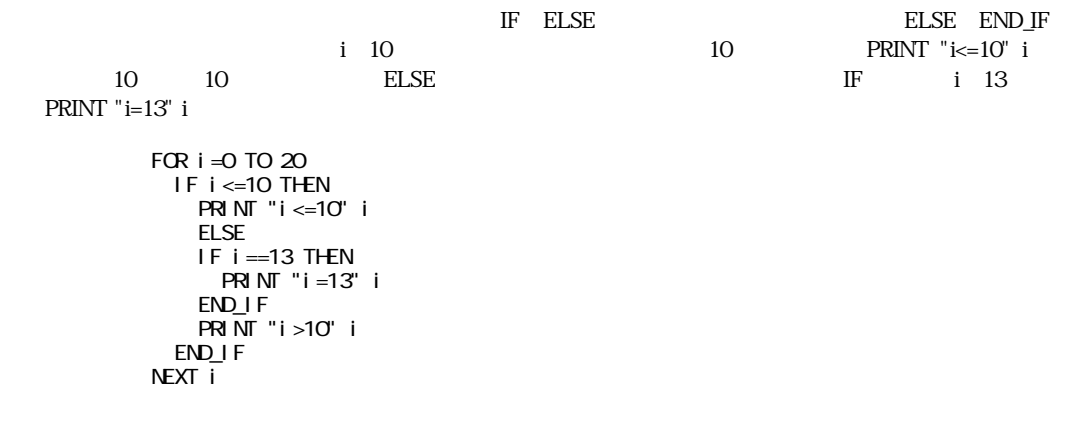

**IN**  $1/O$   $(1/\sqrt{O(1-\frac{1}{\sqrt{O(1-\frac{1}{\sqrt{O$ 

IN(n)

n:バン クナンバー

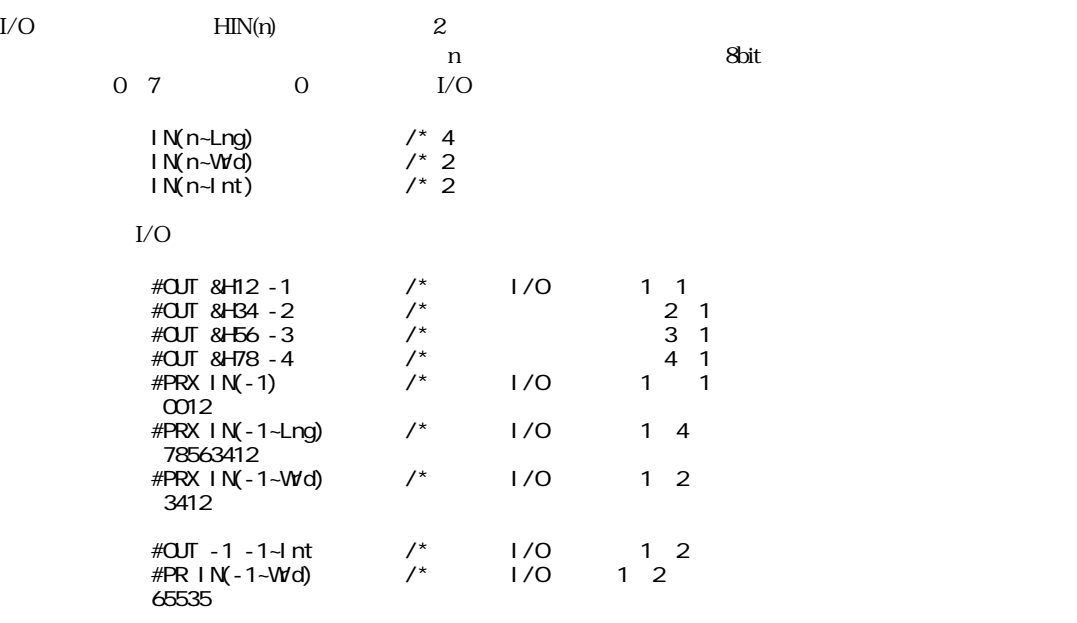

**IF**

#PR IN(-1~Int) /\* I/O 1 2 -1

# **INCHK\_314**

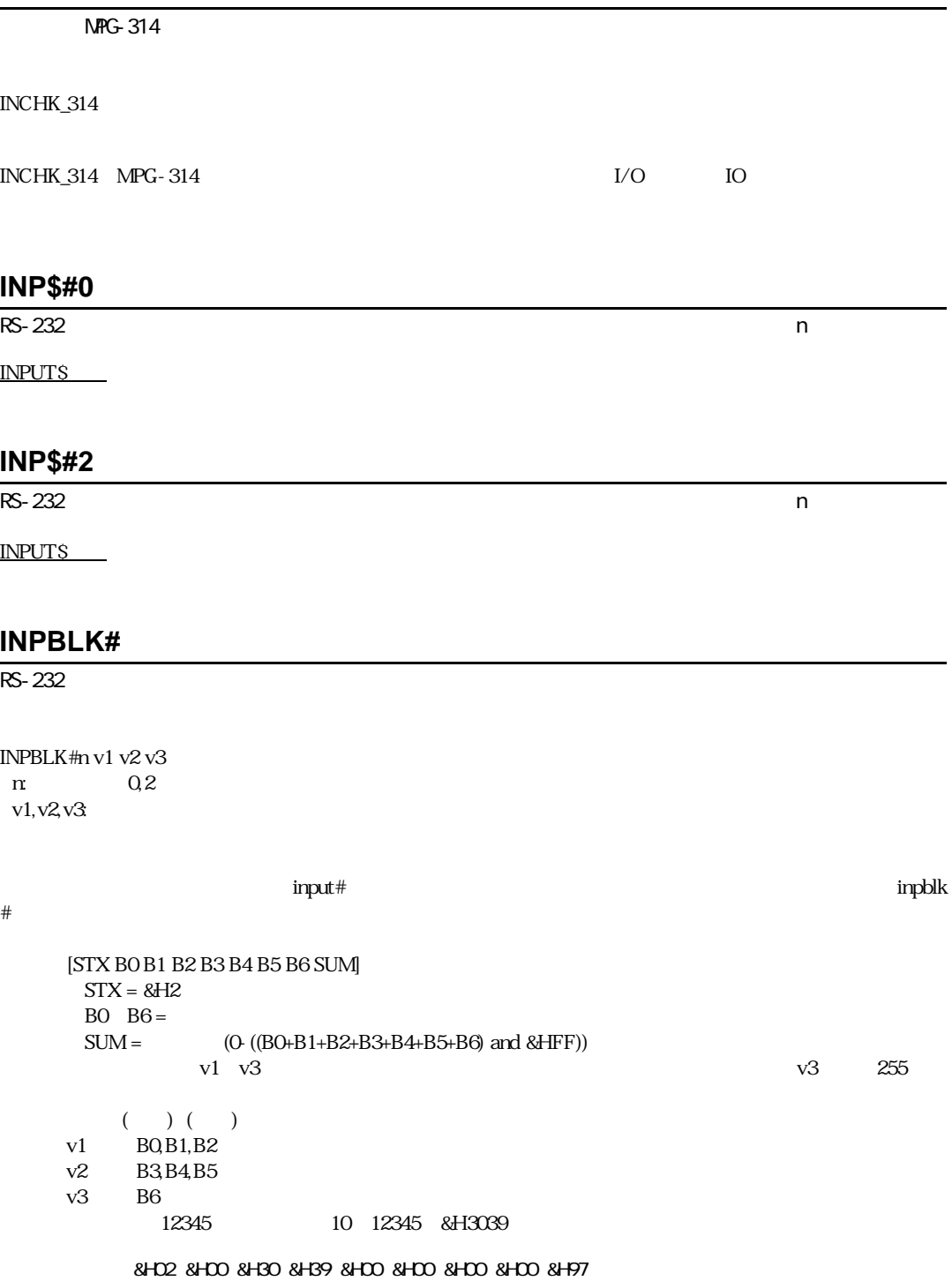

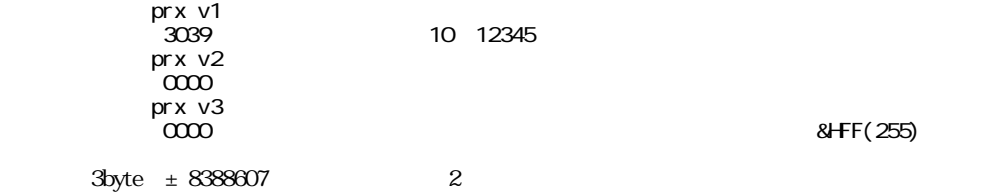

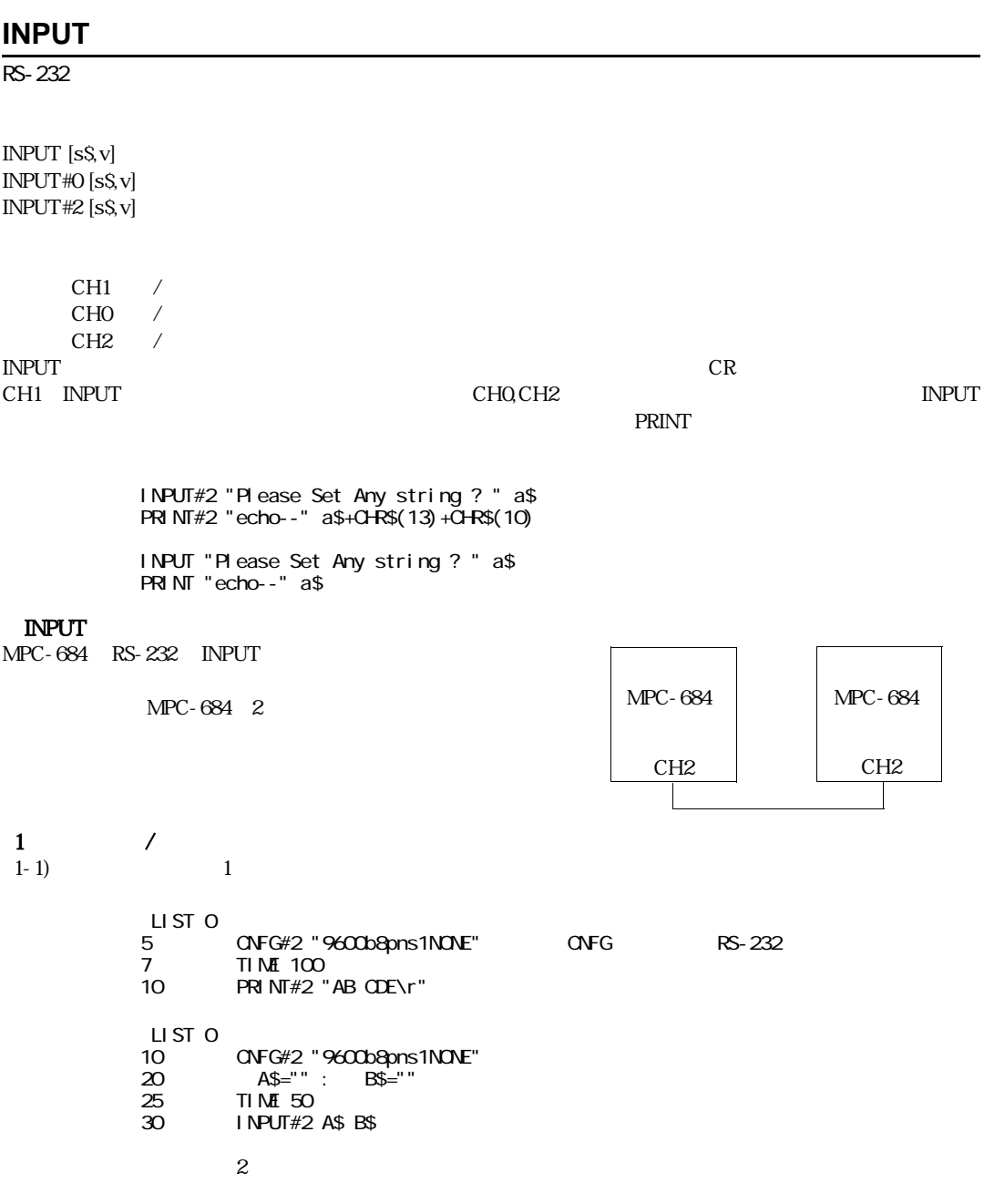

PRINT A\$ AB

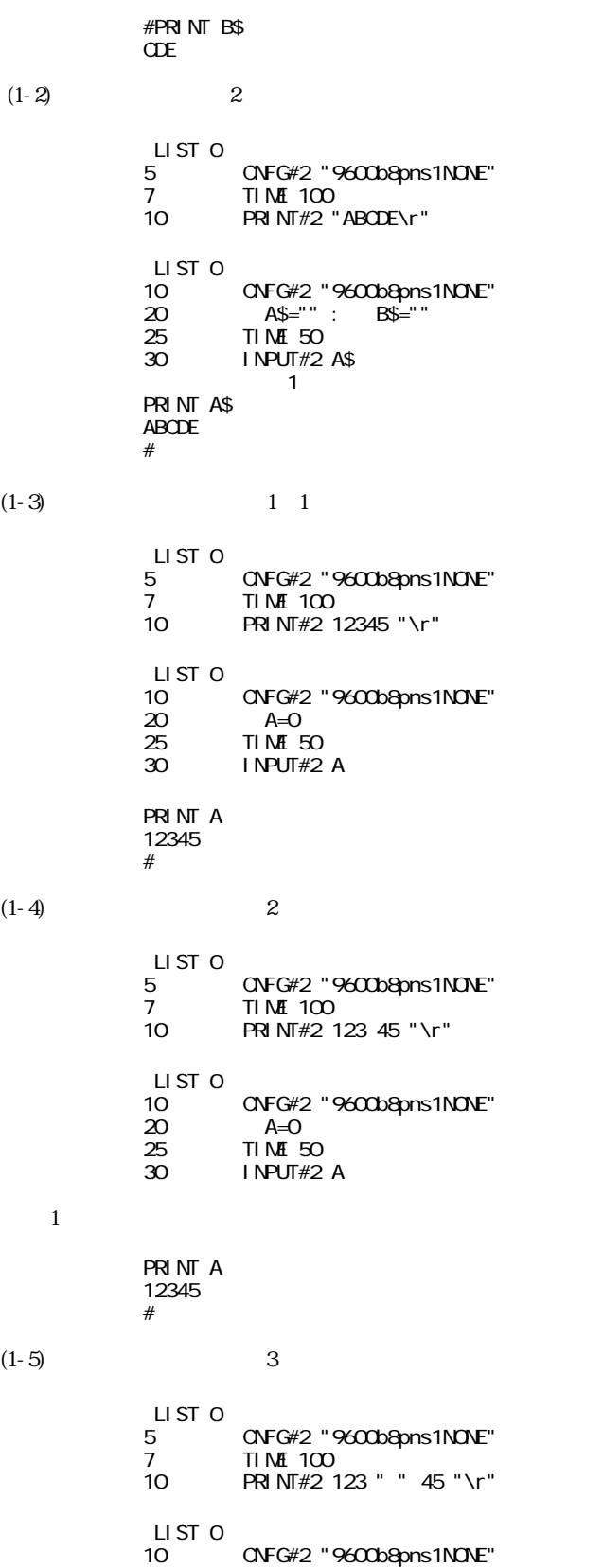

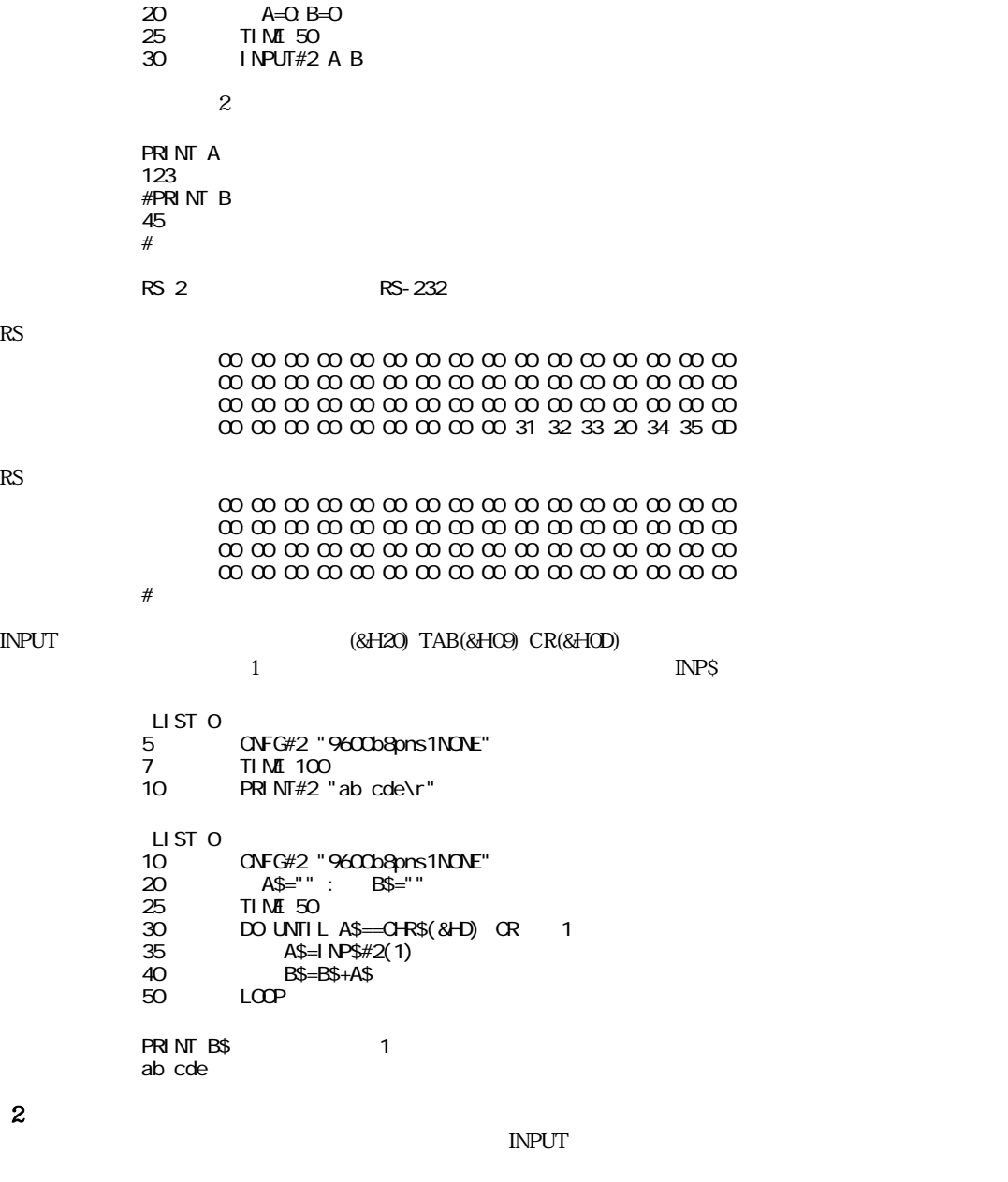

 $(2-1)$ 

RS受信

RS

 $[1]$ [  $]$ [2][CR] #PRINT#2 1 CHR\$(&H8) 2 "¥r"

#### " 1" (&H31)

 00 00 00 00 00 00 00 00 00 00 00 00 00 00 00 00 00 00 00 00 00 00 00 00 00 00 00 00 00 00 00 00  $\begin{array}{l} \hbox{\footnotesize co} \; \hbox{\footnotesize co} \; \hbox{\$ 00 00 00 00 00 00 00 00 00 00 00 00 31<08 32 0D

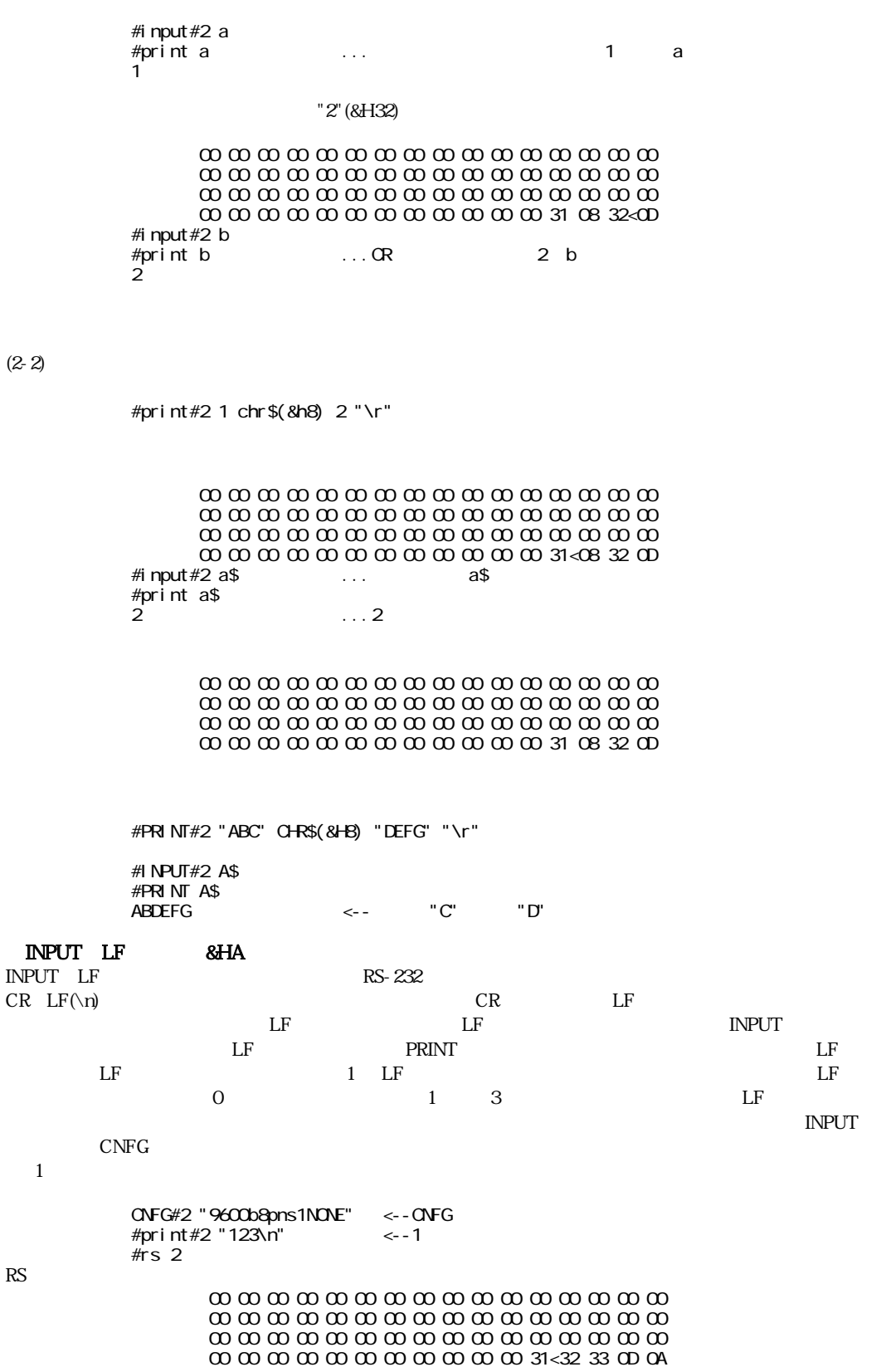

10 CNFG#2 "9600b8pns1NONE"<br>20 FOR i=1 TO 3 FOR  $i = 1$  TO 3

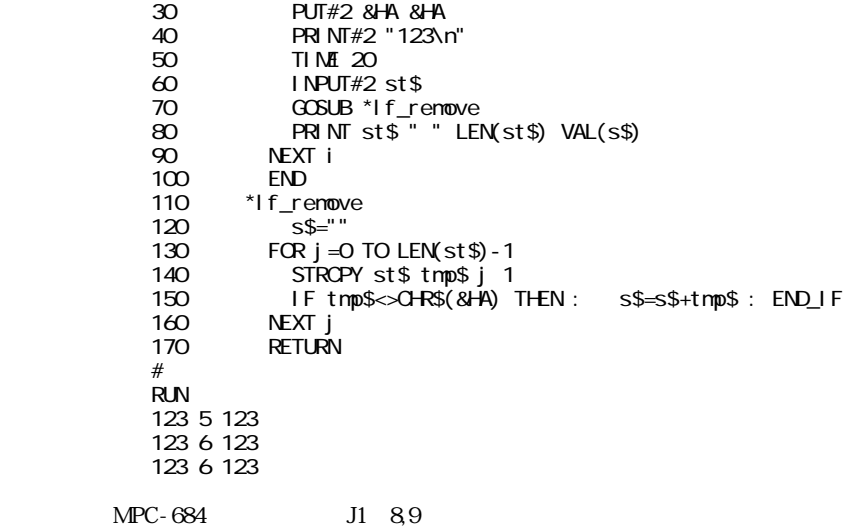

# **INPUT\$**

RS-232 n $\blacksquare$ 

#### INP\$#0(n) INP\$#2(n) INPUT\$(n)

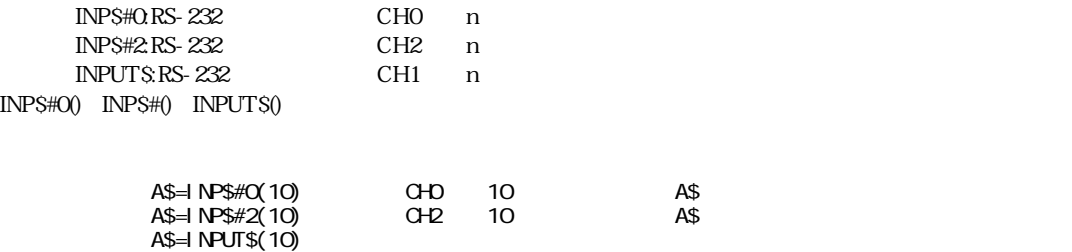

## **INPUT#0**

 $RS-232$  is a set of the set of the set of the set of the set of the set of the set of the set of the set of the set of the set of the set of the set of the set of the set of the set of the set of the set of the set of the

INPUT

# **INPUT#2**

 $RS-232$  is a set of the set of the set of the set of the set of the set of the set of the set of the set of the set of the set of the set of the set of the set of the set of the set of the set of the set of the set of the

**INPUT** 

# **INSET\_314**

 $NFG-314$ 

INSET\_314 n cond  $\mathfrak n$ cond:

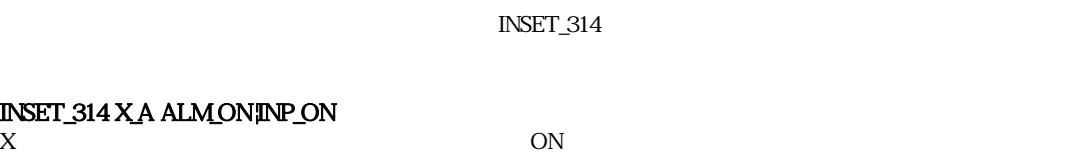

#### INSET\_314 X\_A ALM\_ON¦INP\_ON

ON

INSET\_314 ALL\_A ALM\_ON¦INP\_OFF

ON INPOS OFF

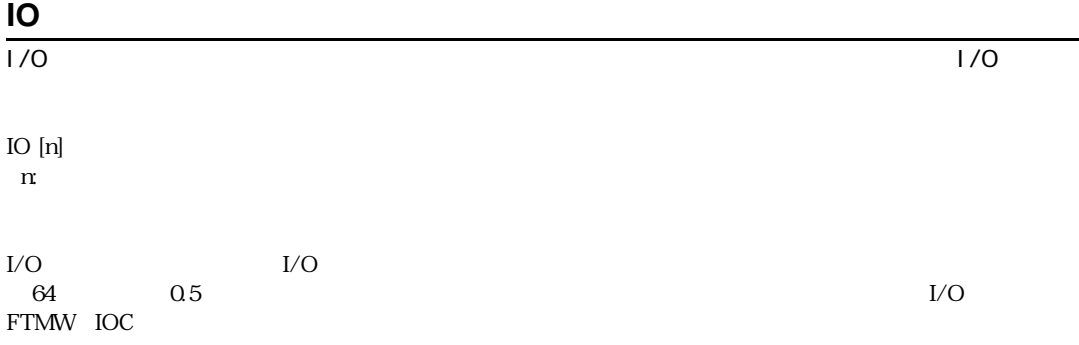

# **IOR**

I/O  $\overline{a}$  is a set of  $\overline{a}$  is a set of  $\overline{a}$  is a set of  $\overline{a}$  is a set of  $\overline{a}$  is a set of  $\overline{a}$  is a set of  $\overline{a}$  is a set of  $\overline{a}$  is a set of  $\overline{a}$  is a set of  $\overline{a}$  is a set of  $\overline{a}$ 

IOR(adrs) adrs 0 adrs &HFFFF IOW n adrs adrs n 0 adrs &HFFFF MPC-684 PC-98 I/O PC-98  $I/O$ 

30  $\alpha$ 

> IOW tsk03 &H1D0 IOW NOT(tsk03) &H1D1 TIME 1 IF IOR(&H1D1)<>tsk03 OR IOR(&H1D1)<>NOT(tsk03)&&HFF THEN GOTO \*rr END\_IF

## $I/O$  adrs  $MPC-684$ A0 0 IOW n adrs  $I/O$  adrs  $MPC-684$

## $A0 \qquad 0$

#### **IOW**

IOR(adrs)

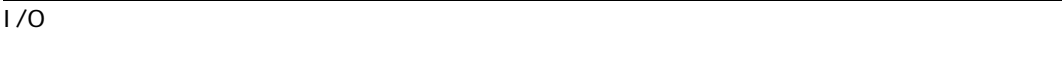

IOR

# **JMPZ**

 $NFG-68K$ 

# JMPZ P(n)

n: 1 n 10000 m

 $JMPZ$   $Z$   $JMPZ$  $\overline{\phantom{a}}$   $\overline{\phantom{a}}$   $\overline{\phantom{a}}$   $\overline{\phantom{a}}$ 

 $P(1)$ 

MOVE P(1)

#### **JUMP**

 $NFG-68K$ JUMP P(n) [a]  $\mathfrak{m}$ 1 n 10000 m JUMP JUMP **JUMP**  $"J"$ 2  $Z$  JUMP P(1) - $10 \t\t\t P(1) -10$ 10 JUMP P(1) -10

# **LD\_M**

MBK-SH (MPC MBK)

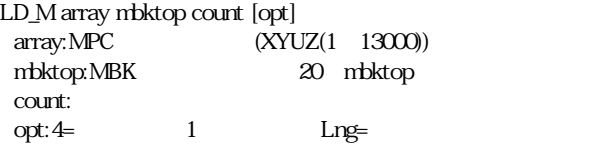

#### $M\!B\!K$

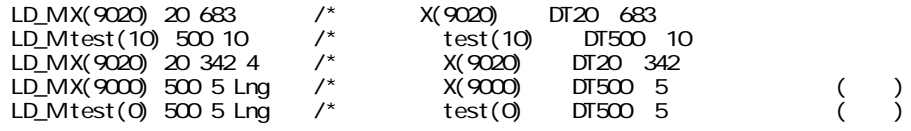

# **LEN**

LEN(s\$) s\$:文字列

s\$

PRINT LEN("ABC") 3 S\$="ABC" PRINT LEN(S\$) 3

 $[LET]$ 

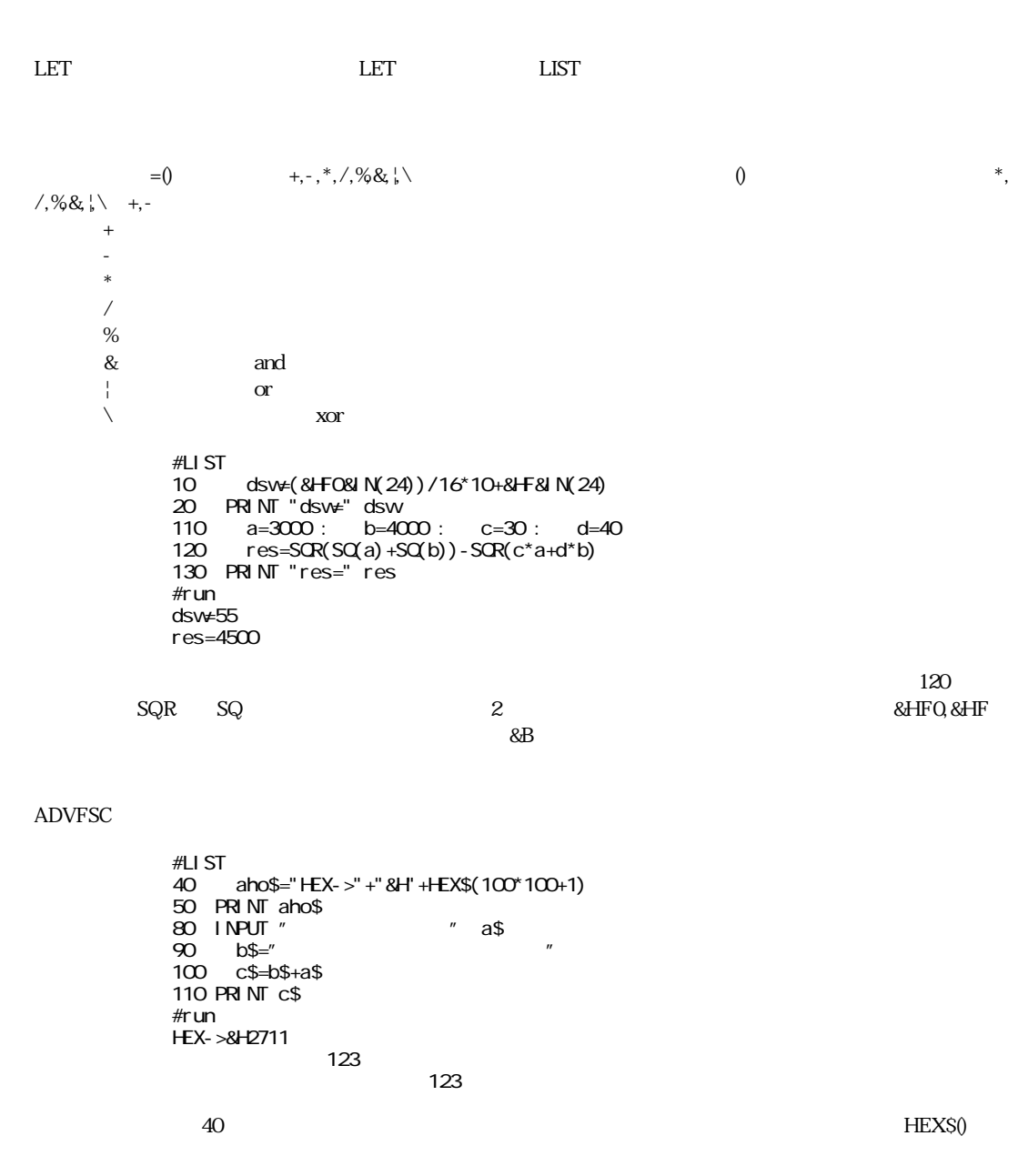

# **LIFE\_TIME**

LIFE\_TIME taskn m taskn:タスク番号

m: 1~20 2m

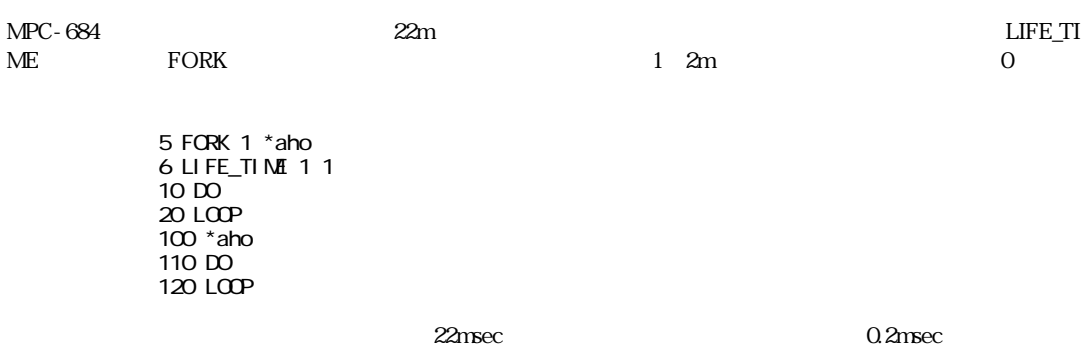

# **LIMZ**

 $NFG-68K$ 

LIMZ a

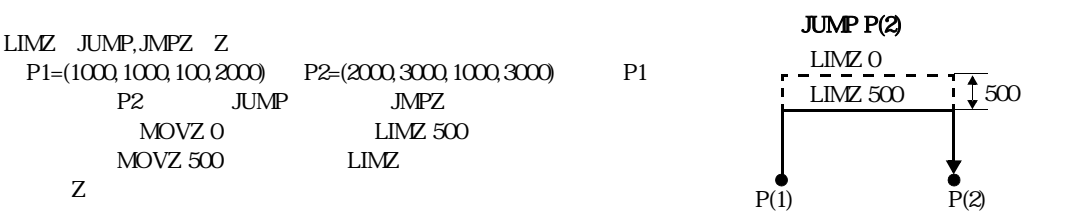

LIST [n m] LIST  $\left[\begin{matrix} * & \cdot & \cdot \\ \cdot & \cdot & \cdot \\ \cdot & \cdot & \cdot \end{matrix}\right]$  $n$  $m$ 

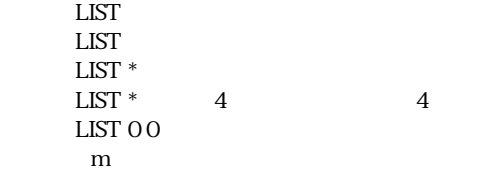

# **LOF**

 $RS-232$   $RS-232$ 

#### $LOF(n)$ n:RS-232

#### CH<sub>n</sub>

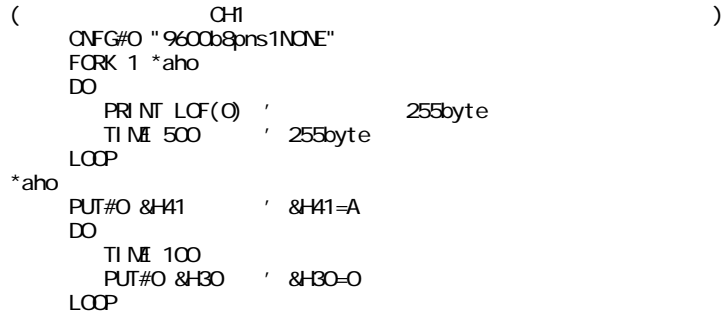

# **LOG**

LOG [0]

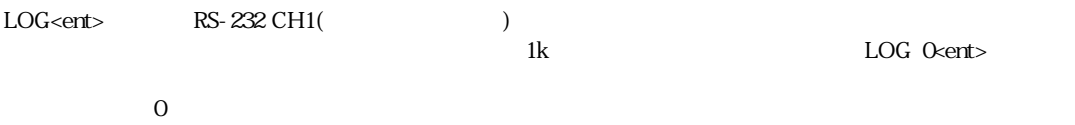

# **LOOP**

DO.LOOP

# **M\_RMVS**

 $NFG-314$ 

M\_RMVS n pls slow\_length [adj]  $n$  X<sub>A</sub>  $Z_A$ pls: slow\_length: adj: 減速開始位置微調整

 $\rm ACCEL$ 

 $=\stackrel{\phantom{*}}{L}^*$ 

adj t

#### $M$ RMVS

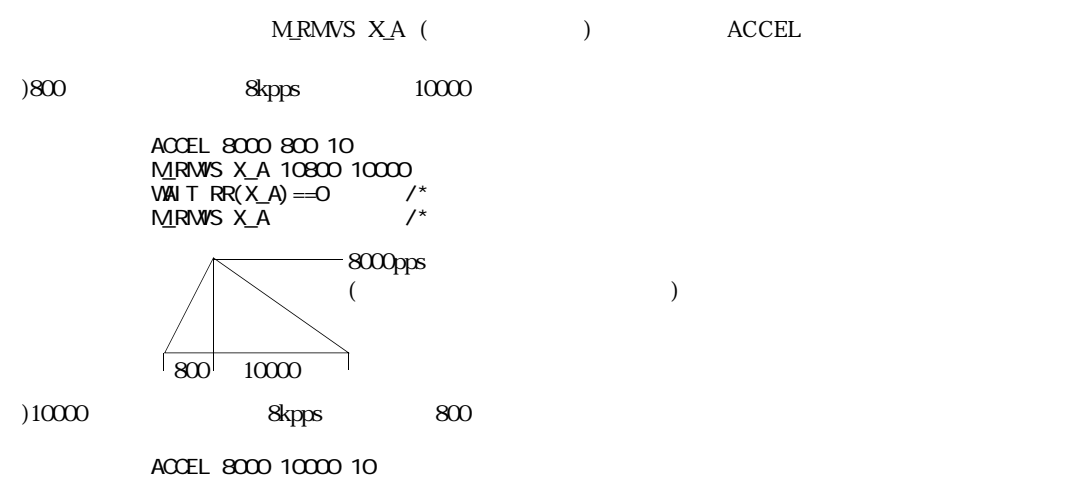

ACCEL 8000 10000 10 M\_RMVS X\_A 10800 800 WAIT RR( $X_A$ ) ==0  $\prime^*$  $ACCEL 8000$  /\*

## **MBK**

MBK-SH  $\overline{ABK}$ -SH  $(2)$ MBK(dtadr) dtadr:MBK  $(2)$ MBK(dtadr Int) dtadr:  $Int:$  $(4)$ MBK(dtadr̃Lng) dtadr: Lng: MBK-SH p=NBK(0) /\* DT0000( )  $r = NBK(21 - 1nt)$  /\* DT0021 r=MBK(699~Lng) /\*DT0699( ) DT700( ) **MBK** MBK-SH スピックアップ しょうしょう しょうしゅう しゅうしゅう しゅうしゅう しゅうしゅう しゅうしゅうしゅう しゅうしゅうしゅうしゅうしゅ  $MBK(-1)$ MBK MBK S\_MBK NPC-684 S-RAM  $\Delta$  MBK  $MBK$   $MBK(-1)$  $MBK(-1)$  O  $\Lambda$ BK $\Lambda$ #PR MBK(-1) 0

## **MEM**

MEM

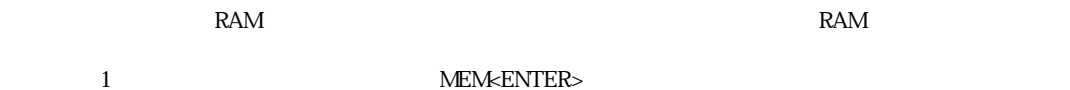

MON [1]

<CTRL> <A>  $\alpha$  5 #LIST<br>10 F 10 FORK 1 \*task1 20 FORK 2 \*task2 30 DO 40 FOR i=0 TO 7 : ON i TIME 100 : OFF i : NEXT i 50 LOOP 60 \*task1 70 DO FOR j =8 TO 15 : ON j : TIME 100 : OFF j : NEXT j 90 LOOP 100 \*task2<br>110 DO 110<br>120 120 FOR k=16 TO 23 : ON k : TIME 100 : OFF k : NEXT k  $LOP$ #run \*0  $[40]$  <-- < $\langle \text{CTR}\rangle + \langle \text{A}\rangle$  \*1 [80] \*2 [120] #mon \*0 [40]  $*2$  [120] #  $MON$   $|$ (20mSec) SWAP  $($  I/O,MBK  $,$   $)$  WAIT  $($ a=0 DO WAIT  $a=O$  /\*SWAP LOOP

#### **MOVE**

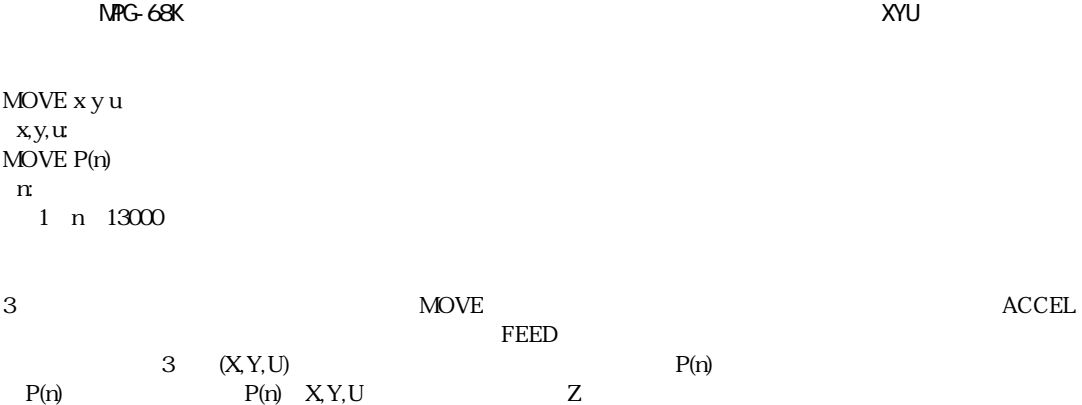

#### **MOVL**

 $NRTG-314$ 

MOVL x y u z

x y u z:  $=$ VOID

MOVL x y u z

 ${\rm MOVS}$  $100\,200\,300\,400$  MOVL  $200\,300\,400\,500$   $100$ で、結果4軸直線補間 と な り エラー と な り ます。MOVL 200 300 400 400ではZ軸の発生量は0 と な り 3軸直線補  $\text{RMVL}$ 

VOID

MOVL 100 200 300 VOID /\* Z

#### 40 RMVL 1000 2000 0 0 50 MOVL 100 200 VOID VOID

WAIT RR(X\_A|Y\_A|U\_A) == 0 /\*

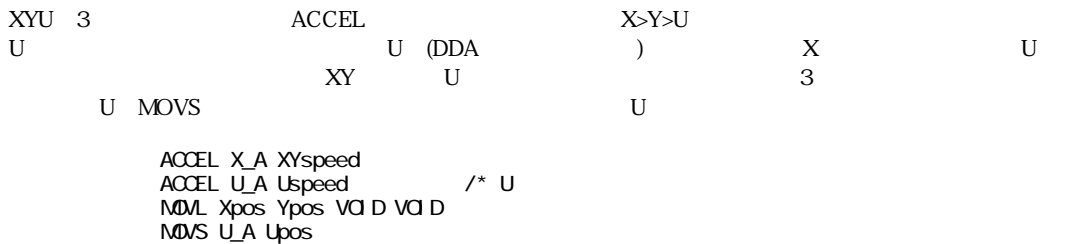

#### **MOVS**

単軸指定

 $NRTG-314$ 

MOVS n c n: X\_A Z\_A  $\rm c:$ 

**微数量** MOVS x y u x  $xy \, u \, x$  =VOID

#### $M\!O\!V\!S$  to the set of the set of the set of the set of the set of the set of the set of the set of the set of the set of the set of the set of the set of the set of the set of the set of the set of the set of the set

MOVS X\_A 1000 /\* X 1000 MOVS Y\_A -1000 /\* Y -1000 MOVS 1000 -2000 VOID VOID /\* X 1000 Y -2000

 $ACCEL$ 

# **MOVT**

#### $NRTG-314$

MOVT n point [<CW,CCW>] n:  $\frac{1}{2}$  $point: P(n)$ CW CCW:

 $\rm RMVT$   $\rm RMVT$ 

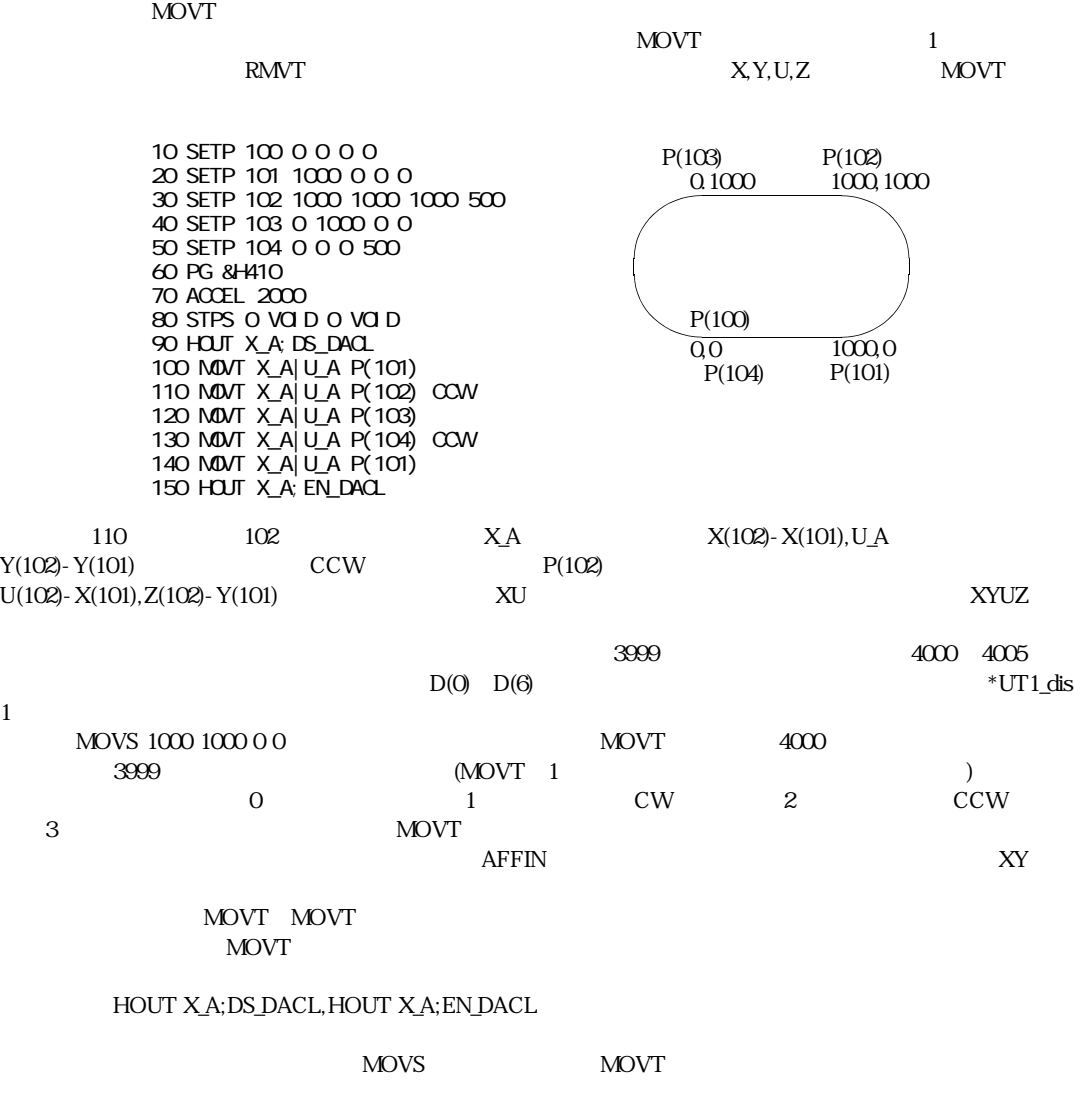

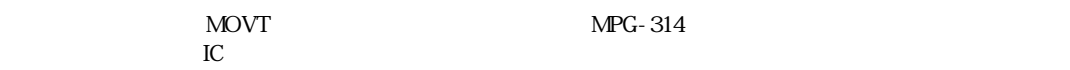

```
 DIM D(100)
 SETP 3999 0 0 0 0
 SETP 4000 1000 0 0 0
 SETP 4001 2000 0 0 0
 SETP 4002 2000 1000 2000 500
   SETP 4003 1000 1000 0 0
   SETP 4004 0 1000 0
   SETP 4005 0 0 0 500
  SETP 4006 0 0 0 0
   SETP 4007 0 0 0 0
    D(0) = 0D(1)=0D(2) = 2D(3)=0D(4) = 0D(5)=2D(6) = 3D(7) = 3 PG &H410
  ACCEL 2000
   CLRPOS 
 MOVS 1000 1000 0 0
  WAI T RR(ALL_A) ==O TIME 1000
  CP 
  PRINT "START"
  GOSUB *UT1_dis1
 WAIT RR(ALL_A) = 0 CP 
  END 
*UT1_dis1
  HOUT X_A;DS_DACL
  FOR Nans3=4000 TO 4999
     PRINT Nans3
       Turn=D(Nans3-4000)
     SELECT_CASE Turn
 CASE 0 : MOVT X_A|Y_A P(Nans3)
 CASE 1 : MOVT X_A|Y_A P(Nans3) CW
 CASE 2 : MOVT X_A|Y_A P(Nans3) CCW
       CASE_ELSE : GOTO *UT1_dis2
     END_SELECT 
  NEXT Nans3
*UT1_dis2
 HOUT X_A;EN_DACL
 RETURN
```
## **MOVZ**

 $NFG-68K$ MOVZ z  $Z:$ MOVZ P(n)  $\mathfrak n$ 1 n 13000  $M$ OVZ $\;$  $FEDZ$   $Z$   $(z)$  $P(n)$   $P(n)$   $P(n)$   $Z$ 

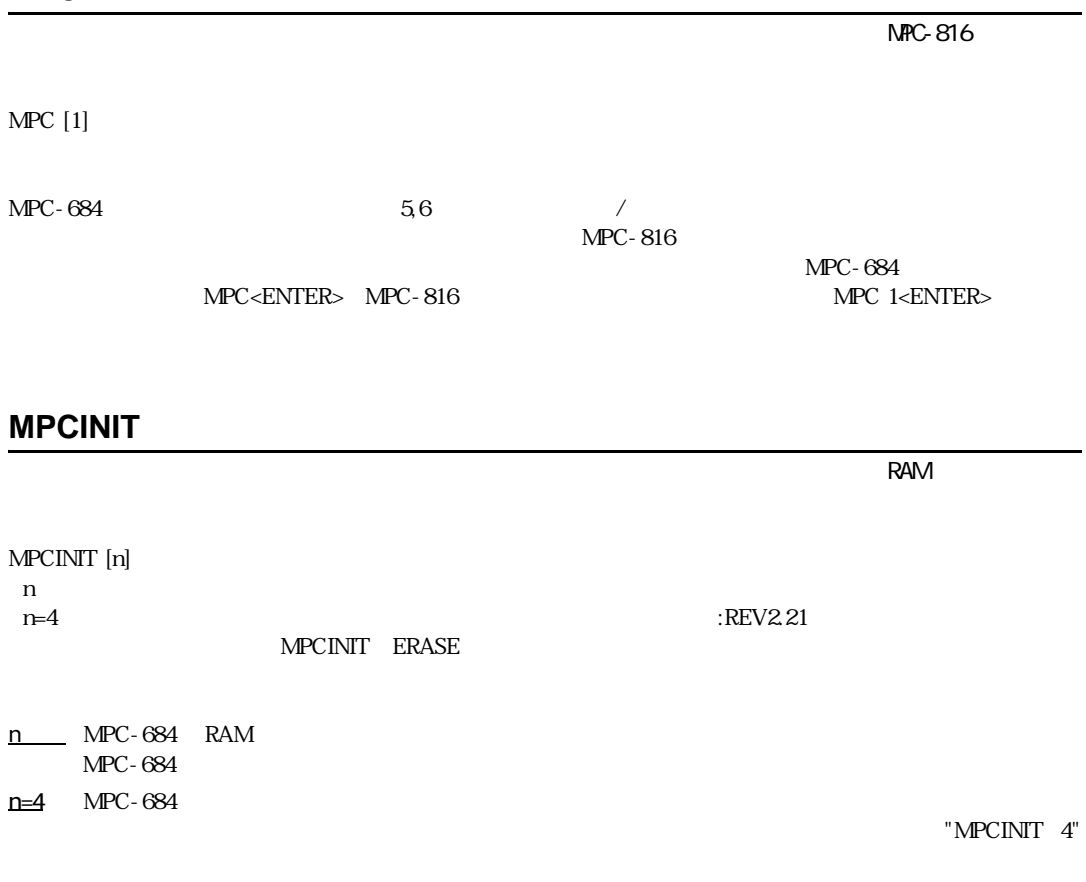

# **NEW**

NEW

# **NEWP**

NEWP
# **NEXT**

FOR.NEXT

# **NOT**

NOT(n)

 $n \sim$ 

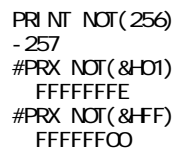

# **OFF**

 $1/O$ 

ON

# **ON**

 $1/O$ 

ON A1 [A2 A3 A4 A5 A6] OFF A1 [A2 A3 A4 A5 A6] A1 A6:  $-1$   $-8192$  I/O

> 10 CONST sol1 0 20 CONST sol2 1 30 ' 35 DO 40 ON sol1 : OFF sol2 50 TIME 500 60 OFF sol1 : ON sol2 65 TIME 500 70 LOOP #  $\begin{bmatrix} 10 & \text{DO} \\ \text{20} & \text{F} \end{bmatrix}$ FOR  $i = 0$  TO 47

```
30 ON i : TIME 500
40 OFF i : TIME 500
50 NEXT i
60 LOOP
```
#### **OR**

 $($ 

 $OR( )$ IF SW(A) ==1 OR SW(B) ==1 THEN  $($   $)$ END\_IF DO  $($   $)$ LOOP UNTIL A==1 OR B==1  $($  $M$ OVE -- UNTIL A==1 <u>OR B==1</u>

# **OUT**

 $1/O$   $(1/\sqrt{O(1-\frac{1}{\sqrt{O(1-\frac{1}{\sqrt{O$ 

OUT n m  $n$  0≦n≦255  $m$ 

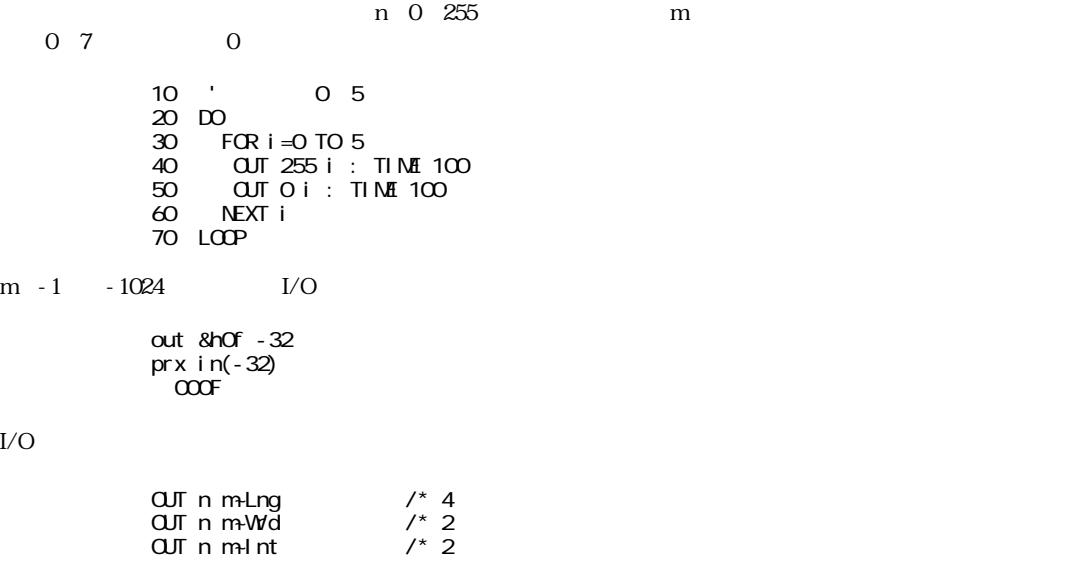

#### $\rm LO$

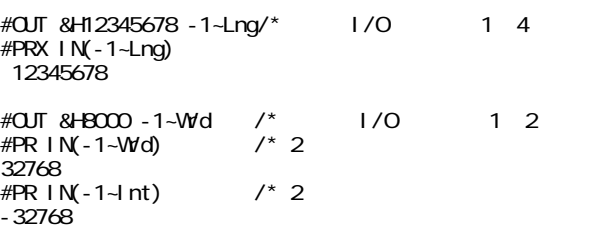

# **P**

 $NFG-68K$ 

#### $P(n)$  $\overline{0}$  n 13000

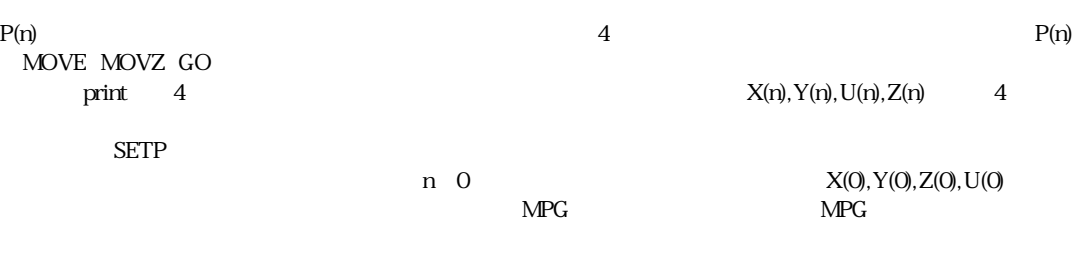

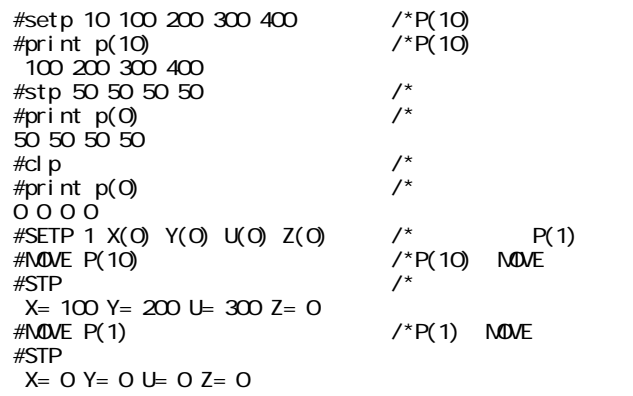

# **P\_HSW**

P\_SW

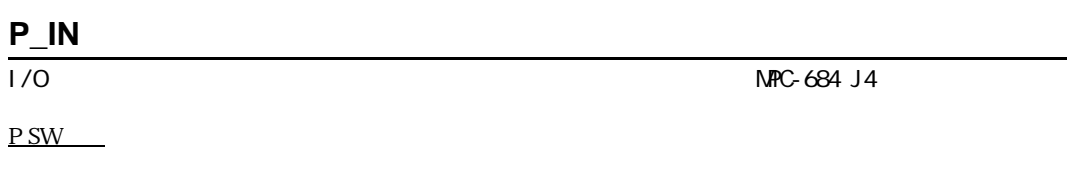

 $1/0$  MPC-684 J4

**P\_IN**

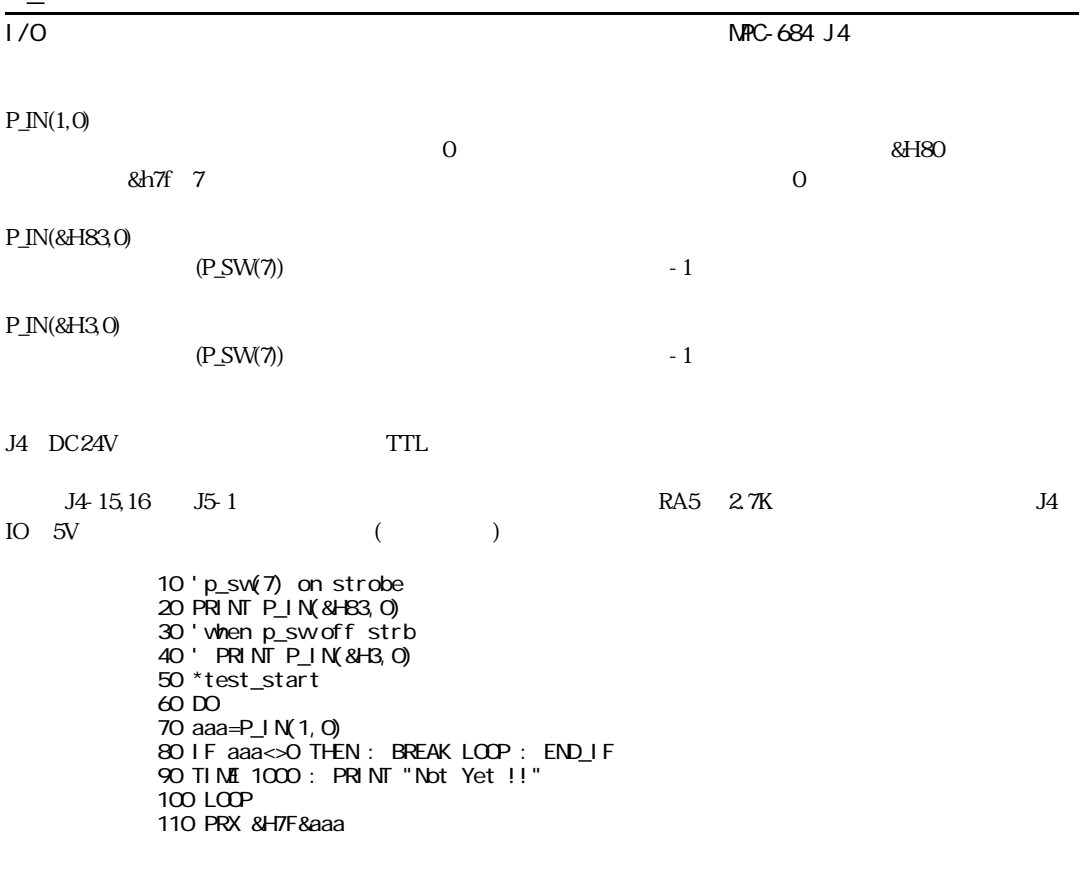

**P\_LD**

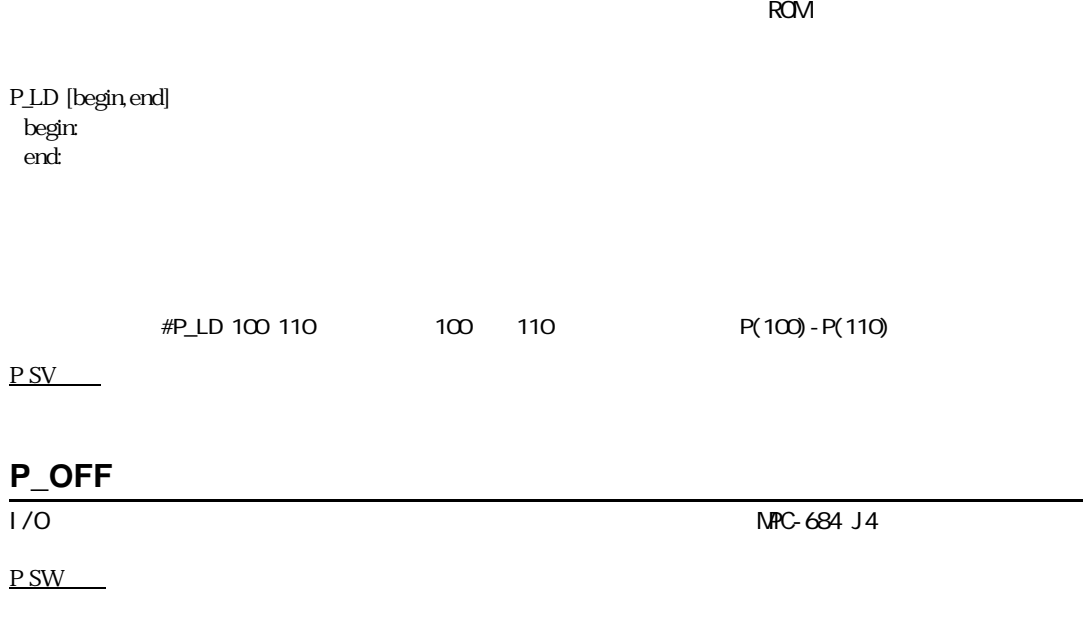

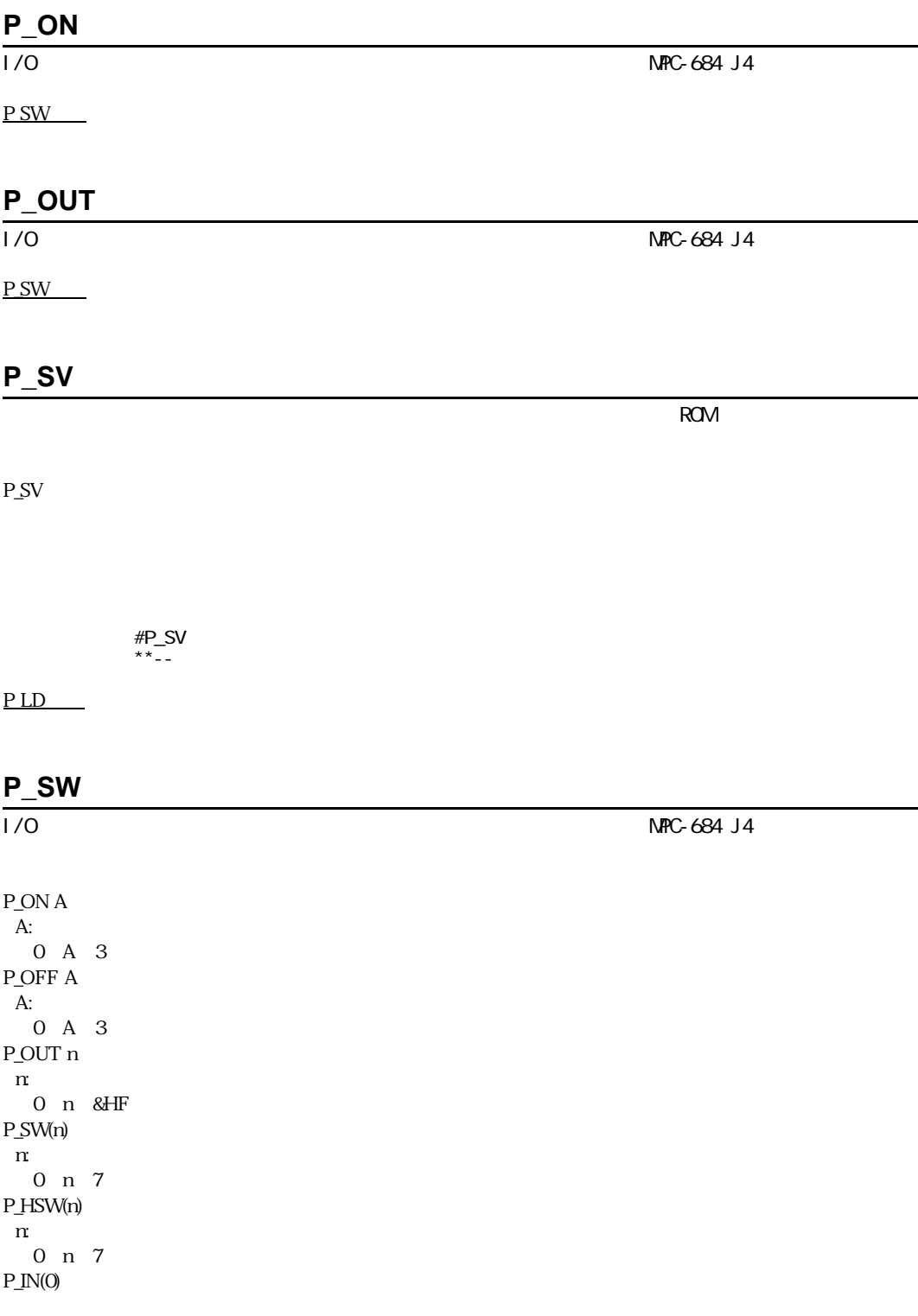

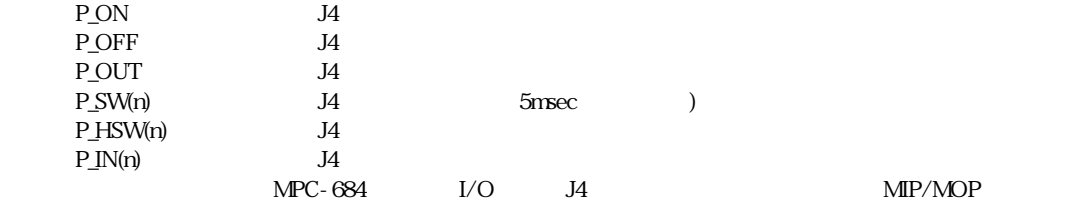

ON/OFF/SW(n)

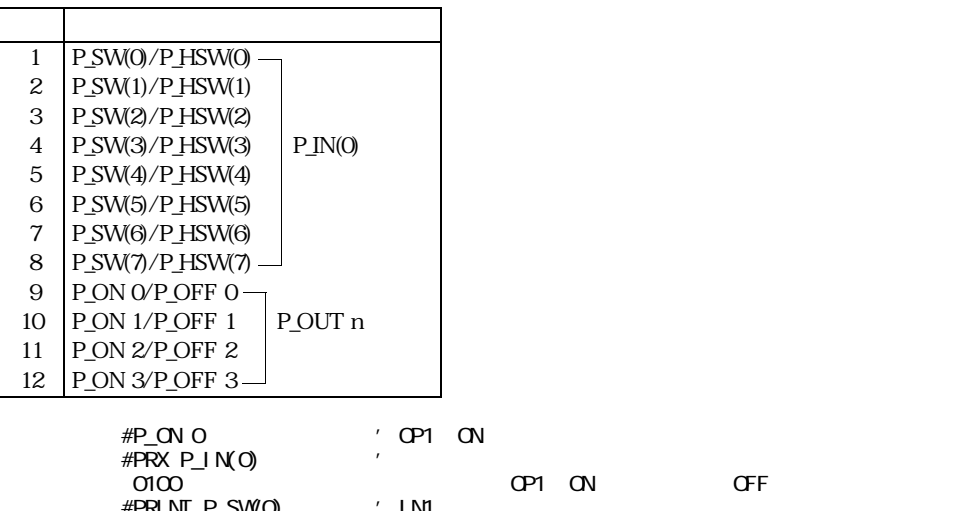

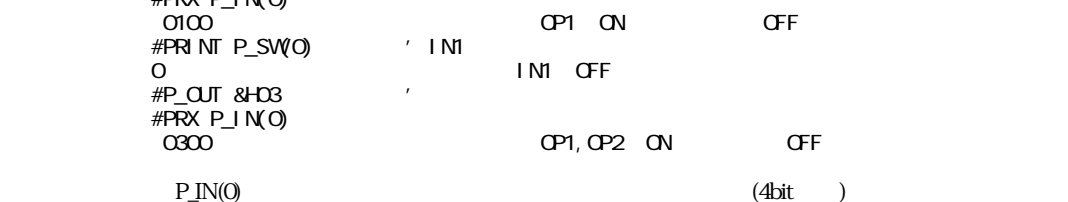

 $\text{MPC-684}\qquad \qquad \text{MPG-68K}\quad \text{J4}\qquad \qquad \text{HPT(}$ 

) HOUT(  $\qquad$ )

 $MPG-68K$   $J4$   $HOUT, HPT(n)$ 

# **PALET1**

 $NFG-68K$ 

PALET1 P(i) P(j) P(k) mn PALET2 P(i) P(j) P(k) mn PALET3 P(i) P(j) P(k) mn PALET4 P(i) P(j) P(k) mn  $i, j, k:$  $mn$ 

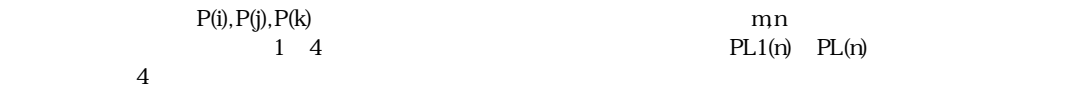

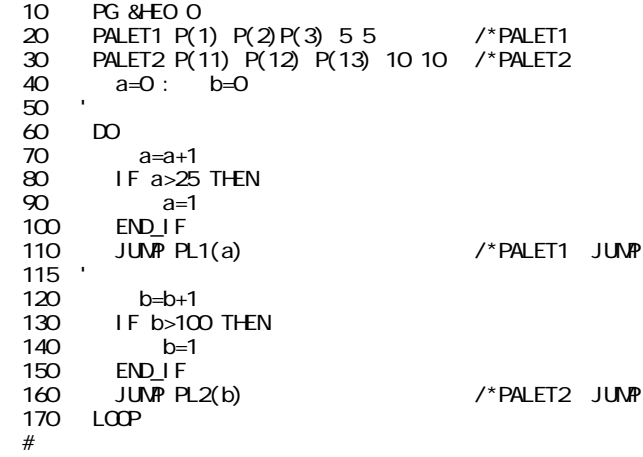

# **PALET2**

 $NFG-68K$ 

#### PALET1

#### **PALET3**

MPG-68K

PALET<sub>1</sub>

# **PALET4**

 $NFG-68K$ 

PALET<sub>1</sub>

# **PAUSE**

PAUSE A

A: 1 31

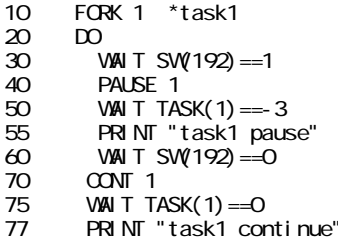

```
80 LOOP
90 '
100 *task1
110 \alpha120 FOR i = 0 TO 47
130 ON i :TIME 100 :OFF i : TIME 100
140 NEXT i
150 LOOP
```
# **PG**

 $N$  PG  $\sim$  314

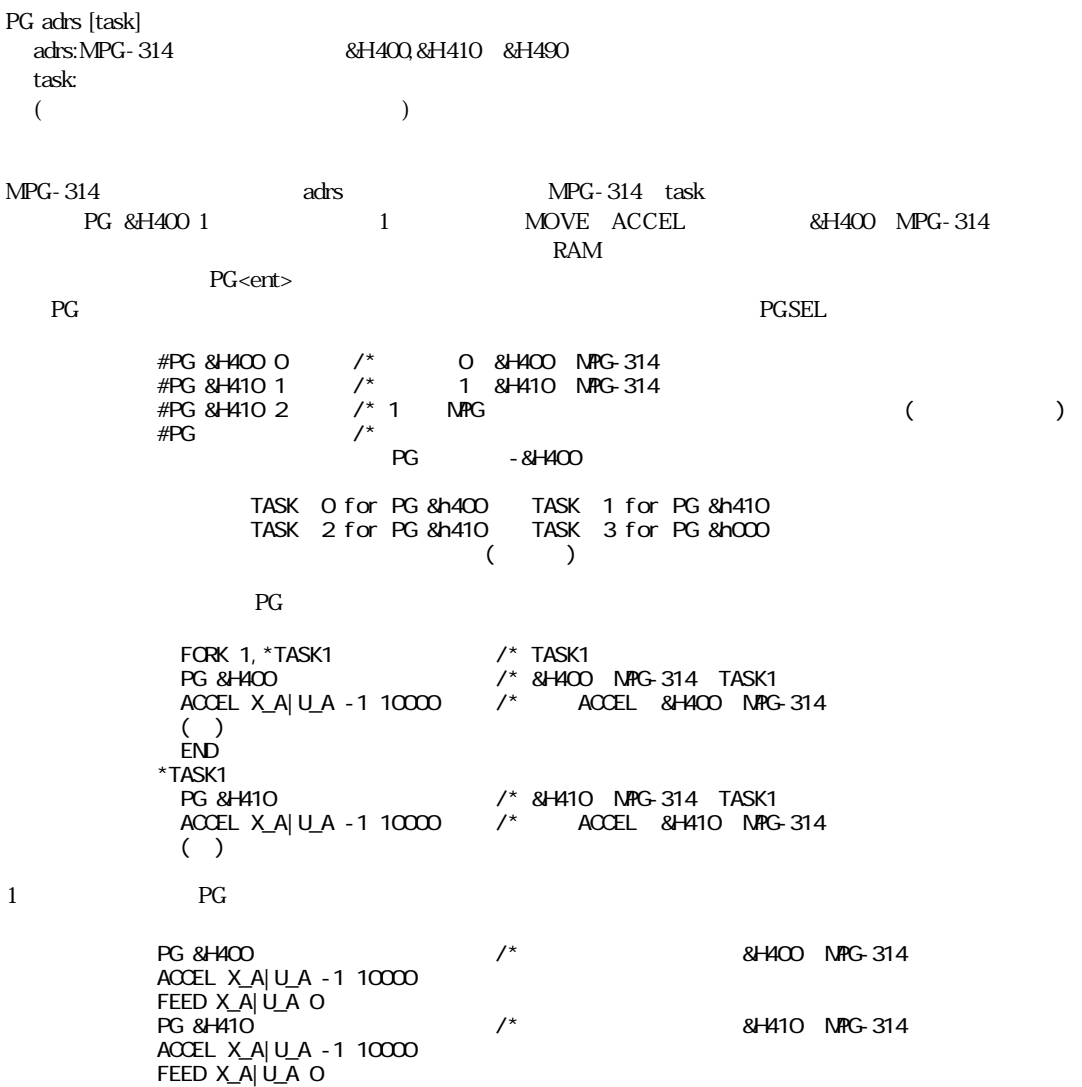

# **PG**

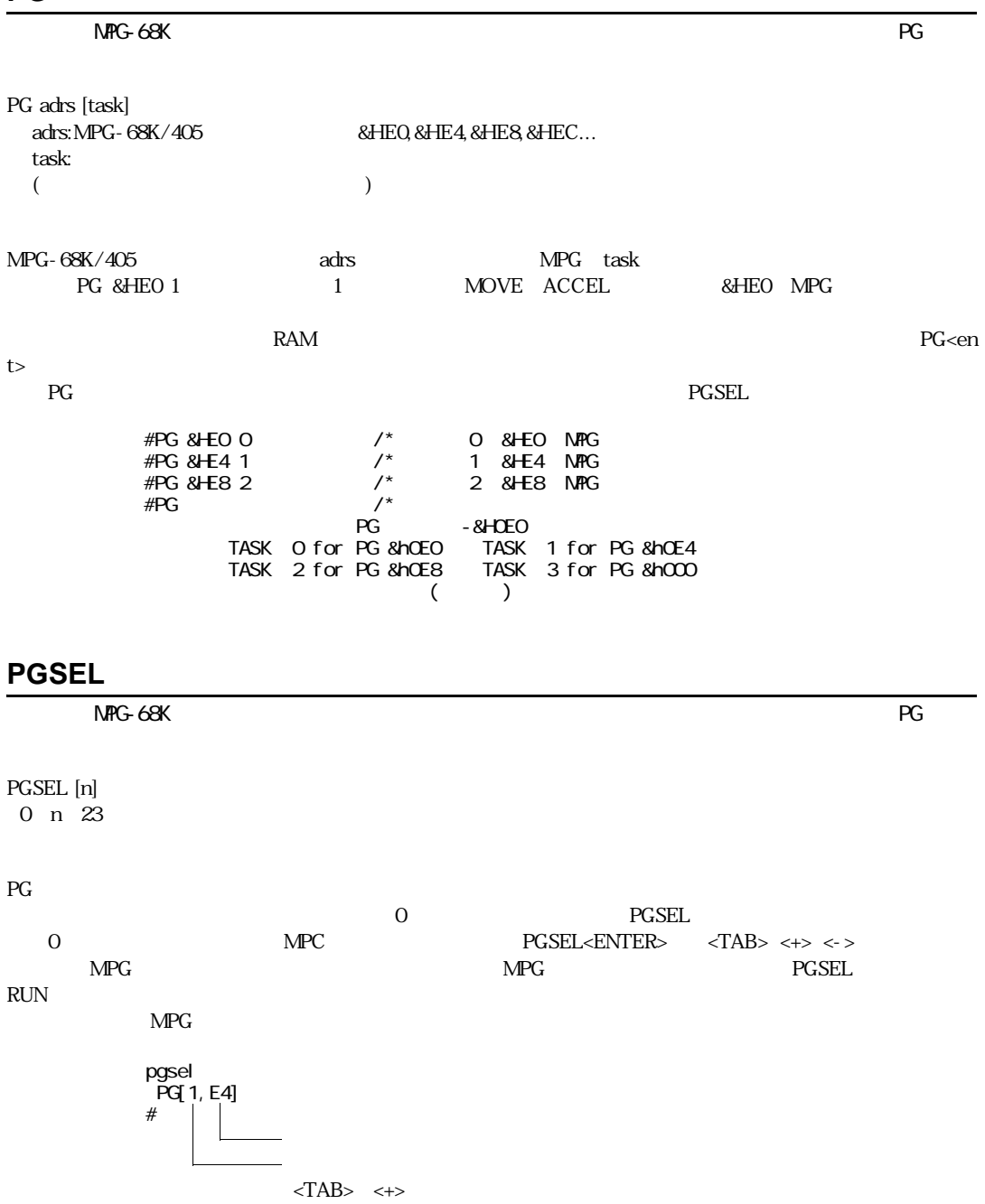

 $\,<\!\!-\!\!>$  $<\!\!Q\!\!>$ 

#### **PL1**

 $NFG-68K$  $PL1(n)$ PL2(n) PL3(n)  $PL4(n)$ n: 71GZAG PALET1~4で設定されたパレ ッ ト の点データ を与えます。nの値は1か ら始ま り x方向(P(i)→P(j)でm分割)に増 m  $x$  y  $(P(i)P(k)$   $) 1$  $(m<sub>1</sub>), (n<sub>1</sub>)$ dx=P(j)-P(i) dx=P(k)-P(i)  $PL(n) = ((n-1) % \text{if } dx / (m 1) + ((n-1) / n) * dy / (n-1) + P(i)$ n=1 PL  $P(i)$  n m  $P(j)$  $PL(n)=(m 1)*dx/(m 1)+P(i)$  $PL(n) = dx + P(i) = P(j)$ 

> SETP 3 PL1(n) MOVE  $X(3)$   $Y(3)$  O

> > $\Gamma$  $5 + 6 + 7 + 8$  $9$  10  $11 + 2$  $-1$  $-8$   $-7$   $-6$   $-5$  $\frac{1}{9}$  +10 +11 +2 n n n in the n set of  $n$

**PL2**

 $NFG-68K$ 

PL1

# **PL3**  $NFG-68K$  $PL1$ **PL4**  $NFG-68K$  $PL1$ **PLIST<PLS>** PLIST PLS  $P(n)$  1 and  $q\vee Q$

# **PLSC**

MPG-314

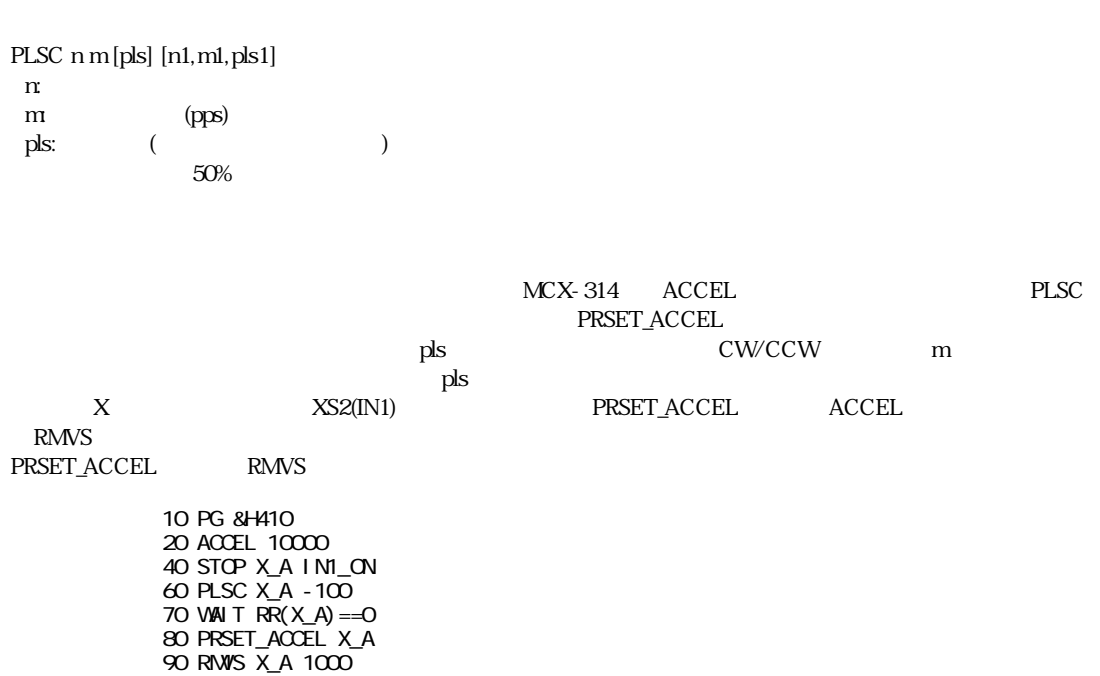

# **PRF**

PRF fn1,fn2,fn3,..  $fn1,fn2,fn3,..$ :FPn 7

FPO,FP1..

#### **PRINT<PR>**

 $RS-232$  is a set of the set of the set of the set of the set of the set of the set of the set of the set of the set of the set of the set of the set of the set of the set of the set of the set of the set of the set of the

PRINT (PR) PRINT#0 PRINT#2

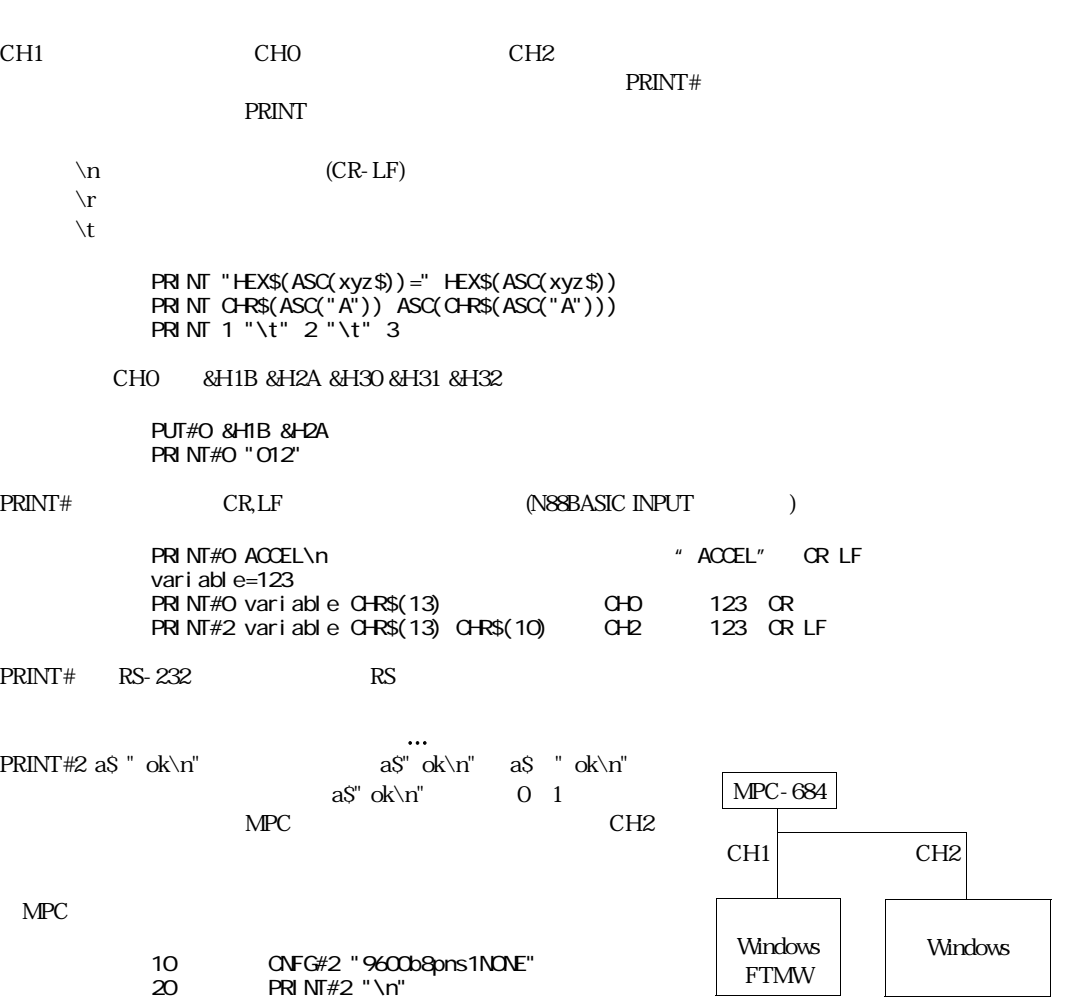

30 DO 40 INPUT#2 "a\$=" a\$ 45 PRINT a\$  $50$  PRINT#2 a\$" ok\n"  $\leftarrow$ - $\leftarrow$ 60 LOOP

```
a$=0a$=0a$=0a$=0a$=0a$=0a$=0a$=0a$=0a$= <-- ©
```
CH<sub>1</sub>

 $\#PRN \cap A\$   $\iff$   $\iff$   $\iff$  1 1  $#PRN \nabla T a$ \$" ok\n" <--  $a$ \$" ok\n" 0  $\#$ PRINT a\$ok\n <-- a\$ok\n 0<br>#PRINTa\$ok\n  $\leftarrow$  a\$ ok\n 2 10  $\#$ PRINT a\$ "ok\n" <--

※""の中のスペースは文字 と し て扱います。

#### **PRINT#0**

 $RS-232$  is a set of the set of the set of the set of the set of the set of the set of the set of the set of the set of the set of the set of the set of the set of the set of the set of the set of the set of the set of the

PRINT

# **PRINT#2**

 $RS-232$  is a set of the set of the set of the set of the set of the set of the set of the set of the set of the set of the set of the set of the set of the set of the set of the set of the set of the set of the set of the

PRINT

# **PROTOCOL**

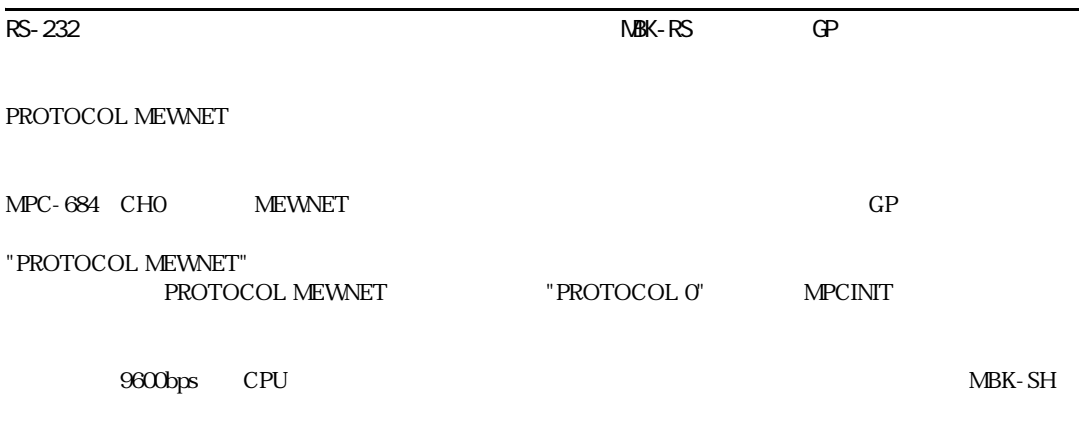

# **PRSET\_ACCEL**

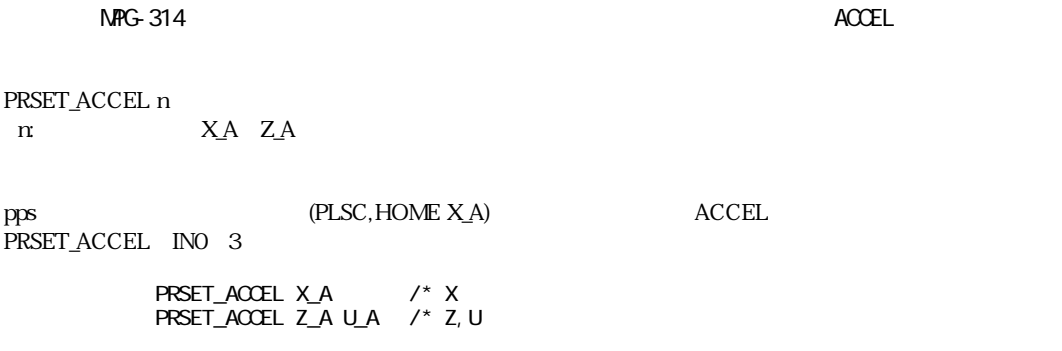

# **PRX**

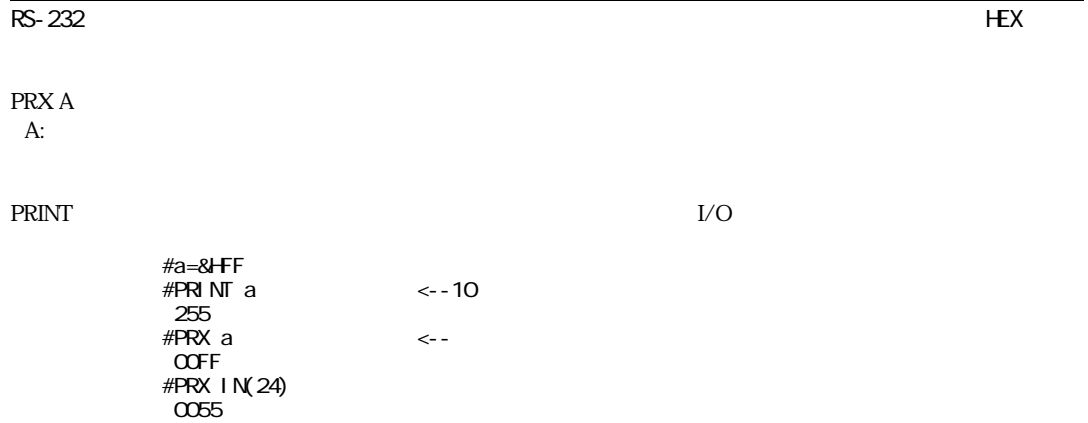

# **PUT**

 $RS-232$  is a set of the set of the set of the set of the set of the set of the set of the set of the set of the set of the set of the set of the set of the set of the set of the set of the set of the set of the set of the

PUT [A1 A2 A3 A4 A5 A6] PUT#0 [A1 A2 A3 A4 A5 A6] PUT#2 [A1 A2 A3 A4 A5 A6] A1 A6:

 $1$ 

#### **PUT**

#put &h41 &h42 &h43 &hd &ha ABC #

#### PUT#0,PUT#2

A1~A6 CHO CH2 PRINT#  $\mathsf{NULL} \cdot \mathsf{A}'$ 

PUT#0 0 &H41

### **PUT#0**

 $RS-232$  is a set of the set of the set of the set of the set of the set of the set of the set of the set of the set of the set of the set of the set of the set of the set of the set of the set of the set of the set of the

PUT

#### **PUT#2**

 $RS-232$  is a set of the set of the set of the set of the set of the set of the set of the set of the set of the set of the set of the set of the set of the set of the set of the set of the set of the set of the set of the

PUT

# **Q\_PAUSE**

 $NFG-68K$ 

Q\_PAUSE Q\_PAUSE - 1

Q\_PAUSE '

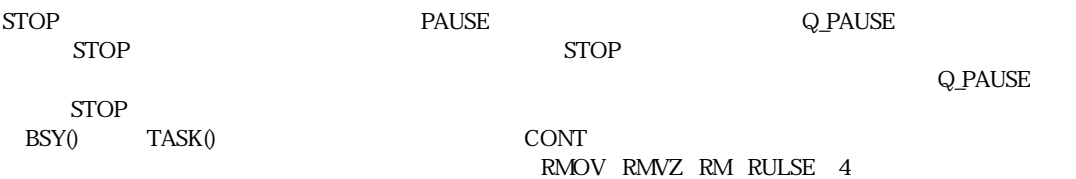

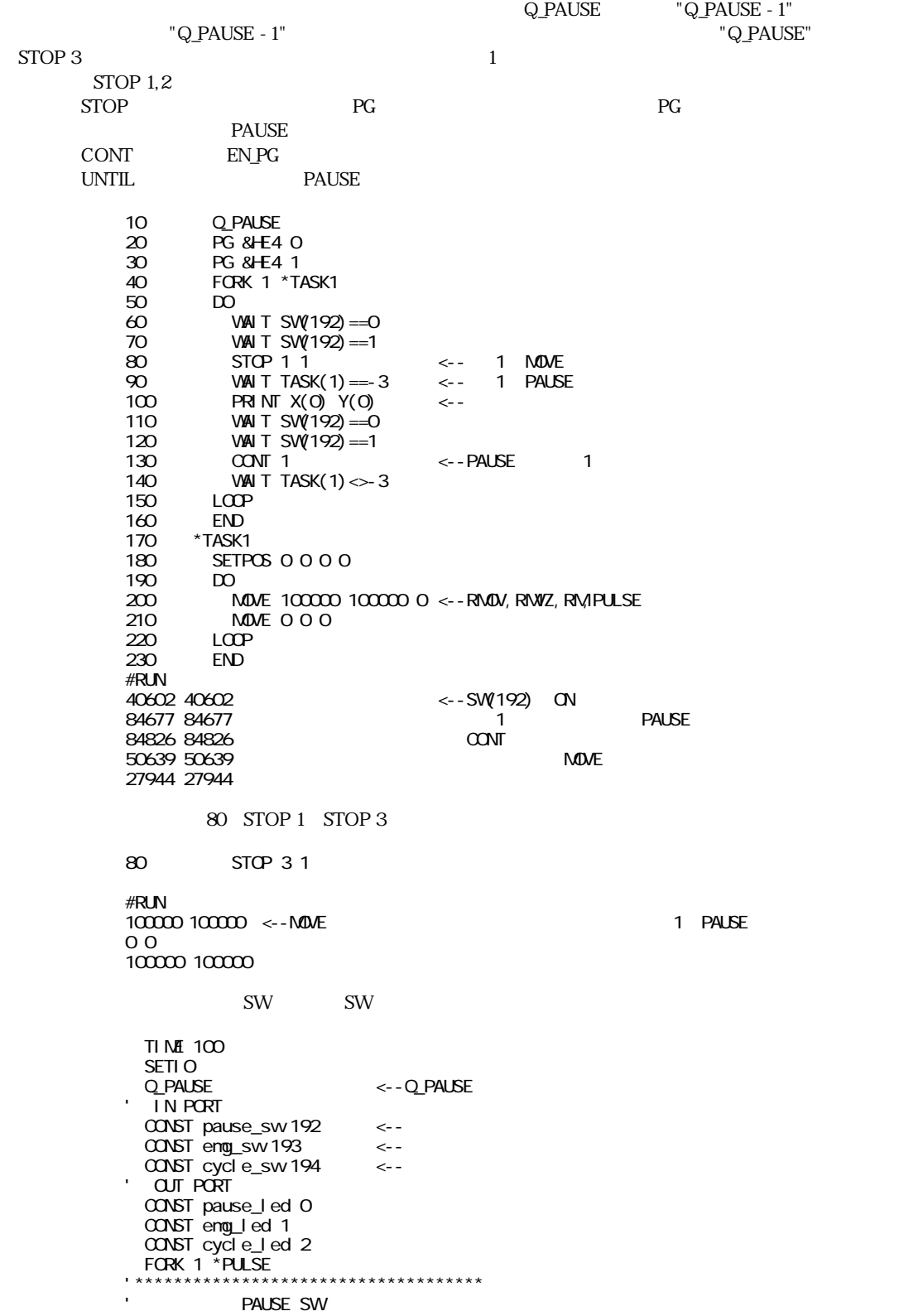

'\*\*\*\*\*\*\*\*\*\*\*\*\*\*\*\*\*\*\*\*\*\*\*\*\*\*\*\*\*\*\*\*\*\*\*\*

```
PG &HEO
*<b>MA</b> N DO 
     IF SW(pause_sw)==1 THEN
      GOTO *PAUSE
     END_IF 
     IF SW(emg_sw)==1 THEN
      GOTO *EMG
     END_IF 
     IF SW(cycle_sw)==1 THEN
      GOTO *CYCLE
     END_IF 
  LOOP 
*PAUSE
 PRINT "PAUSE SW"<br>STOP 1 1 (<--
 STOP 1 1
  VAM T TASK(1) < 0 \leq - GOSUB *TASK_STAT
PRINT " P(O)
 ON pause_I ed
 WAIT SW(pause_sv) == 0
 OFF pause_I ed
 CONT 1
Vmait task(1)=C GOSUB *TASK_STAT
  GOTO *MAIN
*EMG
 PRINT "EMG SW"
 STOP 2 1 \leftarrow<br>
VWH T TASK(1) < O -+ 1
 W = 1<br>CUIT 1 -+ CUIT
QUIT 1 -+ QUIT
 WAIT TASK(1)==-2
  GOSUB *TASK_STAT
  DO 
    ON eng_I ed
     TIME 100
    OFF emg_led
    TIME 100
  LOOP 
*CYCLE
 PRINT "CYCLE"<br>STOP 3 1
                        \leftarrow - MOVE
 WAIT TASK(1) < O
 GOSUB *TASK_STAT<br>PRINT "P(O)
 PRINT "
 ON cycle_I ed
 WAIT SW(cycle_sw)==0
  OFF cycle_led
  CONT 1
 WAIT TASK(1)>=O
  GOSUB *TASK_STAT
GOTO *MAIN<br>*TASK STAT
                          \leq - \leqSELECT CASE TASK(1)
    CASE -1 : PRINT"<br>CASE -1 : PRINT" CAIT "
\mathsf{CASE}\ -2 : PRINT " QUIT "
CASE -3: PRINT " PAUSE "
CASE_ELSE : PRINT "
  END_SELECT 
  RETURN 
'*************************************
'パルス発生タスク
'*************************************
*PULSE
 PG &HEO
  ACCEL 10000
 CLRPOS
  DO
```
MOVE 100000 100000 100000 TI NE 100 MOVE O O C TI NE 100 LOOP RUN SW(pause\_sw) ON/OFF SW(cycle\_sw) ON/OFF SW(emg\_sw) ON #RUN <-- SW(pause\_sw) ==1 PAUSE 63855 63855 63855 0 <-- STOP 1 1  $\leftarrow$  - SW(pause\_sv) ==0 CYCLE  $\leftarrow$  - SW(cycle\_sw) ==1 PAUSE 100000 100000 100000 0 <-- STOP 3 1 MOVE example of the state of the state of the state of the state of the state of the state of the state of the state of the state of the state of the state of the state of the state of the state of the state of the state of the  $\leftarrow$ -SW(eng\_sw) ==1 CUIT

# **QUIT**

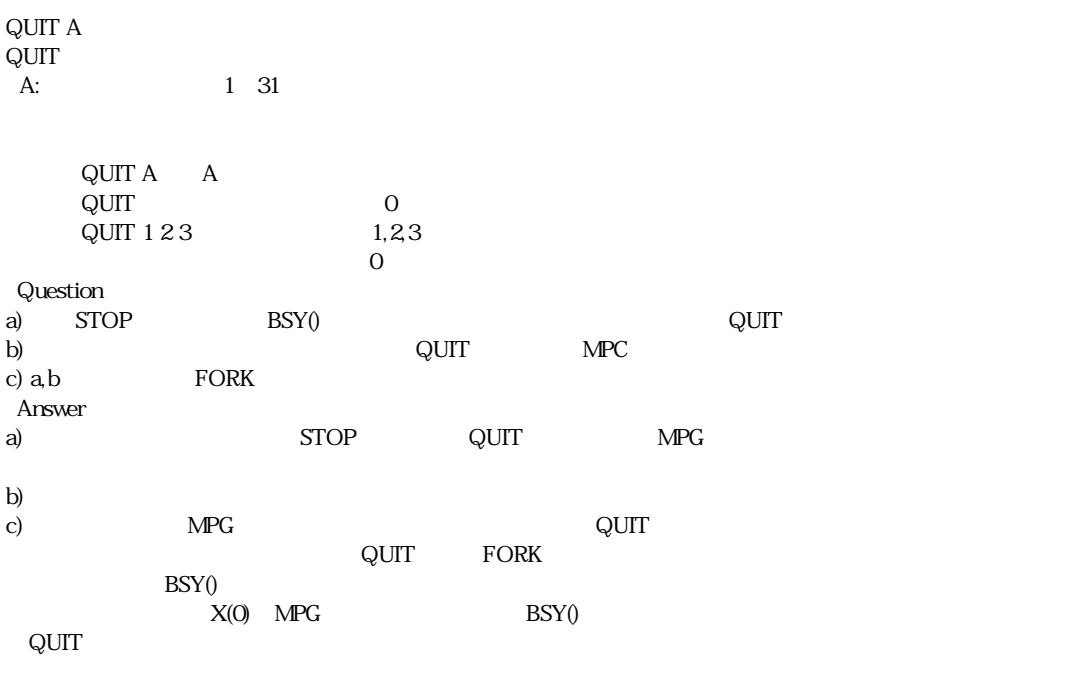

Q\_PAUSE

\_RET\_VAL var1 var2 - var:

**RETURN** 

**RAM**

RAM

フ ラ ッ シ ュ ROM書き込みを無効にし ます。 プロ グ ラ ム実行時(RUN)のフ ラ ッ シ ュ ROMへの書き込みをキ ャ  $\rm ROM$  $RAM$ ROM RUN FIX ROM #RAM RAM \*\* # #MPC-68K ADVFSC(r)s REV-2.52i BASIC like + multi tasking Created by ACCEL Co.'91~97 … ROM ということにはない。 それは ERASE イードをおとる しょうしょう えいきん RAM しょうしょう しょうしょう しょうしょう しょうしょうしゃ # #ROM ROM \*\*

デバッグ RAMモード

#

# **RANGE**

 $NFG-314$ 

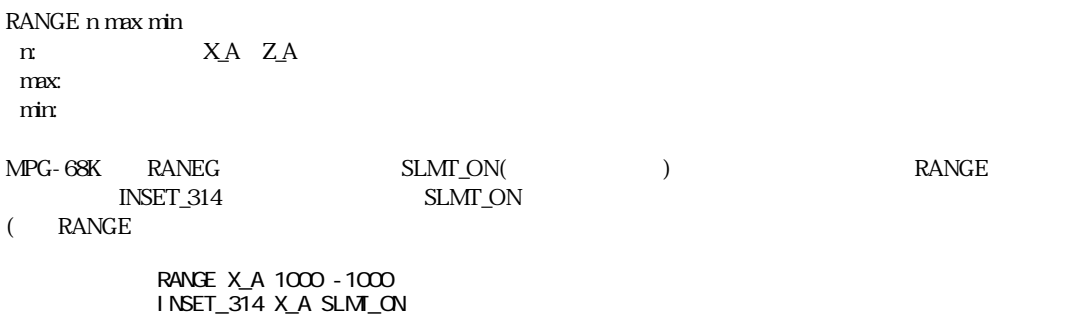

## **RANGE**

 $NFG-68K$ 

RANGE n  $n=0$  $n=1$  $n=2$  $n=11$  $n=12$ 

RANGE MPG-68K<br>
The Second Superior Second Superior (SLMT\_ON) 110 SLMT\_ON or INSET\_314 RANGE (INSET\_314) 10 SETP 1 1000 500 400 200 20 SETP 2 -1000 -500 -400 -200 30 PG &H410 40 ACCEL 8000 50 SETPOS X(1) Y(1) U(1) Z(1) 60 RANGE 1 70 SETPOS X(2) Y(2) U(2) Z(2) 80 RANGE 2 90 CLRPOS 100 CP 110 INSET\_314 ALL\_A INP\_OFF|SLM\_ON  $\begin{array}{ccc} \text{RANGE} & \text{RRO} & \text{SLMPO} & \text{SLMP@(} & \text{SLMM@(} & \text{SLMM@(} & \text{SLMM@(} & \text{SLMM@(} & \text{SLMM@(} & \text{SLMM@(} & \text{SLMM@(} & \text{SLMM@(} & \text{SLMM@(} & \text{SLMM@(} & \text{SLMM@(} & \text{SLMM@(} & \text{SLMM@(} & \text{SLMM@(} & \text{SLMM@(} & \text{SLMM@(} & \text{SLMM@(} & \text{SLMM@(} & \$ 

RR(X\_A,SLMP@¦SLMM@) RR(Y\_A,SLMP@¦SLMM@) RR(U\_A,SLMP@¦SLMM@) RR(Z\_A,SLMP@¦SLMM@)

# **REG**

MPG-3202

REG(reg) reg: X3202

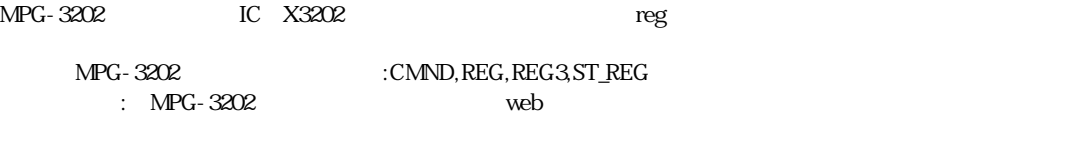

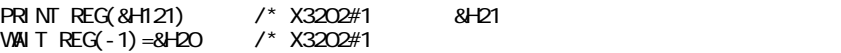

# **REG3**

MPG-3202

REG3(reg)

reg: X3202

MPG-3202 IC X3202 3byte

MPG-3202 :CMND,REG,REG3,ST\_REG : MPG-3202 web

PRINT REG3(&H121) /\*X3202#1 &H21

#### **RENUM<RNM>**

RENUM

 $10$ 

 $\begin{array}{cc}$ list 0<br>5 F 5 FOR  $i = 0$  TO 47<br>7 ON  $i : T1 \text{ Nf}$ 7 ON i : TIME 100 10 OFF i : TIME 100 15 NEXT i #rnm #list 0 10 FOR i=0 TO 47<br>20 ON i: TIME 20 **ON i** : TIME 100 30 OFF i : TIME 100 40 NEXT i

## **RETURN<RET>**

RETURN

<u>GOSUB RETURN によるようにはないような</u>

# **RETURN**

RETURN [arg1 arg2 - -] arg:変数、 定数

#### $\_$  RET\_VAL  $\,$

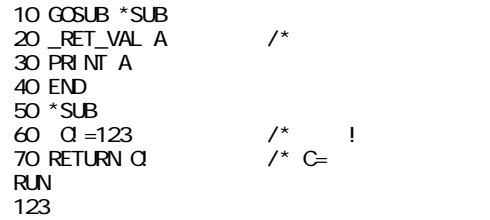

# **RLS**

#### RSV

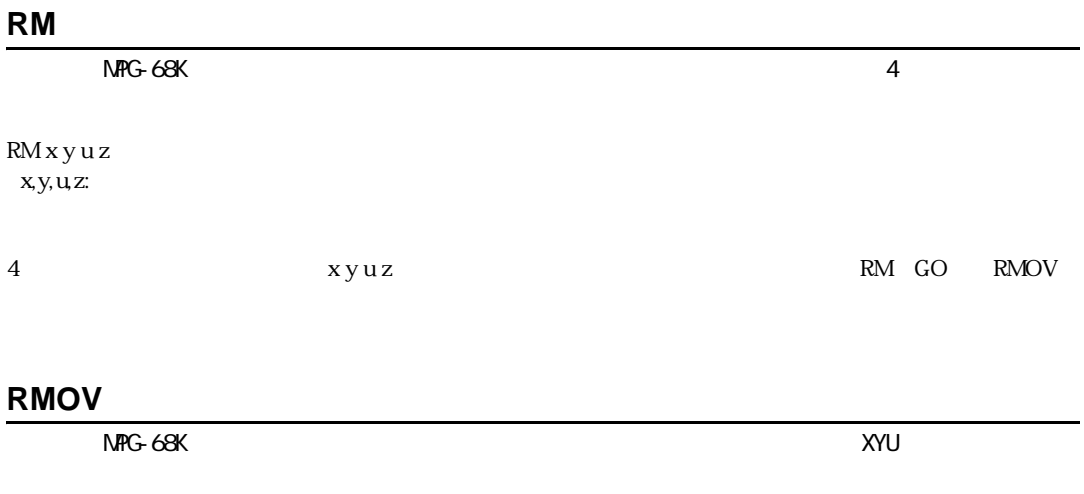

RMOV x y u x,y,u:相対移動量 (パルス)

 $3 \times y$ u

#### **RMVC**

 $NFG-314$ 

RMVC n m [n1,m1,n2,m2]

 $n$  $m$  +1  $-1$ 

 $+1,-1$ 

 $X$  INO

10 PG &H410 20 ACCEL 4000 30 HOUT 2 (X\_A;NOP,1) 40 RMVC X\_A -1 45 WAIT  $RR(X_A) = 0$ 50 HOUT 0 (X\_A;NOP,1)

#### **RMVL**

 $NFG-314$ 

RMVL x y u z

 $xyuz:$  (3)

 $RMVL$  x y u z  $4$  $\overline{3}$  $ACCEL$  $X>Y>U>Z$  and  $YUZ$  and  $Y$  and  $Y$  is a solution of  $Y$  and  $Y$  is a solution of  $Y$  and  $Y$  is a solution of  $Y$  and  $Y$  and  $Y$  and  $Y$  and  $Y$  and  $Y$  and  $Y$  and  $Y$  and  $Y$  and  $Y$  and  $Y$  and  $Y$  and  $Y$  and  $Y$  and  $DDA$  ) RNWL 1000 2000 0 0 /\* X CW1000 Y CW2000 RMVL 0 2000 2000 200 /\* YUZ

ACCEL FEED n m

#### **RMVS**

 $NRTG-314$ 

単軸指定 RMVS n pls

n: X\_A Z\_A pls:

複数軸指定 RMVS x y u z x y u z:

ACCEL

入力の点は、 RMVS まちょうかん RMVS

RMVS X\_A 1000 /\* X CW1000<br>RMVS Y\_A -1000 /\* Y COW1000 RMVS Y\_A -1000 /\* Y CCW1000 RMVS 1000 -2000 0 0 /\* X CM1000 Y CCW2000 10 PG &H400 20 ACCEL X\_A 5000 500 100 30 FEED X\_A 0  $35$  INSET\_314 X\_A ALM\_ON /\* on 40 DO 50 RMVS X\_A 10000 /\*<br>60 WAIT RR(X\_A) == 0 /\* 60 WAIT RR(X\_A)==0  $\overline{70}$  TIME 1000 70 TIME 1000<br>80 RM/S X A -80 RMVS X\_A -1000 90 WAIT  $RR(X_A) = 0$ 100 TIME 100 110 LOOP

#### **RMVT**

直線補間

円弧補間

例1)

例2)

 $NFG-314$ 

RMVT n pls1 pls2 n:  $2$ pls1, pls2:

RMVT n pls1 pls2 <CW,CCW> cnt1 cnt2 n:  $2$ pls1, pls2: CW,CCW.  $cnt1, crit2$ :

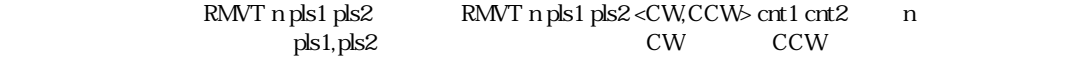

10 PG &H400 15 CLRPOS 20 ACCEL 4000 25 HOUT X\_A;DS\_DACL 30 Aset=X\_A|Y\_A 40 RMVT Aset 800 0 50 RMVT Aset 0 1600 000 800 60 RMVT Aset 0 - 1600 00WO - 800 70 RMVT Aset 800 0 80 HOUT X\_A;EN\_DACL

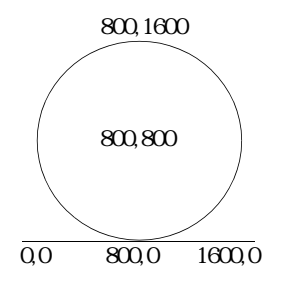

 $\text{RMVT}$ 

 $25$ 

 $80$ 

# **RMVZ**

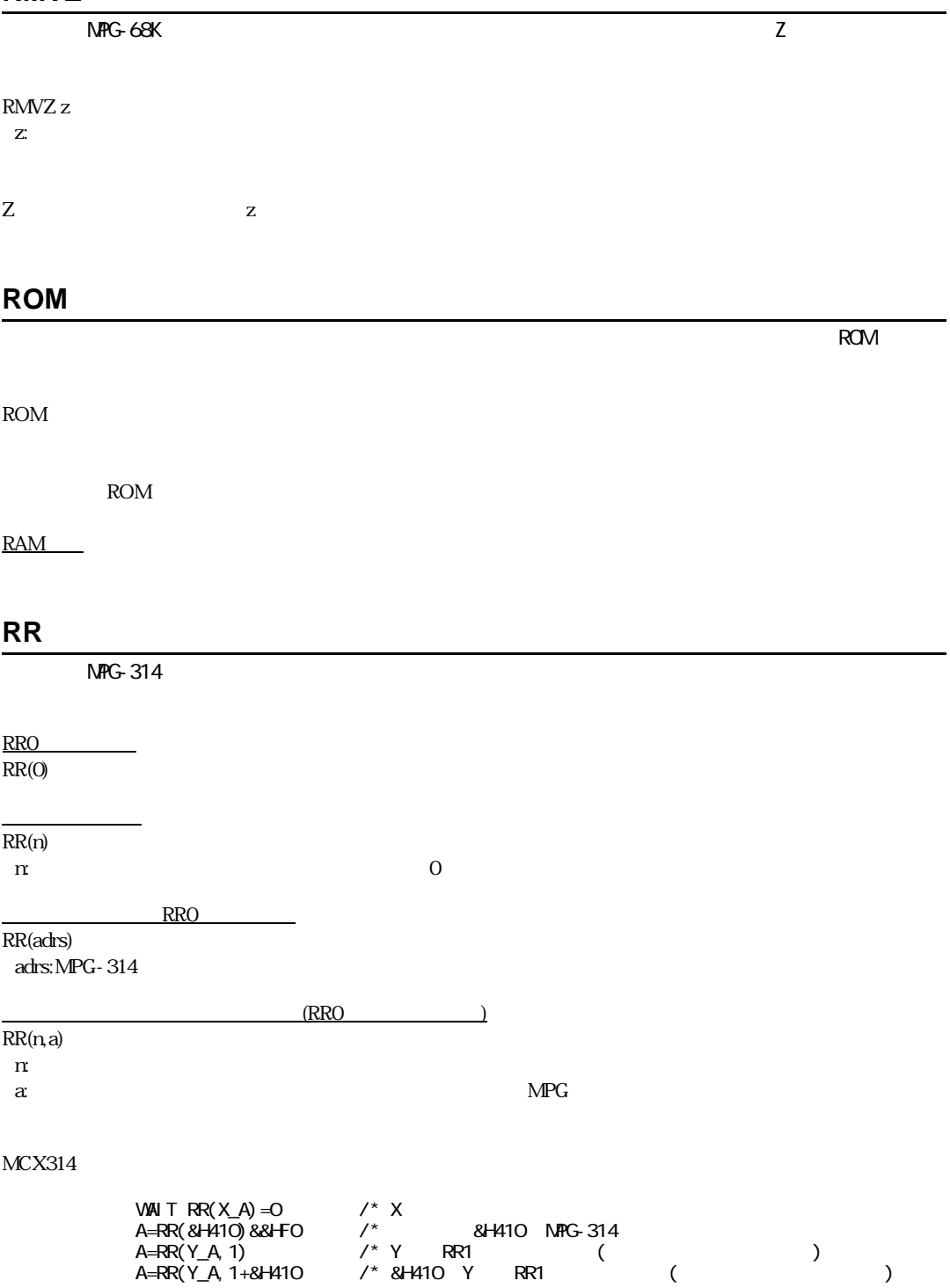

### $RR()$   $(EMG@, ALM@, LMTP@, LMTM@, ALLI@, SLMPP@, SLMM@)$   $(EMG@, ALM@, LMTP@, LMTM@, ALL@, SLMPP@, SLMM@)$

#### $MTP\_LMTM\_IN3\_IN2\_IN1\_INO\_ALLE$

 $\varpi$  equal to the set of the set of the set of the set of the set of the set of the set of the set of the set of the set of the set of the set of the set of the set of the set of the set of the set of the set of the set

 ${\sf OR}/{\sf OFF}$ 

@)で検出する こ と ができ ます。 これに対し てALM\_はパルス発生がア ラーム入力によ って停止し たかど う か  $RR(X_A, ALM)$  0

RR(X\_A, ALM@LMTP@)

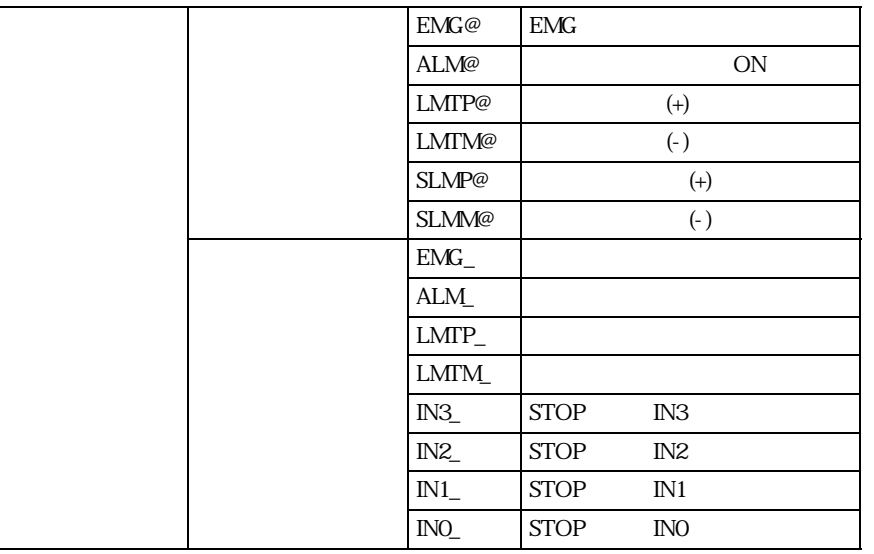

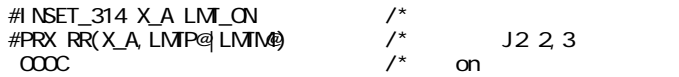

**RS**

 $RS-232$   $RS-232$ 

RS n n:チャ ンネルナンバー

 $n=0$  2

 $RS-232$ 

 $256$ byte

MPC-684 CH2 CH0

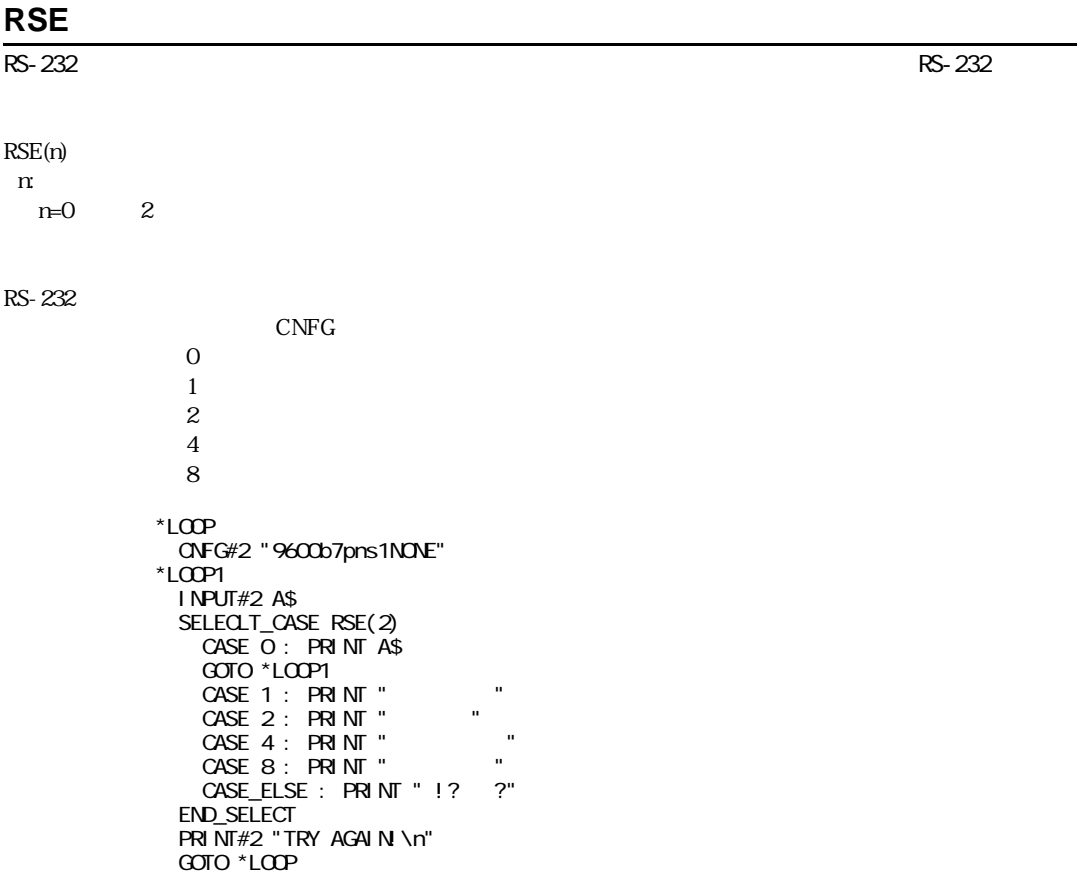

# **RSE**

RS-232 CH1

RSE(-1)

CH1( ) 1

getchar=RSE(1)

 $RLS(n)$   $I/O$  $RSV(n)$   $I/O$ n: I/O -8192≦n≦-1  $\Delta$ DVFSC  $\Delta$  I/O も し く は内部の メ モ リ 上のデータ ( メ モ リ I/O) を使用でき ます。 メ モ リ I/Oはnを負の値 と し た ものです。セ  $\mathbf 1$  $1 \t\tRS-232 \t\t 2$  time0=timer time=timer FORK 1 \*aho DO WAIT time<>timer PRINT "abcdefg" "ABCDEFG" time=taimr LOOP \*aho DO WAIT time0<>timer PRINT "123456" "78901234" time0=taimr LOOP #run 123456789abcdefgABC01234 DEFGH 123456789abcdefgABC01234 **DEFGH**  $[25]$ #  $I/O-1$ ON/OFF/SW(n)  $RSV(n)$ **RSV**  time0=timer time=timer FORK 1 \*aho DO WAIT time<>timer WAIT  $RSV(-1) == 0$  PRINT "abcdefg" "ABCDEFGH" dummy=RLS(-1)

\*aho

LOOP

 DO WAIT time0<>timer  $WAI T RSV(-1) == C$  PRINT "123456" "78901234" dummy=RLS(-1)

time=taimr

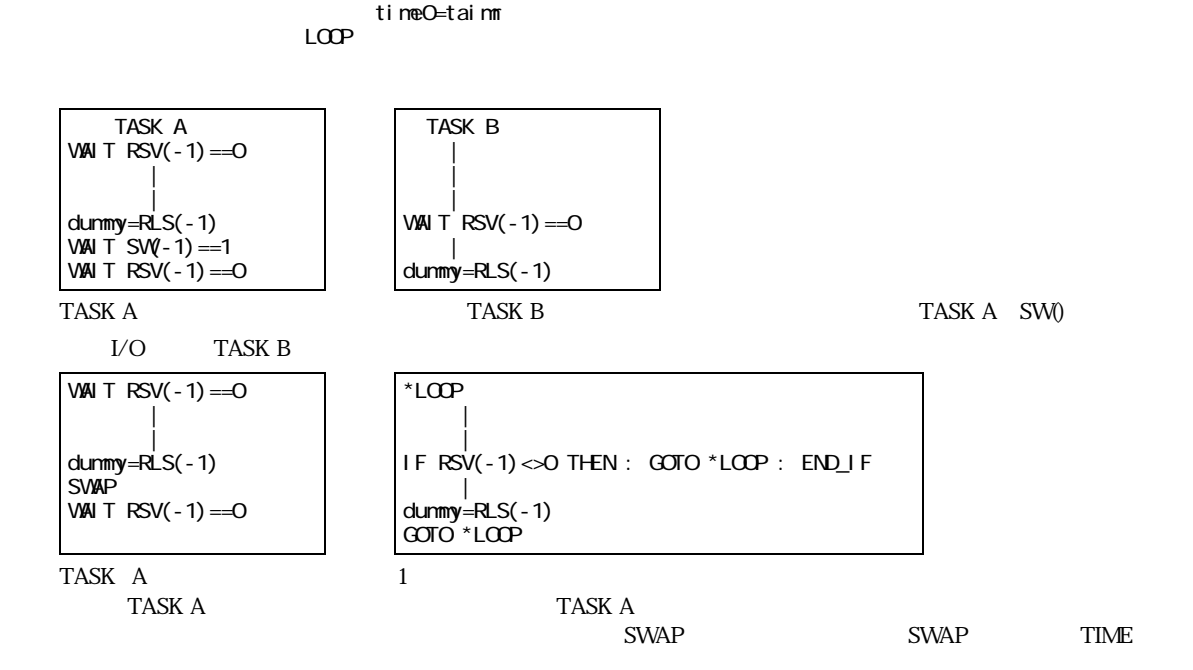

#### **RUN**

RUN [n m]

 $\mathbf m$  and  $\mathbf C$   $\mathbf C$   $\mathbf C$   $\mathbf C$   $\mathbf T$ 

# **S\_MBK**

MBK-SH  $\overline{ABK}$ -SH

 $(2)$ S\_MBK outdata dtadr outdata: 0 65535 dtadr: 0 7899  $(2)$ S\_MBK outdata dtadr Int outdata:  $\pm 32767$ dtadr: 0~7898  $Int:$  $(4)$ S\_MBK outdata dtadr̃Lng outdata: 0 4294967295 dtadr: 0 7898 Lng:

#### MBK-SH

S\_MBK 2 8  $\neq$  2 DT0008() =2 S\_MBK 123456789 699~Lng  $/$ \* 123456789 DT0699( ) DT0700( ) S\_MBK 1234 20 /\* 1234 DT0020<br>S\_MBK -30000 21~Int /\* -30000 DT0021  $S$ \_MBK -30000 21~Int

# **S\_MBK**

MBK-SH  $\overline{ABK}$ -SH

S\_MBK a\$ dtadr count a\$: 文字列 dtadr: 0 7899 count:

> **count MBK** りょうかん しんきょう しんきょう しんきょう しんきょう しんきょう しんきょう しんきょう しんきょうしゅう しんきょうしゅう しんきょうしょう a\$="123567890ABC" #S\_MBK a\$ 102 10 /\* 10 =5 #PRX MBK(102) 3231 /\* &H32='2'、&H31='1' #PRX MBK(103) 3533 #PRX MBK(104) 3736 #PRX MBK(105) 3938 #PRX MBK(106) 4130 /\* &H41='A'、&H30='0' #PRX MBK(107) 0000

#### **SELECT\_CASE <SLC>**

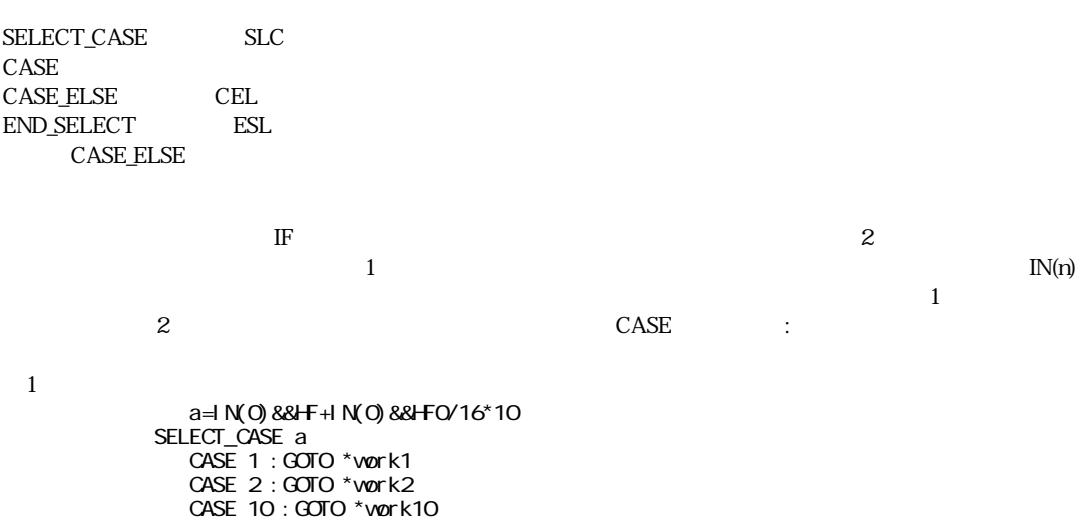

CASE\_ELSE : GOTO \*abort END\_SELECT INPUT "a\$=" a\$ SELECT\_CASE a\$  $\text{CASE}$  "123" : PRINT "  $\mathsf{CASE}$  "abc" : PRINT "  $\mathsf{CASE}$  " $\mathsf{ABC}$ " :  $\mathsf{PRI}$   $\mathsf{NT}$  "  $\mathsf{CASE\_ELSE}$  : PRINT  $\blacksquare$  SELECT\_CASE a\$  $CASE "aho" : PRNT"$  "  $CASE "baka" : PRI NT"$  "  $\mathsf{CASE\_ELSE}$  : PRINT  $''$   $''$ END SELECT END\_SELECT

#### **SENSE\_SW**

#### $1/O$

例2)

SENSE\_SW inp outp inp:

outp:

on  $\omega$  on/off

SENSE\_SW ?(-1)&?(192) (OFF\_P,0)  $\frac{1}{2}$  SW(-1)&SW(192)< $\frac{1}{2}$   $\frac{1}{2}$  0 SENSE\_SW ?(-1)&?(-2) (X\_A;STP\_I,&H410) /\* SW(-1)&SW(-2)<>0 ならば out (X\_A;STP\_I),&h410  $\frac{\text{N}}{\text{N}}$   $\frac{\text{N}}{\text{N}}$   $\frac{314}{\text{N}}$   $\frac{\text{N}}{\text{N}}$   $\frac{1}{\text{N}}$ 

ON\_P,OFF\_P

#### **SET**

 $NFG-68K$ 

SET n [x y u z] 0 n 3

 $\overline{0}$  3  $0~3~\text{JOG}$ #SET 1 5 5 5 10 #SET  $dx = 5 dy = 5 du = 5 dz = 10$ #SET  $dx = 10 dy = 10 du = 10 dz = 10$  $dx = 5 dy = 5 du = 5 dz = 10$ dx=  $100 dy = 100 dx = 100 dz = 100$ dx=  $500 \text{ dy} = 500 \text{ du} = 500 \text{ dz} = 500$ #

 $X \, Z$  $JOG$  0~3 SET n

SETF fn1,fn2,fn3,..  $fn1, fn2, fn3...$ 

変数、定数値を コプロに引き渡し ます。与え られた引数は順にコプロの不動小数点レジス タFP0,FP1..に引き

SETF 0 3 4 /\* FPO Q FP1 3, FP2 4

# **SETIO**

 $1/O$  and  $1/O$  and  $1/O$  and  $1/O$  and  $1/O$  and  $1/O$  and  $1/O$  and  $1/O$  and  $1/O$  and  $1/O$  and  $1/O$  and  $1/O$  and  $1/O$  and  $1/O$  and  $1/O$  and  $1/O$  and  $1/O$  and  $1/O$  and  $1/O$  and  $1/O$  and  $1/O$  and  $1/O$  and  $1/O$  and  $1/O$  and  $1/O$ 

SETIO [n m]

OFF

#### **SETP**

 $NFG-68K$ 

SETP [n x y u z]  $n$ x,y,u,z: 0<sup>o</sup>n 13000

 $SETP 1 100 200 300 400$  FTMW  $\text{SETP}$  SETP

#SETP 1 1000 1000 1000 2000 #SETP 1  $X= 1000$  Y=  $1000$  U=  $1000$  Z=  $2000$ #SETP 100  $X= 0 Y= 0 U= 0 Z= 0$ #SETP 0 X= 12 Y= 12 U= 12 Z= 12

 $\overline{\text{SETP}}$ 

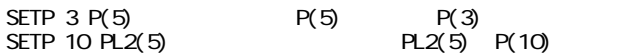

# **SETPOS**

 $NFG-68K$ 

SETPOS x y u z x,y,u,z:

 $x y u z$ 

#### **SFTL**

SFTL ary(n) SFTR ary(n) ary:

DIN ary(n) ary n  $SFTL/SFTR \times (0, y(0, u(0, z($ 

SFTL aho(3)

aho(0) <- aho(1) aho(3) -> aho(2)

#### SFTL SFTR

10 DI Maho(10)<br>20 FOR i = 0 TO 20 FOR i = 0 TO 10<br>30 aho(i) = i +1 30  $\text{aho}(i) = i + 10$ <br>40 NEXT i 40 NEXT i<br>45 SFTL a 45 SFTL aho(3) 50 FOR i=0 TO 10 60 PRINT "i=" i "aho=" aho(i) NEXT i # RUN  $i = 0$  aho=11 i=1 aho=12  $i=2$  aho=13 i=3 aho=10  $i=4$  aho=14 i=5 aho=15  $i = 6$  aho=16 i=7 aho=17 i=8 aho=18  $i=9$  aho=19 i=10 aho=20

# **SFTR**

SFTL

# **SHMZ**

 $NFG-68K$ 

SHOM

# **SHOM**

 $NFG-68K$ 

SHMZ pat spd SHOM pat spd pat:  $spt:$  pps

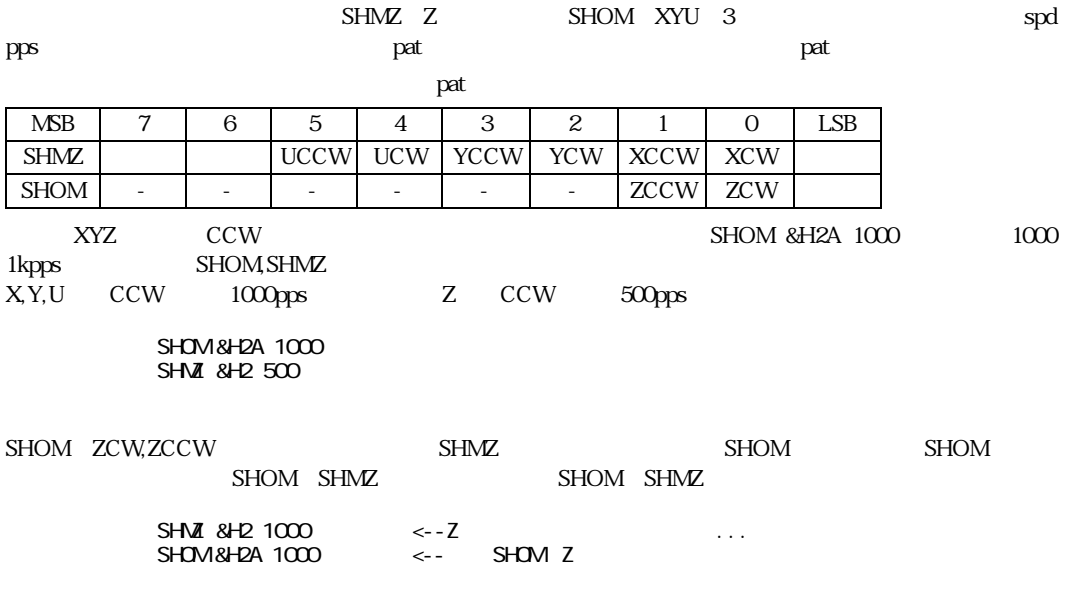

**SIN**

COS

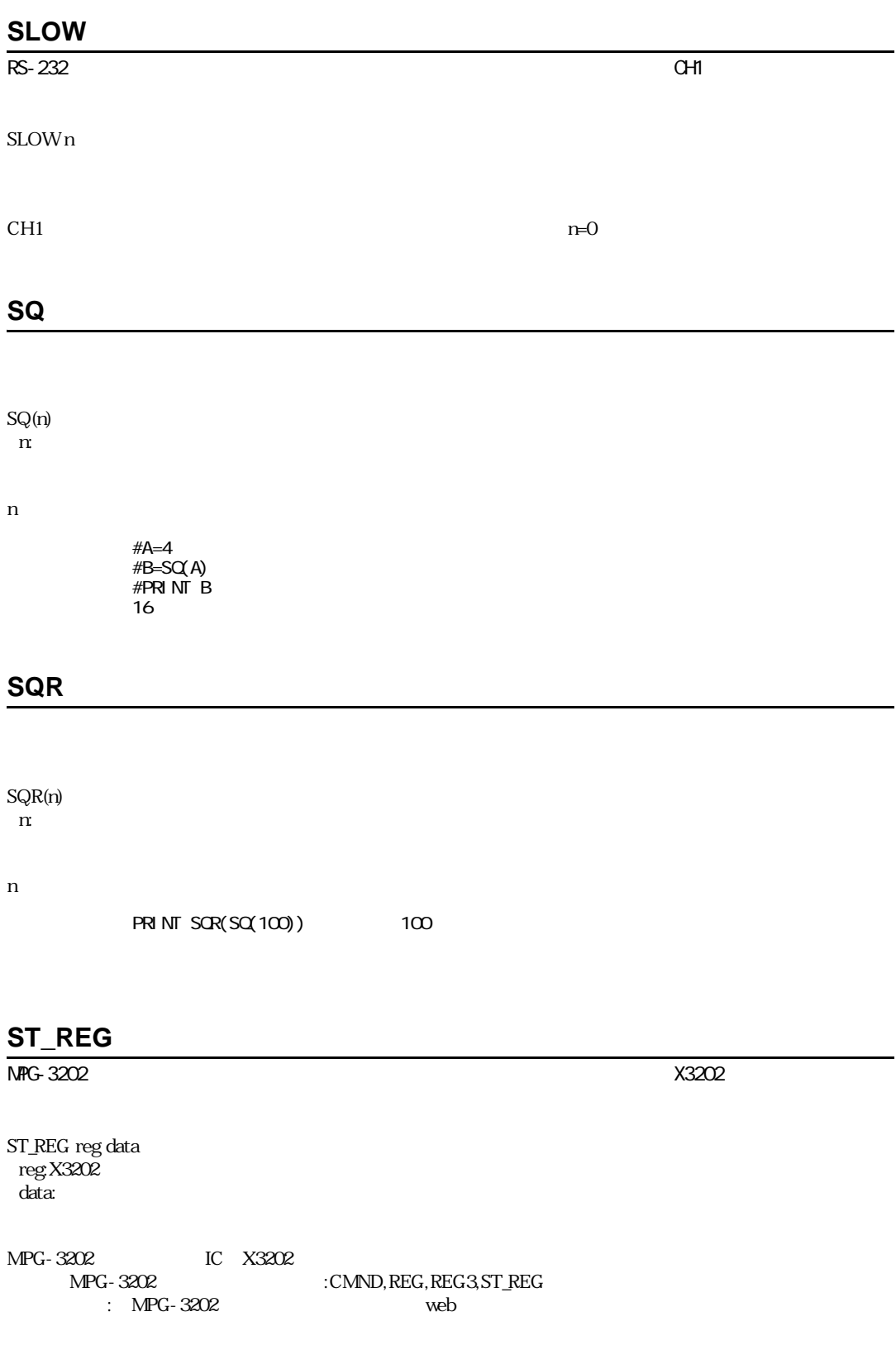

#### **STOP**

 $MPG-314$  )

STOP n cond n: X\_A Z\_A cond: INx\_ON INx\_OFF STP\_I,STP\_D

 $n \geq 1$ 

cond INx STOP n VOID STP\_I,STP\_D  $STOP$   $Z_A$  ind\_on|in3\_on $V^*$   $Z$  ino in3  $\gamma^*$  STOP Z\_A 0  $STOP X_A|Y_A STP_D$  /\* XY

#### **STOP**

 $NFG-68K$ 

STOP mn m: 1 (ACCEL 2=即停止 3 PAUSE (STOP 3 REV 1.2  $Q$  PAUSE )  $\mathfrak n$ 0≦n≦31

STOP 1 STOP 2

 $STOP$ 

FORK 1 \*aho MOVE 100000 10000 1000 END \*aho IF  $SW(0) == 1$  THEN STOP 1 0 END\_IF IF  $\overline{BSY(0)} \le 0$  THEN END END\_IF GOTO \*aho

 $STOP$ 

WOVE MOVZ JUMP GO Q\_PAUSE  $\qquad \qquad \qquad Q$   $\qquad \qquad \qquad Q$   $\qquad \qquad Q$   $\qquad \qquad Q$   $\qquad \qquad Q$   $\qquad \qquad Q$
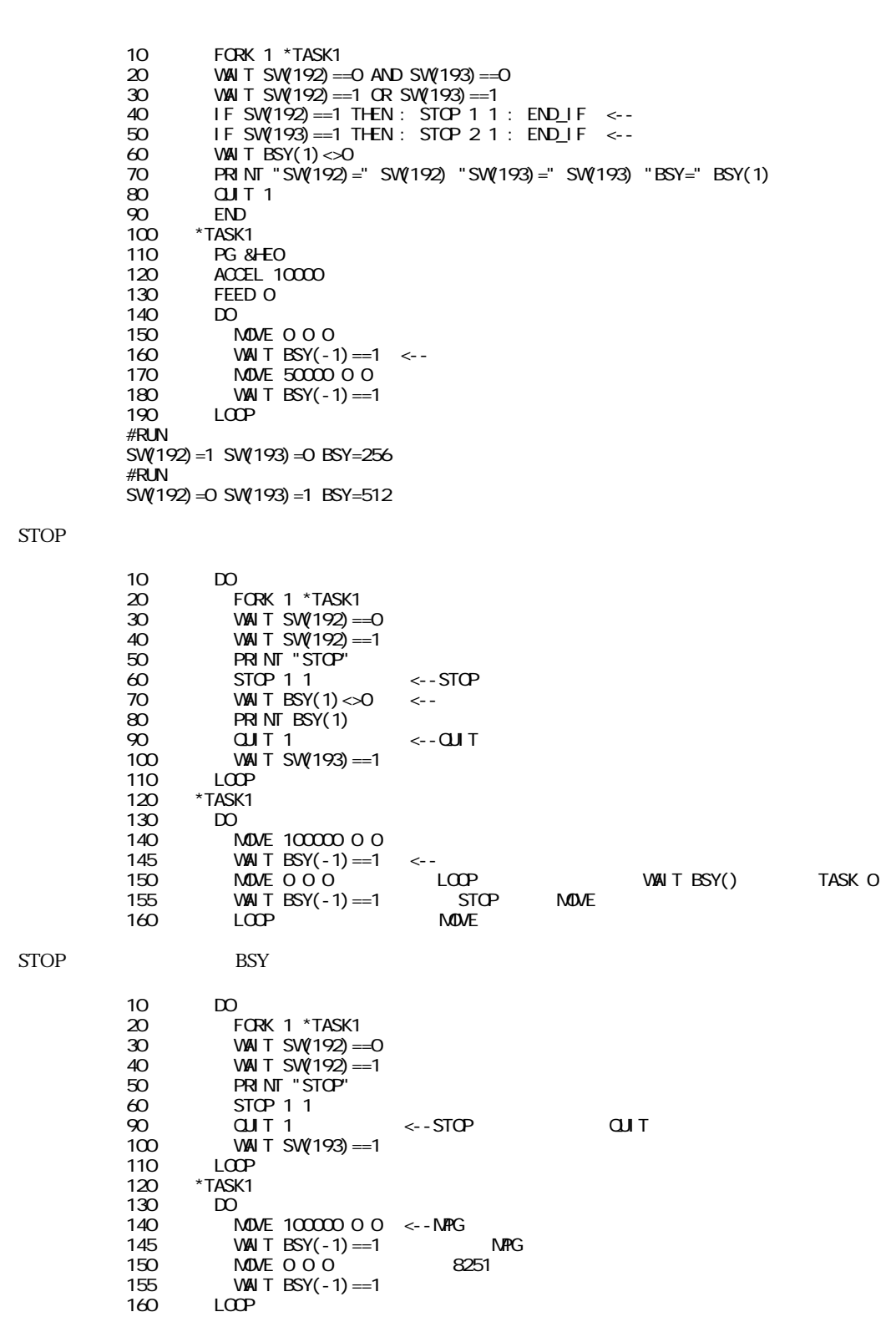

 $STOP$  BSY() BSY() CONT  $\rm QUIT$  b  $\rm PG$ 

 $\operatorname{STOP}$ 

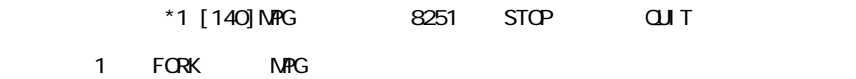

DS\_PG

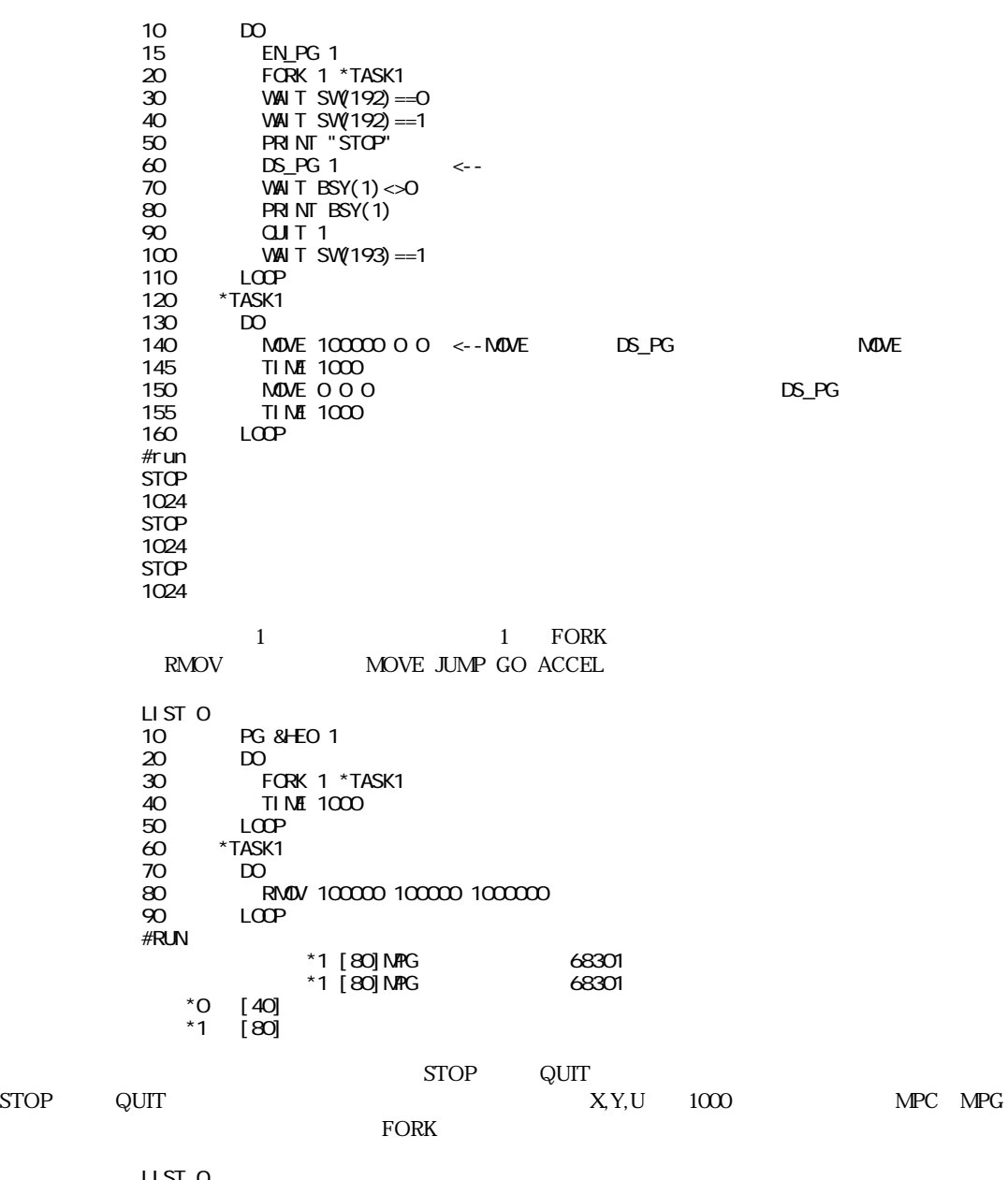

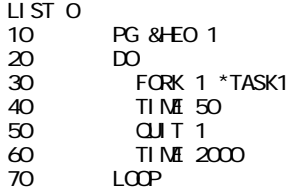

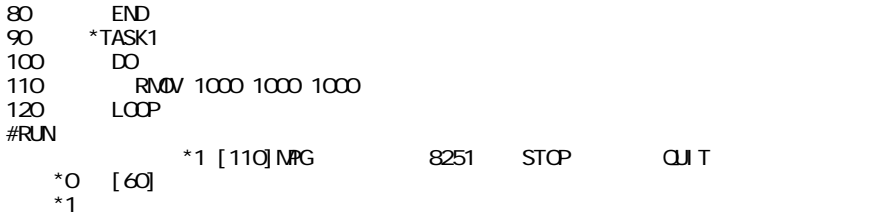

## **STPS**

 $NFG-314$ 

STPS n pos n:軸指定予約定数 X\_A~Z\_A pos:

STPS x y u z  $xy$  u z:  $=$ VOID

#### $\rm VOD$

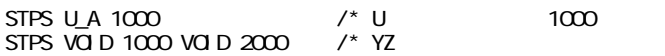

### **STPS**

 $NFG-314$ STPS n c n: X\_C Z\_C  $\ddot{c}$ :  $X(-1)$  CP -1 MPG-314 OC5 OC8 TLP2630

# **STR\$**

STR\$(n)

n and the state state state state state state state state state state state state state state state state state state state state state state state state state state state state state state state state state state state st

#a=1000 #a\$="BAKA"+str\$(a)+"AHO" #print a\$ BAKA1000AHC

STRCPY s1\$ s2\$ [n m]

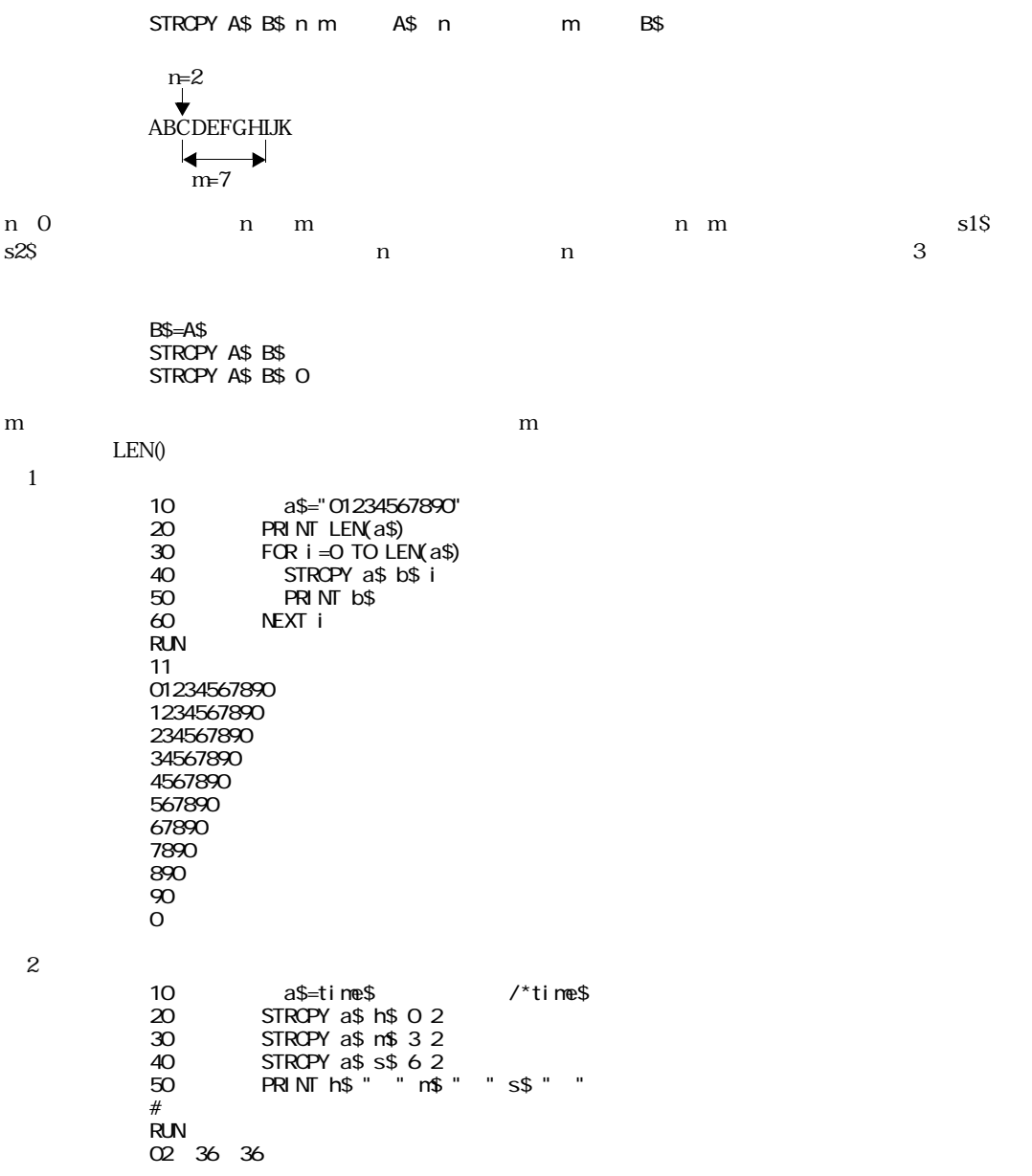

# **SV\_M**

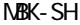

(NBK NPC)

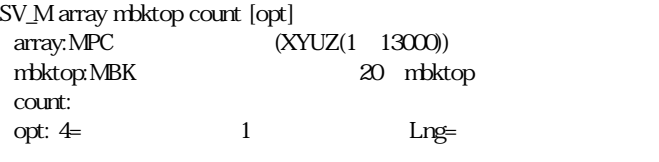

#### $M\!B\!K$

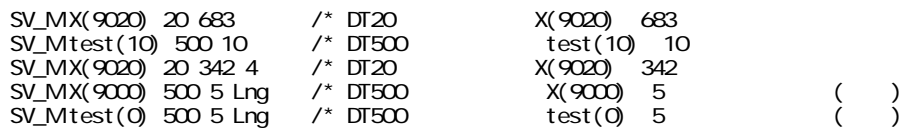

# **SW**

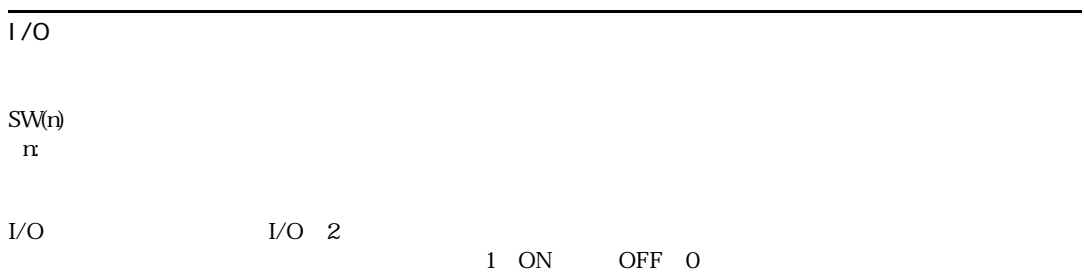

# **SWAP**

SWAP

 $\mathop{\rm ADVFSC}$ 

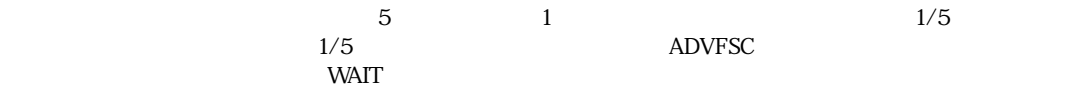

 $*$ WAIT IF A=0 THEN GOTO \*WAIT END\_IF

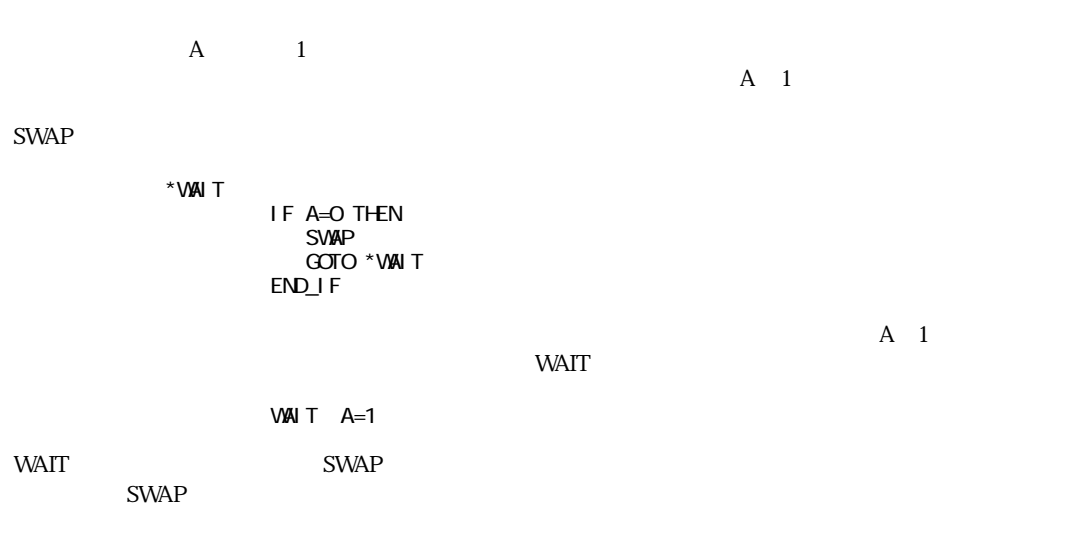

### **SWP**

SWP(n)

 $684$   $8086$ 

#prx swp (&hff00) 00FF #prx swp (&h00ff)  $FFOO$ #

# **SYSCLK**

**SYSCLK** 

 $5$ msec  $+1$ FOR NEXT  $10000$ 5 SYSCLK=0<br>10 FCR I =1 TO 10 FOR I=1 TO 10000<br>30 NEXT I 30 NEXT I PRINT SYSCLK RUN<br>94 94× 5=470msec

#### TAIL

```
LIST 0
10 FOR i = 0 TO 47
20 ON i : TIME 50 : OFF i
30 NEXT i
#tail
30
#
```
# **TAN**

COS

# **TASK**

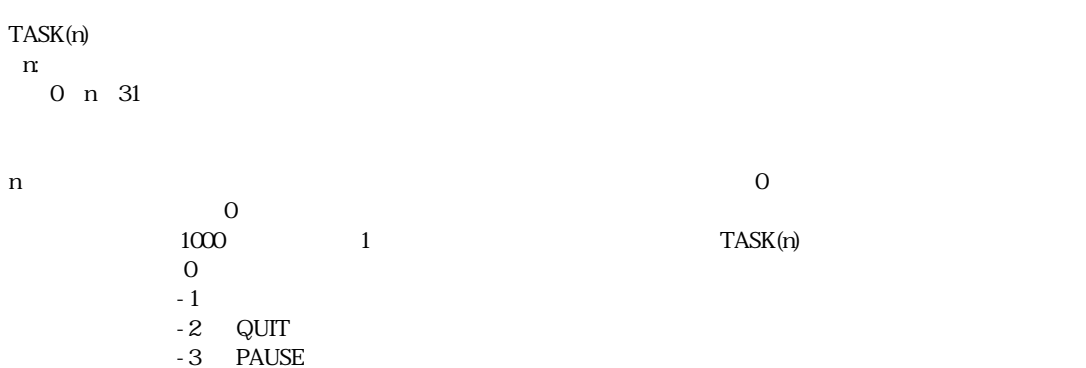

#### TASKN

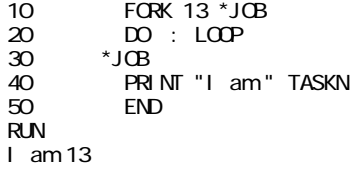

# **TEACH**

 $NFG-68K$ 

TEACH T

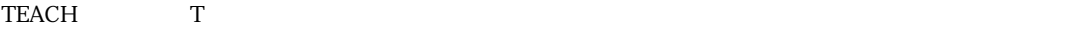

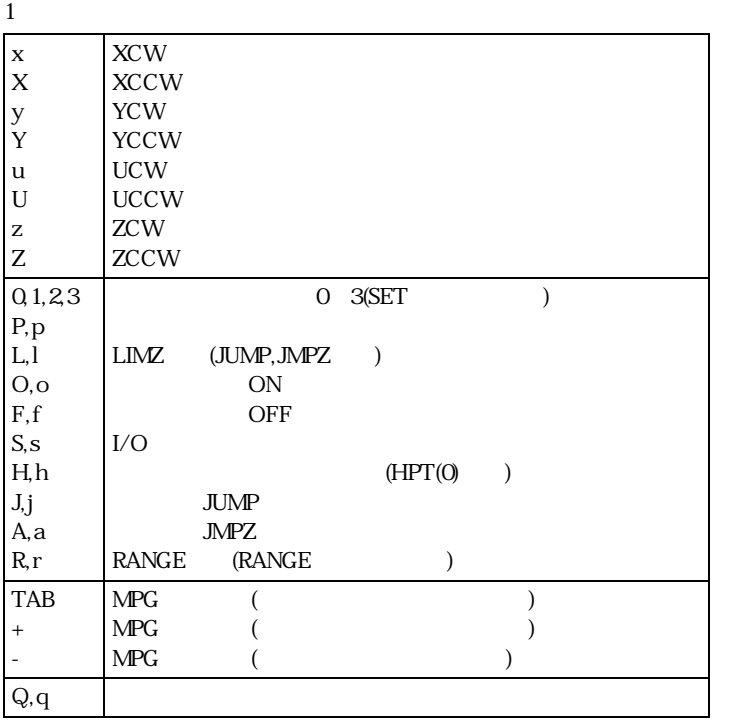

# **THEN**

 $\rm I\!F$ 

# **TIME**

TIME

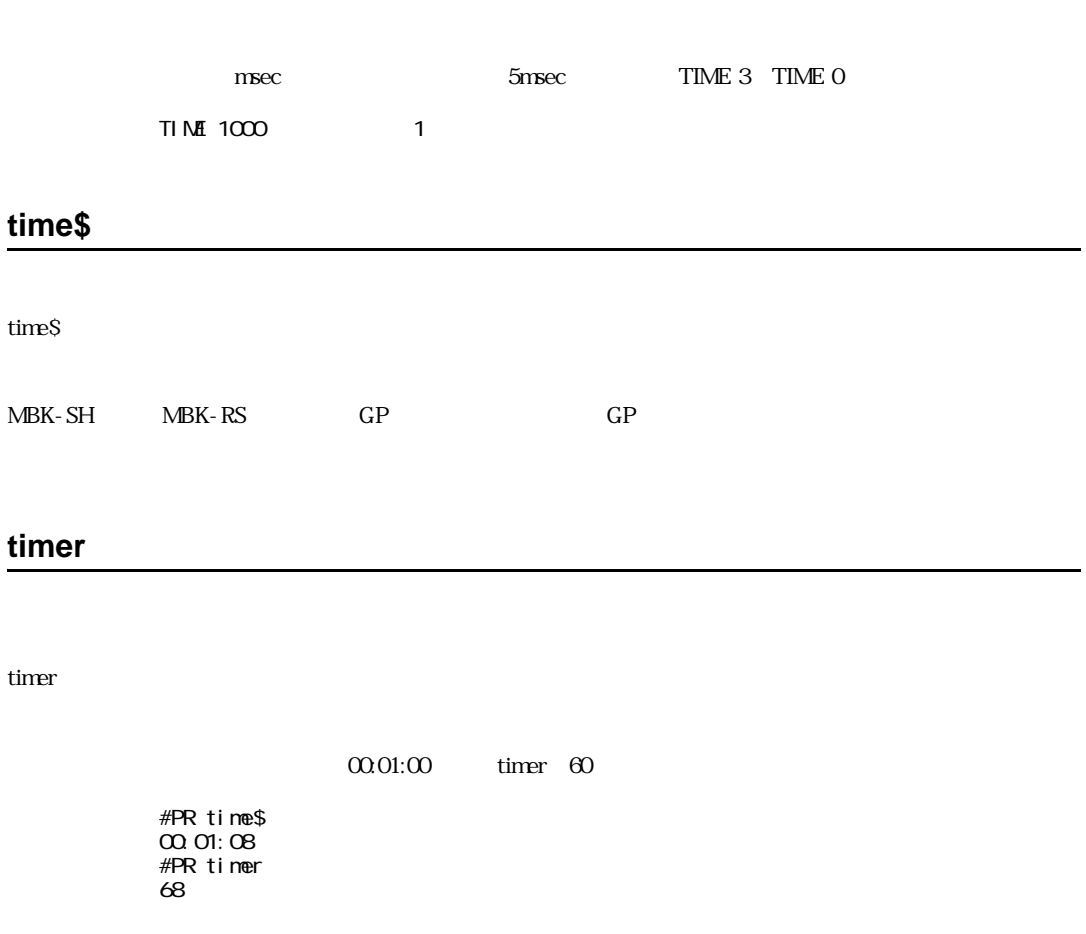

time\$,CLK

TMON

FFFFFFFFFF

# **TMOUT**

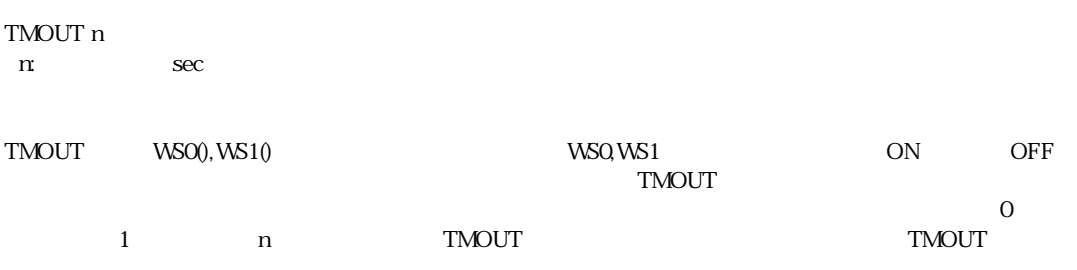

# **TOFF**

TON

#### **TON**

TON TOFF

> 10 FOR i=0 TO 47<br>20 ON i: TIME 20 ON i : TIME 50 : OFF i NEXT i #ton #run [10] [20] [20] [20] [30]

 $\overline{O}$ 

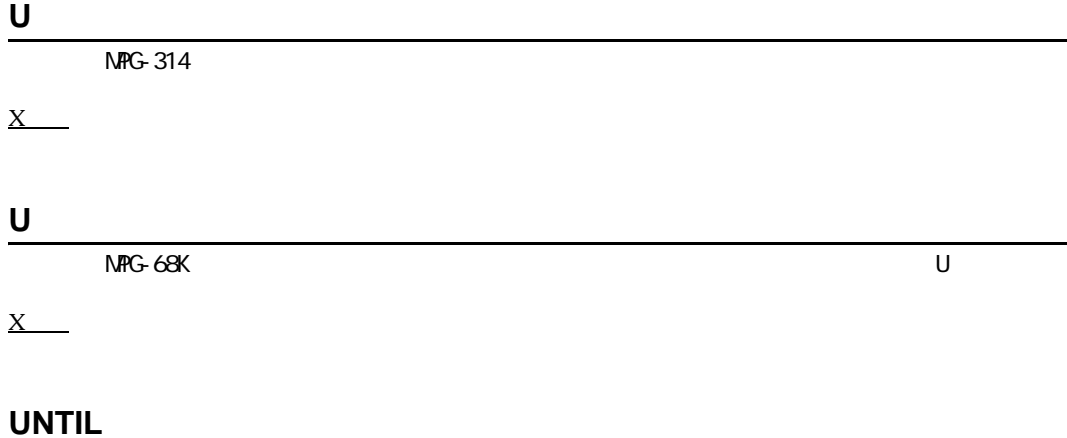

DO $~$  LOOP UNTIL MOVE x y u UNTIL RMOV x y u UNTIL PULSE axis acnt [t1 t2] UNTIL

#### DO LOOP

I/O I/O

#### UNTIL

DO LOOP

10 DO<br>20 C 20 ON 0 30 TIME 100 40 OFF 0 50 TIME 100 60 LOOP UNTIL A==1 AND B==1<br>70 END 70 END

 $\overline{a}$ 

で結合し ます。 また一致の条件を入力する場合は必ず" ==" と 入力し て下さ い。DO~LOOPの場合は" =" と

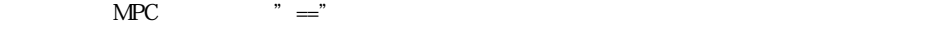

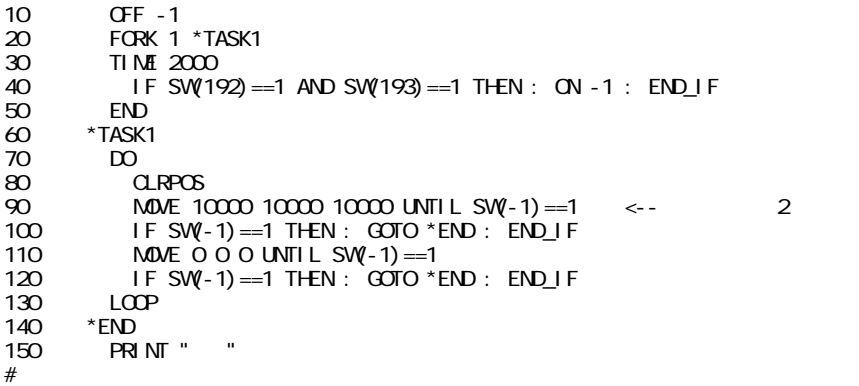

UNTIL

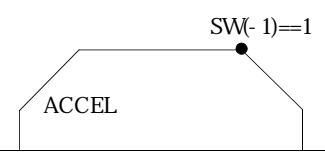

 $\ensuremath{\mathrm{UNTIL}}$ 

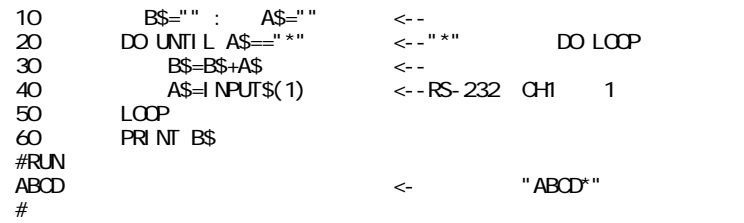

## **\_VAR**

\_VAR var1 var2 - var:

GOSUB

**GOSUB** 

### **VAL**

VAL(a\$) a\$:

 $aS$ 

```
#a$="1000"
#a=VAL(a$)+2000
#print a
3000#a$="12BC"
#a$="&H"+a$
#a=val(a$)
```
#pr a 4796

VER

 $ROM$ 

 $MPC-684$  ADVFSC $(r)$ e REV-3.82 $k$ BASIC like + multi tasking Created by ACCEL Co.'~2001

### **VER\$**

VERS ( )

#a\$=VER\$ #pr a\$ MPC-684 ADVFSC(r)e REV-3.82k BASIC like + multi tasking Created by ACCEL Co.'~2001

### **VLIST**

VLIST

#### **WAIT**

 $\text{SWAP}$ 

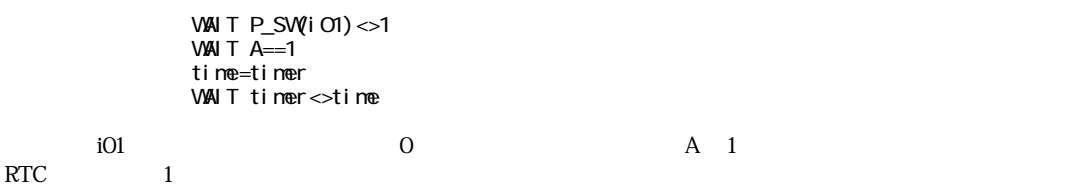

## **WEND**

#### **WHILE**

#### **WHILE**

WHILE WEND

WHILE DO LOOP

```
a=1
    b=0
WH LE a<4
 DO UNTIL b>4
 PRINT a""b=b+1
     LOOP
     a=a+1
     b=0
WEND
```
# **WIR**

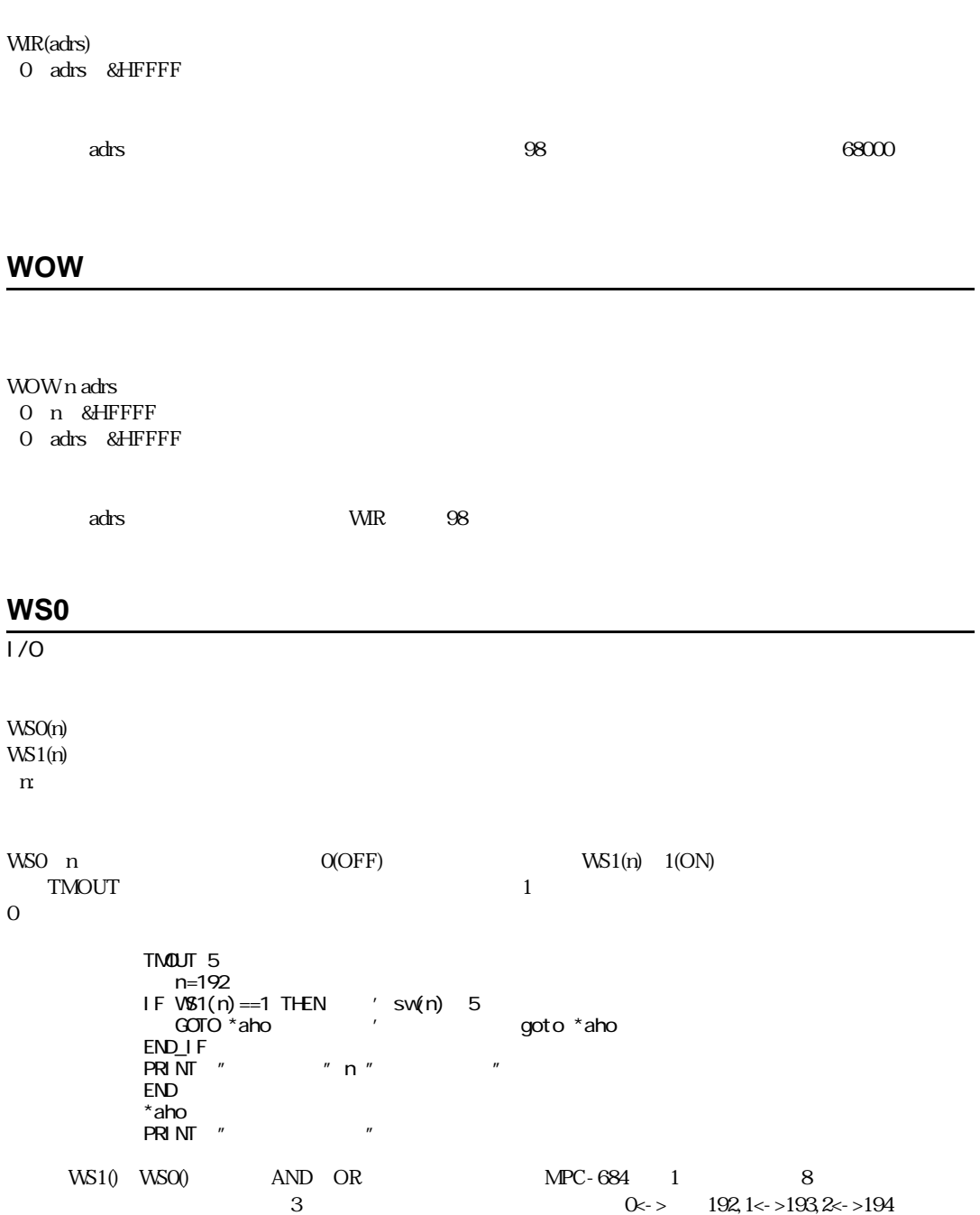

 $192,193$   $*$ AHO

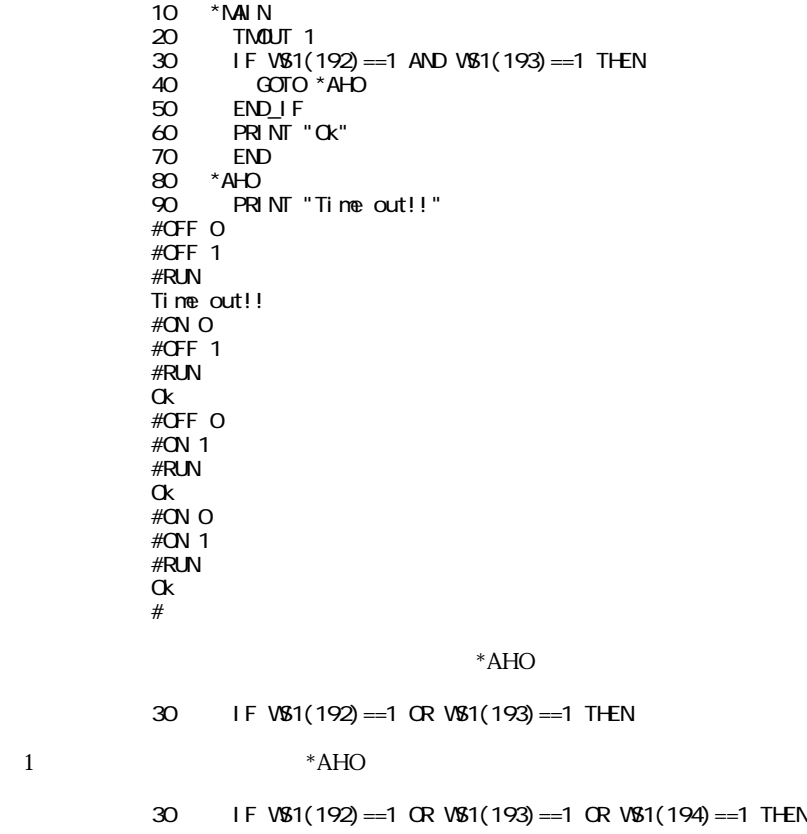

### **WS1**

I/O *A A*  $\sim$  *C*  $\sim$  *C*  $\sim$  *C*  $\sim$  *C*  $\sim$  *C*  $\sim$  *C*  $\sim$  *C*  $\sim$  *C*  $\sim$  *C*  $\sim$  *C*  $\sim$  *C*  $\sim$  *C*  $\sim$  *C*  $\sim$  *C*  $\sim$  *C*  $\sim$  *C*  $\sim$  *C*  $\sim$  *C*  $\sim$  *C*  $\sim$  *C*  $\sim$  *C*  $\sim$  *C*  $\sim$  *C*  $\sim$ 

WSO

**X**

 $NFG-314$ 

X(-1)

 $Y(-1)$  $U(-1)$ 

 $Z(-1)$ 

 $MPG-314$  -1  $4 \left( \pm \frac{2147483647}{21} \right)$ 

> #PG &h400 #STPS X\_C 2147483647 #PR X(-1) 2147483647

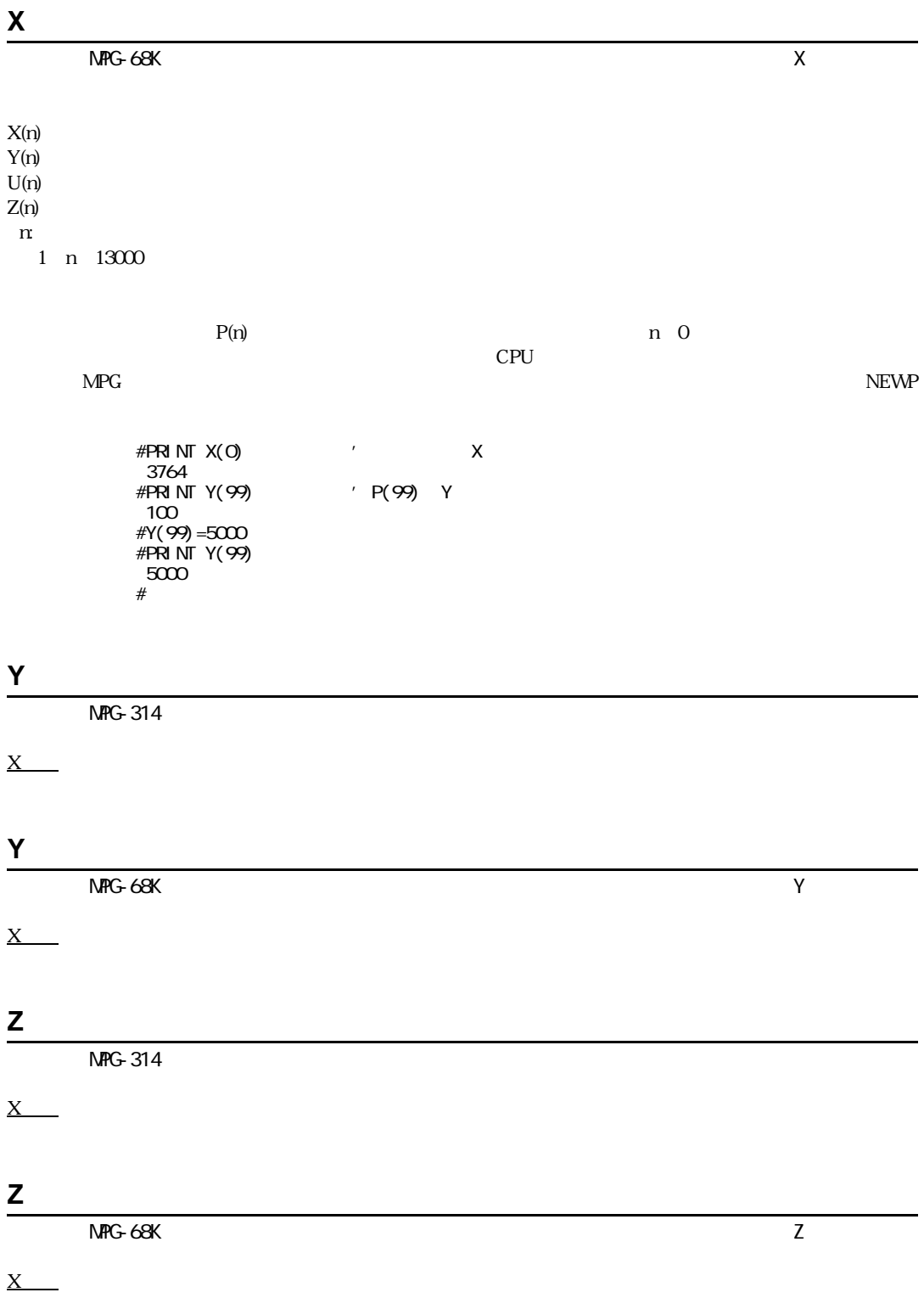